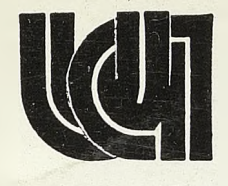

## *universidad abierta*

## **REVISTA DE ESTUDIOS SUPERIORES A DISTANCIA NUMERO 10 AÑO 1989**

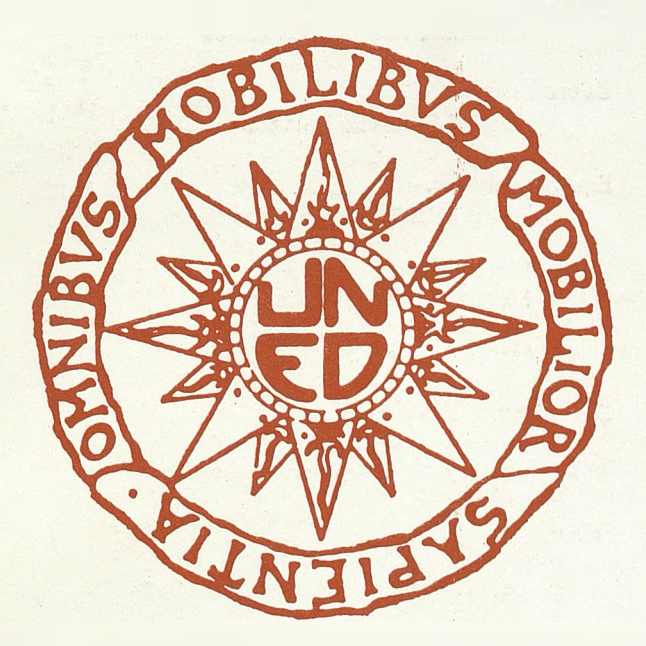

### Centro Provincial Asociado de la U.N.E.D.  $10 - 2$ 133 "Lorenzo Luzuriaga"

#### **CONSEJO DE REDACCION**

#### **Director:**

José Luis Navarro González

#### **Secretario:**

Miguel Peñasco Velasco

#### **Equipo Asesor:**

Francisco Cecilio Arévalo Campos Salvador Galán Ruiz Poveda Mateo Gómez Aparicio Miguel Gómez Aparicio Antonio Garrido Sánchez Herminio Ureña Pérez

#### **Coordina:**

Departamento de Educación Permanente Investigación y Promoción Cultural

#### **Edita:**

Centro Asociado de la UNED C/. Seis de Junio, Valdepeñas (C. Real)

**DEPOSITO LEGAL: C. Real, 738 - 1983 84-398-0004-5**

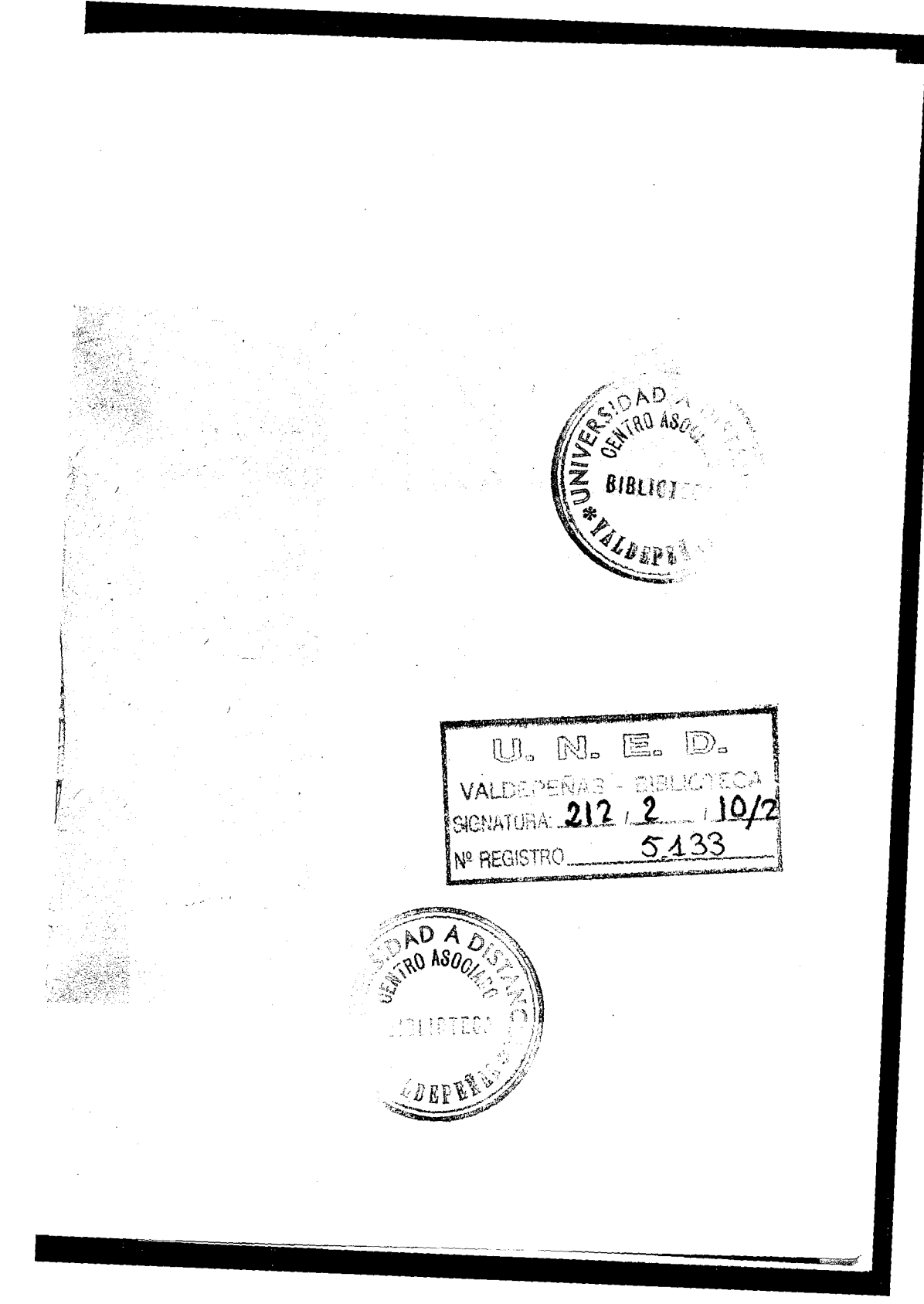

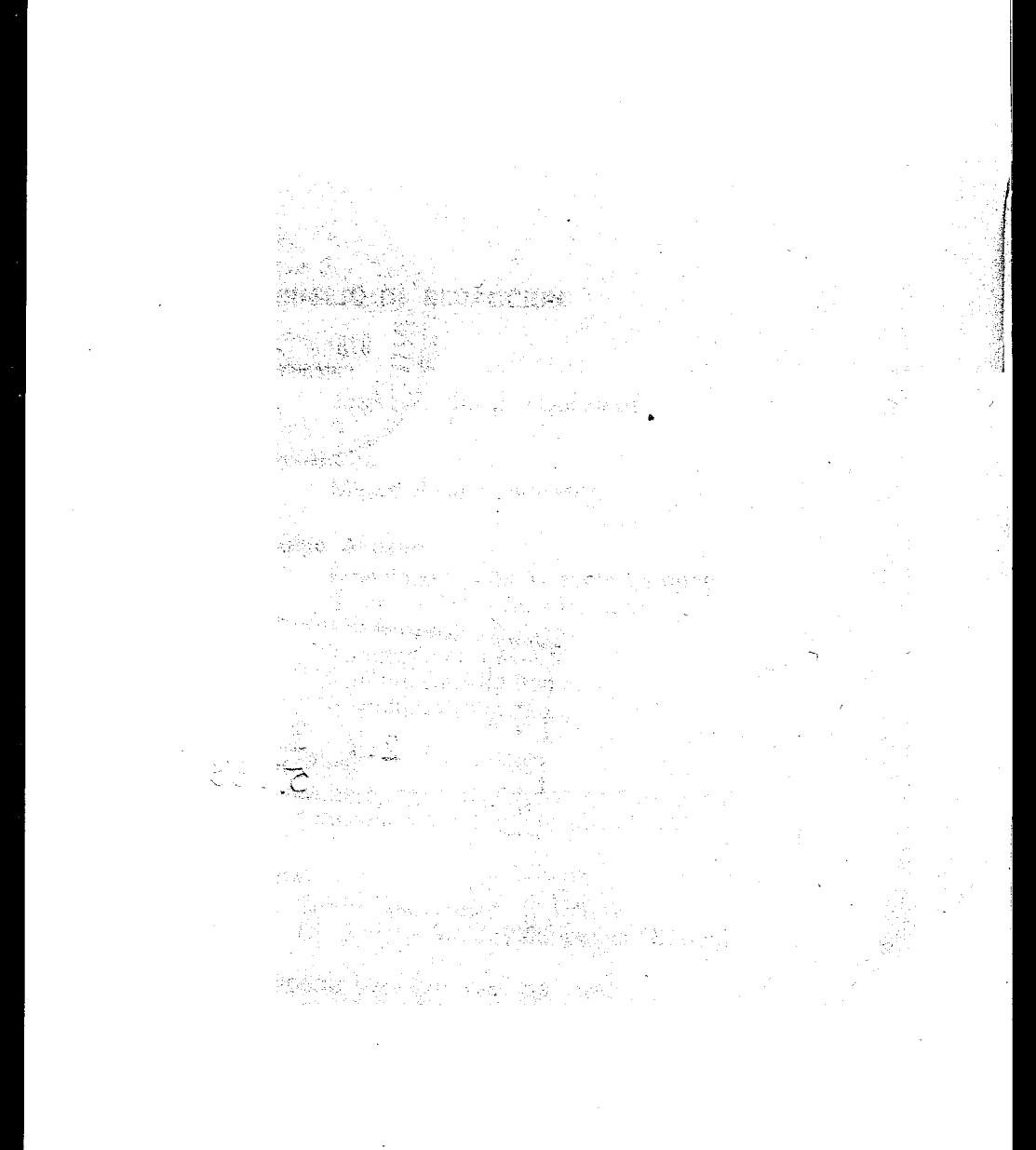

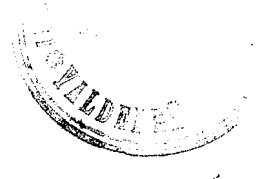

#### SUMARIO

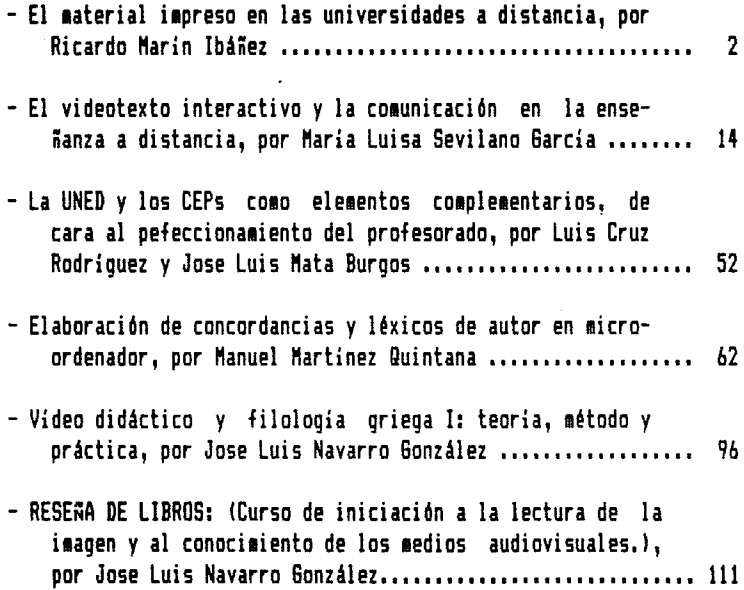

## EL MATERIAL IMPRESO EN LAS

## UNIVERSIDADES A DISTANCIA

te san Sala

WE as Taken a series of which are - The Line of the Control of the Material

コンティー あい あみやくしょ

÷,

 $\bar{1}$ 

i

 $\mathcal{L}=\mathcal{L}(\mathcal{L}^{(1)})$  ,  $\mathcal{L}^{(2)}$  ,  $\mathcal{L}^{(1)}$  $\mathcal{F}=\{x,y,z\}$  , where  $\mathcal{F}$ 

的复数无声 经交货租赁 化氧化物 法公共委员会 自家 标准地位地 重新人 **The Committee Committee of Committee Backet** 

 $\mathcal{L}_{\mathcal{L}} = \{ \mathcal{L}_{\mathcal{L}} \mathcal{L}_{\mathcal{L}} \geq \mathcal{L}_{\mathcal{L}} \} \left( \mathcal{L}_{\mathcal{L}} \right) \left( \mathcal{L}_{\mathcal{L}} \right) \geq \mathcal{L}_{\mathcal{L}} \left( \mathcal{L}_{\mathcal{L}} \right) \left( \mathcal{L}_{\mathcal{L}} \right) \mathcal{L}_{\mathcal{L}} \left( \mathcal{L}_{\mathcal{L}} \right) \geq \mathcal{L}_{\mathcal{L}} \left( \mathcal{L}_{\mathcal{L}} \right) \mathcal{L}_{\mathcal{L}} \left$ 

a na 1990)<br>Se na Patrimonia (1990) (1991) (1992) (1994)

5年 10月21日 4月40日 10月20日 10月20日 10月20日 10月20日 similation of the stick state most control จัดว่า เราจะจะจะจะเกิด เป็นเสียล #10 ปี เกิด 51 ปี 1

# **Ricardo Marin Ibáñez**<br>Ricardo Marin Ibáñez<br>Ricardo Harin Ibáñez

#### EL MATERIAL IMPRESO EN LAS UNIVERSIDADES A DISTANCIA

1. El problema fundamental con qus se enfrenta la educación a distancia y el condicionante de todos los elementos que la integran, es el alejamiento físico, qeoqráfico. del profesor y el aluano. Para salvar esta distancia se recurre a varios medios- material impreso (libros, guías didácticas, boletines). Afín a este material es todo lo que implique la palabra escrita tales como cartas o notas inforaativas. La tecnoloqía de las comunicaciones, en sus aás variadas formas es utilizada por casi todos los países: radio, televisión, cassette, videocassette, videotext, telefax, ordenador e incluso el satélite.

El material principal es sin duda el impreso, y esto por varias razones. En primer lugar, es al que el aluano dedica más tiempo. El solo supera con mucho a todos los deaás medios utilizados en la educación a distancia. Las investigaciones constatan que la mayor parte de la actividad discante se destina a este material. De ahí la importancia de su cuidadosa elaboración. En la Universidad de Nairobi, los medios impresos significan las 3/4 partes del tiempo invertido por los alumnos en el curso. (J. Kaaau 1988: 258). En la Escuela por Correspondencia de Wellington (Nueva Zelanda), este tiempo sobrepasa el 90% (1988: 416).

En la mayor parte de las instituciones, el material didáctico se ha venido elaborando de una manera empírica. El modelo de los textos en la enseñanza presencial ha seguido vigente. Los profesores y los alumnos, acostumbrados a manejar los textos tradicionales, que han solido ser la base fundamental del trabajo, tanto de la enseñanza del profesor cuanto del aprendizaje del alumno, han servido de

**-3-**

patrones para las unidades didácticas en la enseñanza a distancia. Pero inmediatamente surgió el problema de la falta de apoyo que sufre el alumno para entender y asimilar estos textos. La enseñanza a distancia carece del profesor y de los coapañeros que actúan coao aotivadores del aprendizaje, aclaran sus dudas, controlan el éxito o el fracaso de las enseñanzas, le sugieren los ejercicios a realizar, las aplicaciones de los conociaientos para interpretar o configurar la realidad circundante, seleccionan lo esencial de lo accidental, y en definitiva convierten el texto en algo actual, vivo, próximo al alumno porque enlazan con sus conociaientos previos.

La necesidad de suplir estas funciones es la qque ha hecho reiterar a todos los que han estudiado este probleaa, que las unidades didácticas, libros de texto o material de aprendizaje, no es igual en la enseñanza a distancia que en la presencial. El eaterial en la enseñanza a distancia tiene que asumir todas esas funciones enumeradas para que sea autosuficiente, es decir, capaz por sí solo de garantizar el aprendizaje del alumno. Este puede prescindir de otras instancias y agentes -a los que por otra parte no tiene acceso- si el texto le motiva, orienta, controla, aclara sus dudas y le permite una auténtica asimilación operativa.

Sin embargo, a medida que han ido ganando experiencia las universidades a distancia a la largo de las dos últimas décadas, han sentido la necesidad de analizar las condiciones más eficaces, de profundizar en sus presupuestos conceptuales y de buscar en los modelos y aprendizaje vigentes, aquellos que faciliten la elaboración de un material más eficaz, con una mayor fundamentación teórica, y que dé una clara respuesta al por qué se toman determinadas decisiones y se configura de tal modo. Se está generalizando una evaluación rigurosa para comprobar y contrastar aciertos y errores, los diseños más o menos eficaces y en definitiva recoger información que facilite una toma de decisiones más razonada y razonable para futuras diseñas.

Este hecho se está constrastando de una manera creciente a nivel internacional. Vamos a recurrir a las Actas de la 14 Conferencia

Mundial del "International Council for Distante Education", que ha tenido lugar en Oslo, del 9 al 16 de Agosto de 1988 y que han sido publicadas en un volumen con el título de Developinq Distance Education, (Oslo, 1988), donde figura el texto completo de las conferencias y las coaunicaciones presentadas.

Su carácter mundial, la larga tradición de estas Conferencias que cuaplían su aedio siglo y la amplia participación de 700 delegados que venían de aedio centenar de naciones de todos los continentes, confieren a estas Actas un valor excepcional. Bracias a ellas teneaos una inforaación de priaera aano sobre la teoría y la práctica, las experiencias y las evaluaciones, en el teaa clave del aaterial de enseñanza, en las instituciones superiores de educación a distancia.

#### 2. Conclusiones de las experiencias aundiales.

A la vista de esta vasta experiencia internacional, se pueden obtener algunas conclusiones.

2.1. Hay un sentido unánime en que el aaterial de enseñanza a distancia debe cusplir todas las funciones del profesor e incluso las de los compañeros. Michael P. Lambert, Director Asociado del National Home Study Council (Washington), en su ponencia "Cómo realizar un curso por correspondencia" establece los principios básicos que deben presidir el desarrollo de un texto. Los dos primeros son- "1. El texto para estudiar en casa no es como el texto típico que usa el alumno en la escuela, v cumple aás funciones que la de ofrecer la información./ 2. Los cursos para el estudio en casa deben enseñar, explicar, estimular, anticipar cuestiones y en general, servir como profesor, facilitador, compañero de clase, motivador y ser fuente para ulteriores informaciones". (p. 48)

Esto obliga a reestructurar el material de un modo muy diverso a como aparece en los libros de texto tradicionales.

Michael S. Parer, como fruto de sus investigaciones en el Centro

para el Aprendizaje a Distancia (Victoria, Australia), establece las siguientes estrategias instructivas, gue deben configurar las textos:

- Se comenzará con frases introductorias que ofrezcan una visión de conjunto integradora de todo el aaterial siouiente, donde aparezca claramente la estructura, y las relaciones autuas de las partes, en una visión global.

- Cada punto contendrá sólo una idea o eleaento, con internación suficiente para que la guía de estudio baste para ofrecer la inforo-ación al nivel requerido. Se establecerá claramente la separación y articulación de las partes en el conjunto, aediante letras o números. Es útil ofrecer un resumen al final de cada guía de estudio.

- Se usará como material complementario audiocassettes o vídeos.

- Hay que incluir referencias bibliográficas y de ellas seleccionar en el texto las citas más relevantes.

- Las tareas recomendadas deben estar en muy estrecha relación con el tema y usar las técnicas complementarias relacionadas con la guía de estudio para reforzar el aprendizaje.

- Trabajar en grupo estimula el intercambio de ideas.

- Se realizará un seminario sobre técnicas de estudio, para los estudiantes que hace tiempo que abandonaron las enseñanzas. Se habituará al alumno a distinguir lo esencial de las partes complementarias o menos relevantes en el texto.

- Es fundamental que las guías de estudio y los materiales lleguen puntualmente, y ios trabajos y pruebas sean calificados y devueltos rápidamente antes de iniciar la siguiente asignación de tareas (páqs. 356-57).

2.2. En esta estructura ejercen una función clave los objetivos. El siseo Lasbert, al ofrecer sus criterios para diseñar un curso, recosienda: "realizar un análisis de necesidades, exasinar las tareas críticas de la carrera o la profesión, y foraular objetivos a lograr, basados en estas tareas" (p. 48).

Por influjo de la corriente conductista insisten no pocos autores en que deben ser forsulados de un sodo operativo, es decir, que precisen las conductas tesinales de los alusnos al final de cada periodo.

2.3. Los contenidos deberán ser presentados de sodo que no actúen de elesentos disuasorios del aprendizaje, por ello se recosienda dividir el curso total en unidades (entre 6 v 15) que corresponden a otros tantos envíos. Sólo cuando el alusno ha cospletado una unidad, tanto por la realización de autotests cuanto por las actividades prácticas, se le sanda la siguiente. Sin esbargo, esa sultiplicación de los envíos postales puede poner en riesgo la continuidad del curso cuando el servicio sufre graves deficiencias. Por ello la división suele ser interna, dentro del volunen que se resite a principia de curso, procurando que queden darasente delisitadas las unidades didácticas que corresponden a cada periodo (semanal, quincenal, mensual), y sobre todo que las lecciones puedan ser asisiladas en una sola sesión de estudio, de una a dos horas como máximo. Los contenidos deben ser actualizados científi cásente, coapletos, equilibrados en sus diversas partes.

2.4. El lenguaje debe ser claro, procurando introducir proaresivasente en la tensinología y facilitando aediante sinóniaos, ejeaplos o ejercicios prácticos, la intelección del nuevo vocabulario, Los periodos largos y los vocablos abstractos hacen aás difícil el texto. Michael S. Parer, profesar del Centro para el Aprendizaje a Distancia, de Victoria (Australia), en su coaunicación sobre "Diseño de textos v aprendizaje del aluano", coao conclusión de sus investigaciones sobre el aaterial de cursos de la propia institución, escribe: "El lenouaje es ¿«portante. El estilo no debe ser desasiado intelectual. Hay que usar un lenguaje sencillo, muy

**-7-**

especialaente en los priaeros años de estudio. Se destaca la necesidad de la claridad al exponer el tesa y evitar que sea desalentador. A los estudiantes les qusta que tenga un aire de coaunicación personal, de enfoque inforaal, y evitar el aire frío de los textos. Desean una explicación de los térainos difíciles que les peralta coaprenderlos y evitar el despilfarro de tieapo producido por las palabras que na se entienden fácilaente, un poco de claridad calaa sus aentes y jasas daña", (p. 356)

2.5. Debe quedar patente la estructura con una ordenada división y subdivisión, destacando de una aanera adecuada los títulos, las ideas clave y los términos más importantes, y en alqún caso van acoapañados de síabolos que indican al alueno las partes fundaaentales o lo que debe realizar en cada aoeento.

2.6. Las ilustraciones (gráficos, esqueaas, dibujos, fotos) deben foraar una estrecha unidad con el texto y evitar lo que tenga un aire aeraaente decorativo o suntuario, que lo encarece innecesariaaente,

2.7. Las actividades deben estar bien planificadas para que el aluano aplique constanteaente los conociaientos. dudith Kasau, en su trabajo sobre "El papel del editar para el desarrollo del curso en el Colegio de Educación a Distancia para Adultas de la Universidad de Nairobi, (Kenia)", recoaienda que "el contenido sea distribuido lóqicaaente para aantener un equilibrio y una secuencia lógica en la aavor parte de los tópicos, Los ejercicios van precedidos de un síabolo para indicar ciaraaente al aluano lo que debe hacer". ¥ así una interrogación indica que son cuestiones para reflexionar; una diana identifica los objetivos; los puntos iaportantes que deben ser recordados van precedidos por una sano con el índice extendido; un esqueaático estudiante en posición de escribir señala el momento en el que el aluano debe ponerse a redactar; un libro abierta anuncia que el texto debe ser coapletado con otras lecturas; y un libro cerrándose significa que debe resuairse el últiao capitulo. "Todas estas actividades sugeridas intentan crear una gran variedad de reacciones ante el texto, de aodo que el aluano participe

**-8-**

activamente mientras está estudiando la lección." (p. 259).

2.9. Es frecuente que los textos de enseñanza a distancia estén preparados con la intención que se asimilen, pero mucho senos para estimular el pensamiento crítico y todavía menos el creativo. Alounos autores recomiendan que las referencias bibliooráficas orienten hacia un material plural, con planteamientos y soluciones diferentes, que inciten a la reflexión personal, v sobre todo a la realización de ejercicios y actividades que tengan un carácter de resulución novedosa de problemas. Daniel Granger, Director del Centro para el Aprendizaje a Distancia del Empire State College, de la Universidad de Nueva York, en'su estudio sobre "Educación y el estudiante individual: la converoencia de la educación a distancia y la convencional" dice: "Recientemente, tanto los educadores tradicionales como a distancia, han reconocido que el contexto del aprendizaje para ser completamente efectivo debe incluir la experiencia práctica, familiar del estudiante. Ésta reforzará el proceso del aprendizaje mediante la aplicación problem solvinq, simulaciones, aprendices o actuación en el mundo real- que tiende puentes desde las viejas a las nuevas fuentes de aprendizaje para los estudiantes v profesores (Holmberq, 1986; Jarvis, 1987; Hriqht, 1987: Rebel, 1987). Enlazando los estudios tanto cuanto sea posible al contexto integral de los estudiantes, mejora, intensifica e integra los nuevos aprendizajes y habilidades en el contexto de sus vidas." (p. 223).

2.9. Es fundamental la relación bidireccional frecuente v rápida con el alumno. La correspondencia, el teléfono, la tutoría y el computador pueden atender a esta dimensión de la educación a distancia, sin la cual el material no puede cumplir su función. En EE.UU., según Lambert, exámenes o ejercicios son devueltos al alumno calificados v con las observaciones pertinentes, dentro de las 24 horas de su recepción por el profesor. íp. 49).

2.10. Aunque en algunos trabajos se insiste en la fundamentación teórica, que se tiene, o se debía tener en cuenta, al realizar los cursos, y se mencionan las corrientes conductista, humanista,

**-9-**

cognitivista y en algún caso gestáltica y psicoanalítica, sin esbargo, estas menciones son escasas y no aparece clara la vinculación entre estas exigencias teóricas y la realidad de los cursas elaborados.

Fabio J. Chacón, de la Universidad Nacional Abierta de Venezuela, en su trabjo "Un enfoque cognitivo para el diseño de los materiales de educación a distancia", se inclina por esta nueva corriente: "en la educación a distancia, usualaente teneaos que eaplear aétados indirectos para interactuar con los estudiantes. Principalaente se usa la palabra escrita. Durante las décadas de los años óO y 70. la aayor parte de los proqraaas de educación a distancia a nivel postsecundario, intentaron resolver el problema suscitando un aprendizaje efectivo utilizando recetas conductistas, tales como definir los objetivos en términos de conducta, dividiéndolos en tareas, estableciendo criterios específicos de logro v reforzando las respuestas de cada unidad. Estos recursos son considerados por MacDonald Ross (1979) coao descendientes culturales de la enseñanza prograaada y han sido considerados coao extreaadaaente retrictivos cuando se aplican a un aprendizaje coaplejo. Nuestro objetivo en esta coaunicación es revisar algunas recientes contribuciones de la psicología cognitiva que puede suainistrar concepciones alternativas para la' elaboración del material instructivo." (159).

Elizabeth J. Surge y Helen Knibb (Ontario, Canadá), en su coaunicación "Usando la distancia de un aodo constructivoindicadores para el éxito de la educación permanente", aseguran que es capital centrar la enseñanza en el aprendizaje adulto y que "el conjunto integrado de las concepciones y principios para el diseño del material extraídos de la psicología cognitiva, neoconductista y humanista, se han revelado como adecuados" (p. 140-41).

Hás bien parece que se hayan ido recoaiendo diversos aportes, algunos de las corrientes relacionadas con las psicologías del aprendizaje, y los más de la propia experiencia. Se imponía la elaboración de los aateriales, que permitieran al alunno trabajar sólo, por su cuenta, "en casa". Este objetivo y condicionante, explica la mayor parte de los rasqos que presentan los libros de enseñanza a distancia.

2.11. hay una distinción clara entre los textos autosuficientes, cuyo manejo basta para superar la materia, pues contienen toda la « información, los ejercicios a realizar y las pruebas de autoevaluación, en tanto que las quías didácticas son más bien resúmenes de los aspectos esenciales de la materia, y ponen en la pista de otras fuentes complementarias. En los cursos primeros y en las carreras científicas, los alumnos prefieren las unidades autosuficientes, en tanto que en las carreras humanísticas v en los cursos superiores, se inclinan por las auías didácticas.

2.12. Se observa un creciente recurso a las investiqaciones con objeto de analizar el valor de cada uno de los componentes del curso: objetivos, contenidos, actividades, ejercicios de evaluación y hasta la presentación tipoqráfica verboicónica. En esta línea se recurre a una compleja metodoloqía empírica: cuestionarios, entrevistas, análisis de documentos y hasta reoistros gráficas del comportamiento del alumno ante el material didácticos, suministran una información que permite ir depurando los recursos de enseñanza a distancia. Son numerosos los trabajos presentados al Conoreso, donde el impacto y la elaboración del material a distancia es sometido a una cuidadosa investigación. De entre ellos podemos citar el de Daniel Granqer (222-223): el de Grmond Tate, Director de la Escuela por Correspondencia de Wel1ington (Nueva Zelanda), en su comunicación sobre "Evaluación de cursos y recursos": el de Sharifah Alwiah Alsagoff y Karsono Ahmad Dasuki "Los rendimientos escolares en relación a las variables del estudiante y del curso", (p. 73-76); y el de Hichael S. Parer (353-357!.

Amelia Joy Turnbull, de la Escuela por Correspondencia de (liberta (Canadá), en su comunicación "La Educación a Distancia- la nueva tendencia" asequra como en tantas otra investioaciones de coste-efectividad, que la educación a distancia obtiene excelentes rendimientos de los mismos recursos. "El modelo de educación a

distancia, aspli asente adoptado en Canadá, es el modelo industrial de Peters. Éste sostiene que el aprendizaje a distancia es una forma industrial de educación, que desde el ángulo coste-efectividad es altamente rentadle. De acuerdo con este modelo, la Escuela por Correspondencia de ñlberta ha diseñado sisteaas que ofrecen servicios de calidad educativa, par aproximadamente una cuarta parte de lo que cuesta la instrucción en las clases." ip. 430).

2.13. El trabajo en equipo es una constante en numerosas comunicaciones, entre ellas, la de Sarah Suri-Rozenblit de la Everyman's University de Israel, "La contribución potencial de la Educación a Distancia para mejorar la enseñanza en las universidades convencionales" "La mavor parte de los cursos de la Everyman's University se preparan en colaboración con profesores de las universidades convencionales... En 1987, la Everyman's University contaba con 24 profesores a tiempo completo, y varios cientos de otras universidades contratados a tiempo limitado como consultores o para redactar parte de los cursos. Escribir los textos de enseñanza a distancia exige capacidades muy diferentes de los destinados a las enseñanzas presenciales... Este recurso intensivo a profesores de fuera para redactar los textos, mejora a su vez la instrucción en las universidades tradicionales." (p. 236).

Planificadores, redactares de los temas y evaluadores, trabajan conjuntamente desde la planificación inicial y la aprobación del proyecto, hasta la evaluación formativa, antes de lanzarla al mercado, y la suaativa, cuando va salió a la luz pública para tenerla en cuenta en las sucesivas reediciones.

2.14. La enseñanza a distancia supera cualquier limite geográfico. Las fronteras nacionales no son ninguna barrera. Por otra parte, la elaboración de materiales es siempre costosa y el desconocimiento de cuanto hacen unas y otras lleva a reelaborar materiales que sería mucho más fácil adaptar, en ocasiones adoptar, y en cualquier caso la cooperación sumaría esfuerzos dispares y evitaría despiltarros de recursos. Ya se ha iniciado esta cooperación entre universidades a distancia. Kevin Hilson, de la Open Universitv británica, expone la estrecha colaboración que esta mantiene con nuierosas universidades para elaborar el material de enseñanza, tales como el Internacional Universitv Consrtiua, de U.S.A., el Open Colleoe Universitv of East Asia, el Colegio de Honq konq, o el Mi ami-Dade Commnity Colleqe, de U.S.A. (441-443).

La Comunidad Económica Europea ha estimulado la coparticipación en provectos comunes de las universidades y ha lanzado programas, donde las enseñanzas a distancia tienen un papel prioritario porque permiten atender a los alumnos, cualesquiera que sea su lugar de trabajo v residencia. Y no sólo esta relación está diseñada para los estudiantes que se preparan para obtener su primer título. Sus mavores expectativas se centran en el perfeccionamiento profesional en el puesto de trabajo. Pero además la universidad a distancia ya se está convirtiendo en un objetivo de organismos supranacionales. La Universidad a Distancia Europea es un proyecto que puede dar un nuevo siono y giro a la enseñanza a distancia v aún a la educación del siglo XXI.

2.15. El sistema de educación a distancia está diseñado para alcanzar a un alumno disperso geooráficamente, cuvas condiciones personales, sociales y ambientales, de algún modo hay que prever, y que sin embarga, por su alejamiento no podemos constatar inmediatamente como ocurre en la clase presencial. Por eso, la enseñanza a distancia es por necesidad un sitema multimedia bidireccional, en el que el material impreso sigue teniendo la parte decisiva. De ahí la necesidad de un proceso constante de revisión, de fundamentación teórica y de evaluación e investigación empírica, para que cumpla su objetivo de un aprendizaje a la vez masivo y personalizado.

#### **EL VISEDTEXTO INTERACTIVO Y LA CQHUNICACION EN LA**

 $\mathcal{L}_{\mathcal{A}}$ 

#### **ENSEÑANZA A DISTANCIA.**

 $\label{eq:3.1} \mathcal{L}(\mathbf{w}) = \mathcal{L}(\mathcal{D}^{\mathcal{A}}(\mathbf{1},\mathbf{1},\mathbf{1$ **Haría Luisa Sevillano Barcia** AND CHARLOGEN TO CARE TO THAT IT IS TO ALLEY A LITTLE

 $\mathcal{O}(\log n)$  $\mathcal{O}(N)$  and  $\mathcal{O}(N)$  and  $\mathcal{O}(N)$  . Then  $N$  is a constant of  $\mathcal{O}(N)$  , and  $\mathcal{O}(N)$ 

าน (12) เกิดที่ 1 เกี่ยวของไทยที่เรื่องเรา เราจะเรา เกิด<br>การเจ้า 1 เรา - จากละกรุง (ก็ใช้ ยุกเกี่ยวข้องเรา)<br>การเกี่ยวกับ

and the stray of a three Miles paramet

 $\frac{1}{2}$ 

 $\mathcal{L}(\mathcal{A})$  and  $\mathcal{L}(\mathcal{A})$  and  $\mathcal{L}(\mathcal{A})$ 

 $\frac{1}{\sqrt{2}}$ 

 $\sim 10^{10}$  Sec 200 km s  $\mu$ state of the Card **945 - 功能安全** 计可变 医致变解的 计图 by the first and en-

The company

atif<br>1983 - Paris<br>1983 - Paris 近常の大型 ()

 $\mathcal{I}^{\mathcal{I}}$  , where  $\mathcal{I}^{\mathcal{I}}$  $\mathcal{L}(\mathcal{A})$  , where  $\mathcal{L}(\mathcal{A})$  $\sim$   $\sim$ 

.<br>Tradición de algor

#### **EL VIDEOTEXTO INTERACTIVO Y LA COMUNICACION EN LA ENSEÑANZA A DISTANCIA.**

#### INTRODUCCION

Actualmente se puede hablar de la tecnología como extensión del conocimiento (Bernal 1.986). La cantidad de información y el flujo de datos es tan desbordante (Orive 1.983) que nos encontramos en la era de la opulencia comunicacional. Gómez de Arneijo (1.987) escribe que las tecnologías de la información, punta de lanza de nuestro tiempo y nota definitoria de la cultura de nuestra época, avanzan y se desarrollan a una velocidad vertiginosa. Tal situación no puede ser ignorada por las Ciencas de la Educación (Gráfico 1).

Soto (1.985) apunta que el desarrollo de la humanidad tiene que basarse en la organización y tratamiento adecuados de la información y puesto que la tecnolooía reduce los tiempos v acorta las distancias (Martín Serrano. 1.986) su uso es un imperativo de acción, en orden a sintonizar con los cambios que se operan en la sociedad y en el individuo (Inose, Pierre; 1.985).

La memoria del mundo va no está sólo en las grandes bibliotecas. Bases de datos cargadas en los ordenadores almacenan hoy todo tipo de contenidos, textuales y numéricos. Y son accesibles por el usuario a Distancia a través de cables, fibras ópticas u ondas hertzianas. El terminal en casa o en el despacho, permite a la persona dialogar con esos almacenes de información. Y desde terminales se escribe, diseña, trabaja y se enseña más rápidamente, con menor esfuerzo, sin distancias, con mayor creatividad. Nuestra memoria colectiva es cada vez más visual, sonora y dinámica.

Las ordenadores son pieza clave en los modelos diversos de culturización. Estos son, cada vez más pequeños, más potentes, más

rápidos y aás baratos. Se están adeaás preparando proyectos para la quinta generación de ordenadores. La entrada y salida de datos en ellas se efectuará por reconociaiento de la palabra hablada.

El ordenador se ha convertido ya en la causa y efecto de la explosión cultural. Ayuda a satisfacer necesidades de procesar econóaica y rápidaaente grandes cantidades de datos v ofrece nuevas posibilidades de obtener, dar farsa, conservar y difundir cultura e inforsación.

Dieuzede (1.987, p.l) es categórico al respecto cuando expone que los ultiaos avances de la inforaática y de la teleaática peralten visualizar ya sisteaas de diálogo cada día aás coaplejos (técnicas interactivas), aientras que su conexión a redes persite acceder a acopias de saber organizado cada vez aás aaplios (Bancas de datos). Son nuserosas las personas que esperan poder aplicar a la educación estos poderosos aedios, que ya han pasado exaaen en otros caapos.

Casado, en su coaunicación presentada en la II Seaana Monográfica de la Fundación Santillana sobre la Ciencia y la Tecnología al Servicio del Aprendizaje ante la Sociedad del Mañana IDic. 1.987, p.13) es explícita: "La enseñanza con las Nuevas Tecnologías supera a la que pueda impartirse con un equipo tradicional de trahajo".

Hoy, continúa el aisao autor (1.987, p.11) la iaportancia de las nuevas tecnologías ha sido estiaada en su treaenda influencia, tanto por su valor intrínseco coso vías de coaunicación intelectual coao por lo que ha sido llaaado doainio estratégico de la cultura y la ciencia. Por esto precisaaente en las naciones de aás alto estándar se trata de faailiarizar a sus educadores con los nuevos aedios.

#### **1.- El videotexto interactivo: Sistema comunicacional del futuro.**

1.1. Oríoenes.-

Fue a principios de la década de los 70 cuando técnicos británicos comenzaron a desarrollar proyectos para unir la pantalla de TV y el teléfono.

Hacia el 1.975 se dispuso de un sistema que permitía conectarse a través de ambos medios con un banco de datos. El correo lo experimenté en el Reino Unido y desde 1.976 lo ofrece con el nombre de Prestel.

El correo alemán inicié también sus experimentos en este campo y presenté en la exposicién de radio de Berlín en 1.977 el servicio Bildschirmtext. Tres años más tarde se iniciaban dos experimentos piloto, uno en Berlín y otro en Dusseldorf.

Bildschirmtext se convirtié en un sistema de comunicacién de datos. El 1 de Septiembre de 1.983 se inauouraba definitivamente en la exposicién de Berlín.

1.2. Aproximación conceptual.-

Biblioteca Virtual de Castilla-La Mancha. Universidad abierta. 1989, #10.

Actualmente el vocablo videotexto no es unívoco."Videotexto es una palabra compuesta de dos términos simples y conocidos que describen fielmente la esencia de este servicio: la presentación de información escrita, tanto con palabras, gráficos y números, en una pantalla de video". (Siqel, 1.9B2 p.7).

Teletexto, Videotexto, Videotexto interactivo, son nombres oenéricos corrientes de los sistemas de transmisión de datos que utilizan canales de TV, ondas de radio de frecuencia modulada, circuitos telefónicos o una combinación de estos tres medios, para llevar información a los espectadores equipados de un televisor en color v que para las dos últimas modalidades tiene que estar debidamente modificado (Roizen, 1.982, p,13!.

#### **2.- La expansión del videotexto interactivo.**

#### 2.1. Su desarrollo en diversos países.- (gráfico 2)

Según (Treffel 1.987, p.127) Bran Bretaña se ponía en cabeza con respecto al videotexto y al videotexto interactivo (Videwdata, 1.970-1.971, y posteriormente Prestel 1.976).

En 1.984 el servicio alemán de Telecomunicaciones inició la andadura del videotexto interactivo. Se instaló un ordenador gigante en Ulm que se denominó cariñosamente "die Mutter" (la madre) al que se anexionaron meses más tarde otros ordenadores más pequeños y distribuidos por todos los Lánder.

Otros países industrializados de todas partes del mundo llevaban a cabo sus propias investigaciones. Francia y Canadá dedican considerables recursos al videotexto interactivo a través de centros nacionales de investigación o Departamentos de telecomunicaciones. También se han emprendido trabajos en Japón y en otras varias naciones europeas.

Todos los sistemas comparten ciertas características comunes o son aplicaciones de las versiones británica y francesa originales.

Varias organizaciones internacionales están tratando de conseguir la estandarización, pero hasta el momento, no se ha creado ningún formato estándar de señal universal.

Hacia el 1.985 las normas más extendidas eran:

- Prestel en la mayor parte de los países europeos.
- Bildschirmtext en Alemania Federal.
- Antíope en Francia y en el resto del mundo.

También se van extendiendo las normas:

- Captain (japonesa)

**-18-**

- Telidán (canadiense)

- Virtext (americana)

En 1.985 eran instalados 1.000.000 de miniteles. En 1.990 se prevee que serán instalados 10.000.000.

Después de los británicos v franceses son los canadienses quienes han invertido más esfuerzos por parte de su gobierno en los sistemas de videotesto interactivo.

Telidán se distinque por su facultad de reproducir oráticos complicados con una fidelidad notable.

En Alaska por ejemplo la educación por medios electrónicos cubre una oran zona. El sistema electrónico se utiliza conjuntamente en la Universidad v en el Departamento de Educación del Estado. Latamore (1.986! explica cómo para tal fin y para que pueda utilizarse a distancia se prepara el software v se sirven del videotexto v teletexto.

Hammond (1.986. pp. 74-76) nos describe distintos servicios usados en Australia en la teleeducación. Sus referencias al viatel coinciden con los usos atribuidos al videotexto interactivo.

Hoore (1.986, pp. 105-116! en un interesante estudio presenta el Modelo Telidon utilizado en Canadá para fines didácticos, tanto en la Universidad como en otros niveles formativos. Resulta sionificativo aludir a la preparación de proqramas que para estos fines se lleva a cabo. Se atiende prioritariamente a los aspectos tecnológicos v al pluralismo cultural. El proorama denominado CAL. sí tiene una buena aceptación (Gillies, 1.986, pp. 221-227).

"Hay otro estudio de la Universidad de Gulfph relacionado con el Telidón, como un servicio de información aerícola para los granjeros de Ontario y medio didáctico para la comprobación en las aulas. Desde estas experiencias las conclusiones demuestran el potencial del videotexto interactivo para la educación a distancia y

**-19-**

convencional<sup>8</sup> (Moore, 1.985, pp. 10-11).

En la Universidad de Cleapson se ha desarrollado taabién el sistema videotexto que si en un principio era de una sóla dirección, actualmente ya es interactivo y funciona a total satisfacción de usuario y proveedores (Duckenfield, 1.985 pp. 12-15).

Los resultados obtenidos en la evaluación del proyecto piloto en la Open University del videotexto interactivo aplicado a la enseñanza de las ciencias, puso de aanifiesto el aran potencial de esta tecnología en los procesos instructivos (Me Lonnell, 1.983 pp. 231-236). Este sistema iba equipado taubién con iapresoras y en concreto se destinó a un programa de biología para aiuanos en la aodalidad a distancia orientados por un tutor.

Teneaos incluso el caso en Canadá donde cuatro bibliotecas participan en el proqraaa Telidón. Un instituto de tecnología y la universidad de Calgary colaboran, obteniéndose unos resultados útiles y rápidos para los usuarios. (Tooabs, 1.982 pp. 331-336).

Un estudio que lleva por título: Videotex in Education: The British Situation. Uptel Report  $n^e$  15 y que fue presentado en septieabre del 84 en el Congreso sobre videotexto celebrado en Sao Paulo hace referencia a los principales usos que en educación encuentra en el Reino Unido el videotexto interactivo. Dos son las ventajas que hasta la fecha le han encontrado:

- La inforaación sobre las Carreras, es decir, Orientación Profesional.

- La búsqueda de recursos para el asesoraaiento científico individual de cada usuario.

El ritmo con que cada vez más países van participando en las actividades de videotexto es demasiado rápido para seguirlo airando país por país. Ya en 1.979 se estaban realizando pruebas en intentos en Bélgica, Suiza, Escandinavia (Suecia, Dinamarca y Finlandia),

Holanda, Coloabia, Australia, Honq Konq, Singapur y otros estados.

Expertas, empresarios, divulgadores v científicos llevan aás de una década propiciando el estudio, las aplicaciones y la verificación de este sistema de coaunicación. Congresos, encuentros, reuniones, intercaabios a todos los niveles ha hecho posible este rápido desarrollo y utilización del sisteaa.

#### 2.2. Modelo francés.-

En la actualidad se ha iaplantado el servicio videotexto interactivo de una foraa generalizaa aediante la distribución de térsinales ainitel a bajo coste, e incluso de foraa gratuita, alcanzando la cifra de tres millones de unidades en 1.987.

Esta situación es única en el aundo pues otros países incluso los aás avanzados no pueden presentar aás que aplicaciones lisitadas en este campo. Seqún un estudio inglés (Buttler Cx, 1.985) Francia poseerá ella sóla al final de 1.988 casi los 2/3 de terminales instalados en Europa (5 millones sobre un total de 7,5 millones).

Un 40 por ciento de estos terminales están conectados en oficinas y su utilización es puramente profesional, y el 60 por ciento restante, los hogares franceses. Precisamente son estos usuarios particulares los que han propiciado la explosión del Minitel en el aereado. Los clientes pueden marcar y solicitar casi todo lo que uno puede imaginar.

#### Características del Teletel francés.

1. - Se ha utilizado la línea existente Franspac.

2. - A todos los usuarios del teléfono se les entregó gratuitamente el aodem. (Al principio sólo a quienes facturaban mucho, pues se pensó que estarían interesados en la comunicación).

3. - Quienes recibieron el modea debían utilizar en lugar del "Annuaire" (Guía telefónica), la guía electrónica.

**-21-**

4.- Se simplificó todo mediante la reducción de los accesorios tecnológicos.

5. - Los servicios se pagaban con la cuenta del teléfono. Télécoa retiene 3/8 de lo recaudado para financiar y aantener las instalaciones. Los otros 5/8 se envían a los proveedores.

6.- En 1.986 se colocaron 2 millones de aparatos y se utilizaron 30 sillones de horas.

2.3. Situación en España: Servicio Ibertex.-

2.3.1. Antecedentes históricos del ihertex.-

En Novieabre de 1.979, Telefónica y Entel coaienzan una experiencia piloto sobre el sisteaa videotexto interactivo. Su fin era uno y concreto, deaostrar gue en España se podía diseñar y desarrollar este servicio con aedios propios.

Los grupos que desarrollaron la prueba piloto ampliaron y mejoraron el software del sistema y consiguieron que en 6 meses el proyecto se equiparase con el resto de los sisteaas que operaban en el aereado europeo.

La prueba de fuego del sistema se da en 1.982 de la mano de los Mundiales de Fútbol gue se celebraron en España. Los 400 terainales ofrecieron inforaación en diversos idioaas. El sisteaa es bueno y deauestra su eficacia, que nuevaaente se revalida al año siguiente con aotivo de las Elecciones Locales y Autonóaicas.

Estos logros sucesivas fueron posibles gracias al intenso trabajo que realizaron Telefónica y Entel para desarrollar de foraa experiaental el sisteaa videotexto interactivo. El sisteaa totalaente de tecnología española, decide a Telefónica noainarlo con el noabre de Ibertex.

#### **2.3.2. Definición.-**

El Ibertex o videotexto español es un sisteaa telemático que permite el acceso simple o interactivo a una base de datos y la estructura la aporta la Red Telefónica y la Red Iberpac y utiliza como terminales equipos específicamente desarrollados. Su tarifación es independiente de la distancia y ésto hace atractivas sus aplicaciones tanto para las empresas como para los usuarios particulares, quienes desde su propio domicilio pueden conectarse a este servicio.

El acceso a la información es sencillo. Los Centros de Servicio, o de Provisión de Datos, al igual que los terminales, existen en régimen de competencia libre y dan toda clase de facilidades. Tal es el caso de El Corte Inglés y el Banco Hispano Americano desde el pasado 1 de Julio de 1.9B7.

Telefónica también tiene un centro propio, que incluso ofrece sus instalaciones por un tiempo limitado a aquellos proveedores que aón no tengan su propio centro.

#### 3.- El videotexto interactivo en la universidad

3.1. La universidad ante el reto tecnolóqico.-

La Ley de la Reforma Universitaria en España de 1.983 en su Preámbulo dice que "la experiencia de otros países próximos nos enseñan que la institución social mejor preparada para asumir el reto del desarrollo científico-técnico, es la Universidad". Actualmente, ya existen universidades que, con su investigación e inclusión del servicio videotexto interactivo constituyen un modelo en la respuesta a ese reto al que la Universidad española debe hacer frente con medidas legales y pedagógicas.

3.2. El modelo inteorador de la universidad francesa.-

En Francia, es el segundo año que llevan desarrollándose las

**-23-**

jornadas denoainadas "Unistel" (septieabre-87) y tienen coao aisión fundaaental reflexionar e intercaabiar experiencias sobre el fenóaeno Minitel y su incidencia en el aundo universitario. Uno de sus objetivos es interrogarse sobre el papel que este nuevo aedio puede o debe jugar en el funcionamiento de la enseñanza superior. A este respecto, Roux (1.986, p.2) se aanifiesta:

'Está claro que este nuevo aedio que se puede definir cobo un sistena de coaunicación, de inforaación, de transación o de distración, ae parece coapletaaente apropiado al aundo universitario".

En efecto, la Universidad tiene coao triple aisión:

- La investigación. Ahora bien, quien dice investigación, dice inforaación.

- La enseñanza. Quien dice enseñanza, dice coaunicación.

- La foraación. Pues quien dice foraación, dice apertura al aundo exterior.

El videotexto, responde a las necesidades de la Universidad, pero es preciso -añade dicho autor- ser prudentes y no proponer sin reflexión aplicaciones que podrían faltar a su- objetivo. Parece indispensable coaenzar por precisar lo que este nuevo aedio significa y diseñar algunas pautas basadas en la experiencia.

En una segunda fase, procede taabién interrogarse sobre la evolución y el futuro de este nuevo aedio. Con el videotexto interactivo se pueden hacer auchas cosas sieapre y cuando se conozcan sus posibilidades. (Berlioz - Houin, 1.986). Ya en las I Jornadas Unistel se pregunta: si las eapresas utilizan el videotexto, ¿por qué no en la Universidad? Las universidades tienen aúltíples coaetidos que vienen enuaerados en la ley francesa de 1.984. De los 12 que se enuncian, destacaaos:

- La enseñanza

- La investigación

- La difusión del saber

**-24-**

Entendemos que la enseñanza es la comunicación por excelencia, la comunicación del saber porque debemos ser capaces de transmitir a los estudiantes lo que hemos aprendido o descubierto a través de nuestras investigaciones.

La misma autora (pp.cit.p.2) añade:

"Desde hace unas años, las universidades tienen tendencia a replegarse sobre ellas mismas. Esta actitud un poco pasiva no puede continuar. La Universidad debe salir de sus muros, establecer una política de comunicación hacia el exterior e interior, llegar a ser un proveedor de servicios y representar un potencial de inteligencia y de energía.

La comunicación engloba todos los roles de la Universidad contemporánea y del futuro.

Pero, ¿cómo realizar esta comunicación?

Somos herederos de los clérigos de la Edad Media, escribimos libros, artículos; somos hombres y mujeres del papel. Mac Luhan ha dicho: "Gutemberq ha muerto. La pantalla va a reemplazar al papel'. Se piensa en la pantalla de TV, en la pantalla del ordenador, o por qué no, en la pantalla del videotexto interactivo?.

Las universidades no pueden quedar insensibles a este nuevo medio de comunicación. Esperiencias en curso, servicios puestos en marcha en algunas, muestran que estas instituciones se van abriendo paso, y utilizan esta técnica de vanguardia que representa el futuro.

Dover, en 1.986, se expresaba así:

"Este nuevo medio interactivo de comunicación que es el videotexto interactivo alcanza gran desarrollo en Francia. Desde sus comienzos, la Universidad ha experimentado el uso de este medio con vistas a establecer una mayor y mejor comunicación tanta en su seno

**-25-**

**cobo** en su entorno, ya que ésta tiene dos aisiones esenciales: el desarrollo del conociaiento y su difusión".

En 1.982, la Dirección de Bibliotecas, Museos e Inforaación Científica y Técnica del Ministerio de Educación Nacional de Francia, decide poner en aarcha dos experiencias piloto en el aedio universitario: UNISTEL. Montpellier y UNIESTEL Lorraine.

En 1.984, 20 universidades y la Dirección de Enseñanza Superior, inician un Plan Conjunto para la puesta en aarcha del Unistel.

#### 3.2.1. Centro experimental: Unistel - Hontpellier.-

E1 servicio UNISTEL - MONTPELLIER funciona desde hace ya 3 años. La Base de Datos se generó a partir de los tesas del boletín de inforaación y de orientación. Nace con un doble objetivo: el de la inforaación y el de la coaunicación.

Se dirige a los distintas públicos interesados por la vida universitaria: sus actividades de enseñanza y de investigación. Los estudiantes y los futuros estudiantes, los directivos de eapresas, el personal universitario. Se preocupa constanteaente de favorecer las relaciones entre todos los que la constituyen;

La técnica fundaaental acuaulada en la base de datos hace referencia a cuestiones de naturaleza acadésica, científica y foraativa y puesto que la idea surgió del Departaaento de inforaación y orientación, aabas cuestiones encuentran taabién su espacio y trataaiento en el aedio teleaático.

Para cubrir la desanda de este servicio se dispone de 200 unidades de Miniteles. 9000 estudiantes universitarios y 2000 abonados externos realizan una aedia de 150 consultas diarias, aproxiaadaaente. Se piensa multiplicar el servicio tanto en equipos coao en proveedores y usuarios.

Unistel - Montapellier ha desarrollado en el curso 1.986-1987

ciertas innovaciones que contemplan fundamentalmente tres campos:

1. - La documentación: poniendo a disposición de los usuarios los fondos de la Biblioteca, Revistas, Libros, ñbstras, Periódicos, etc.

2. - La investigación: Programas especiales para investigadores.

3. - Hercado de trabajo que incluye tanto demandas como ofertas.

Para facilitar el trabajo con el Minitel y evitar demoras, se insiste en:

- La agilidad en su manejo

- La actualización permanente de sus mensajes
- La precisión en los trabajos

La telemática forma parte de nuestra vida. Las universidades toman cada vez más consciencia del valor de este instrumento de comunicación interactiva. Lo que era un sueño ayer es hoy una realidad.

#### 3.2.2. Unistel y la Biblioteca Universitaria

Desde la puesta en práctica del servicio videotesto interactivo en la Universidad de Ciencias y Técnicas la biblioteca universitaria aparece en el "menú principal" (código 9).

Las enseñanzas generales conciernen a la vida de la biblioteca: servicios, informaciones y actualidad, catálogo de periódicos y revistas.

El objeto es permitir a los investigadores de la Universidad y a todos los que esto puede interesar, conocer las revistas recibidas en la Biblioteca universitaria o en los distintos laboratorios durante el año.

La lista que se puede utilizar actualmente en el minitel

**-27-**

corresponde al curso 1.986-87. No se trata de un catálogo completo de todas las colecciones de revistas pero si un repertorio de las suscripciones. Esta lista debe ser actualizada cada año. Las revistas cuya suscripción es anulada son suprimidas y las nuevas son añadidas.

Actualmente están inscritos 92Q títulos recibidos en 45 bibliotecas o laboratorios. La búsqueda de un título de un periódico se hace:

- o bien, a través de una sigla, compuesta por la primera letra de cada palabra significativa del título íde 3 a 7 caracteres). Se ha escogido un sistema muy simple a fin de que el investigador pueda crear fácilmente la sigla él mismo.

- o bien, a través de una o dos palabras del título.

Por ejemplo, el periódico "Matemáticas y Ciencias Humanas" se puede pedir por la sigla MSH o por una o dos palabras del título: Matemáticas y ciencias, o Matemáticas y humanas.

En respuesta se obtiene la localización del periódico o la revista.

Cuando aparece la respuesta, nos muestra directamente el título completo del periódico con el número de teléfono y eventualmente el apellido de la persona responsable de la Biblioteca. En un segundo tiempo, las siglas son desarrolladas. Las respuestas aparecen entonces en la pantalla cuatro por cuatro. La llamada a un laboratorio se hace por la sigla UNISTEL del laboratorio o por una o dos palabras de su título. Se obtiene en respuesta la lista de los periódicos o revistas de este laboratorio.

De este modo la biblioteca universitaria ha querido ofrecer a los investigadores un medio de localizar rápidamente los periódicos o revistas del mes. Es una colaboración más estrecha entre los laboratorios y la bibliotecas en las que se investiga. Se podrá así

**-28-**

revisar todos los títulos, evitar las repeticiones, hacer nuevas suscripciones esporádicamente y para periódicos o revistas muy caros, hacer suscripciones conjuntas coso ya empieza a hacerse.

La introducción del servicio videotexto interactivo ha facilitado la integración de la biblioteca en la Universidad, y ha introducido una política documental camón a los laboratorios y a la biblioteca.

#### 4. Investigaciones sobre el videotexto interactivo

#### 4.1. Análisis del servicio "videotexto universitario" en Francia

El organismo del Ministerio de Investigación y Enseñanza Superior de Francia "Futur Simple" finalizó en Septiembre de 1,987 un estudio sobre los servicios "Videotex Universitaires" en el que participaron también la Dirección General de Telecomunicaciones y el Departamento del Programa Teletel.

#### Hipótesis de la investigación.

Mediante esta investigación se pretendía conocer el grado de aceptación y uso de los servicios minitel dentro de la Comunidad Universitaria.

#### Metodología.

Para llevar a delante dicho estudio se procedió a realizar un análisis de los Servicios Minitel existentes en el primer semestre de 1.987.

Cada servicio fue consultado de manera detallada a fin de obtener datos fidedignos en relación a la naturaleza, procedencia y usa de las informaciones. Como instrumentos de recogida de datos se utilizó un cuestionario y la entrevista y a los responsables de servicios telemáticos universitarios mediante la cual analizaron los métodos de gestión y organización de dichos servicios, recogida y

 $-29-$ 

puesta al día de las informaciones, sistema informático, promoción, organización, pilotaje del servicio, sedios empleados, resultados obtenidos.

Respondieron 16 de los 20 servicios existentes, 3 de los mismos fueran analizados en mayor profundidad.

A los participantes se les ofreció garantía de confidencialidad.

1. - Acogida positiva.

El servicio Hinitel ha sido bien acogido dentro de la Comunidad universitaria. Los siguientes datos lo confirman:

- \* 78% piensan que el Minitel es una tecnología con gran futuro.
- \* 8751 opinan que es un instrumento de comunicación eficaz.
- \* 9751 consideran que las universidades desarrollarán servicios de videotexto interactivo.

Ante estos resultados del estudio, se prevee que el ritmo de crecimiento de estos servicios se acelerará, puesto que el 5051 de los responsables declaran querer desarrollar un servicio telemático en el año próximo (Cfr. Questionaire Decideurs,1987 p.3) (gráfico 3)

2. - Crecimiento rápido.

El videotexto interactivo experimenta un gran desarrollo. De dos Universidades que lo instalaron en 1.985 se ha pasado a 20 en 1.9B7.

al La Comunidad Universitaria, es el primer grupo que pide este servicio. Este sería de naturaleza genérica contemplando las necesidades de los miembros que la componen: profesorado, administración, estudiantes.

b) Los profesores: encuentran en el medio telemático el sistema

**-30-**

para transmitir el contenido de su enseñanza y de consolidar y prolongar el rendimiento de los estudiantes, por ejemplo, mediante: -dispositivos de mensajería con buzón electrónico lo cual permite contactar con el profesor.

Ciertamente, todas las disciplinas enseñadas no se prestan de la misma forma para la aplicación de los sistemas informáticos, pero nos parece que sí lo hacen la mayor parte de ellas, y el desarrollo supone una participación activa.

c) Servicios administrativos. Implica este servicio, la puesta en marcha de informaciones recientes de interés para la Comunidad Universitaria referente a la administración, matrículas, becas, exámenes, gestión, conferencias, revistas, etc.

#### 4. Evaluación.

Los resultados obtenidos hasta el momento son satisfactorios, si bien su divulgación no ha sido aún mucha.

#### 4.2. Investigación sobre el modelo Bildschirmtext en la R.F.fl..-

Antes de extender el funcionamiento del Servicio Bildschirmtext a toda la República Federal de Alemania, durante varios años se pusieron en marcha pruebas piloto en distintos estadas. Sobre estos experimentos se hicieron algunas investigaciones par conocer las opiniones de los usuarios y proveedores en orden a diseñar el modelo definitivo. Los resultados a tenor de lo expuesto por Sucharewicz (1.983 pp. 187 y ss) fueron:

- La disposición para seguir sirviéndose del Bildschirmtext, una vez finalizado el período experimental, tanto en Berlín como en Dusseldorf, fue del 85% y 88X respectivamente.

Entre las causas que se apuntan en pro de tal opción destacan:

\* La comodidad de acceso a la información.

**-31-**

- \* La posibilidad de utilizar el servicio en cualquier aoaento del día
- \* la posibiliad de entrar en contacto con otros usuarios/proveedores.

En una investigación realizada en la Reública Federal de Aleaania entre profesionales sobre los sotivos por los que se juzga coso necesario y congruente el uso del Bildschiratext se obtuvieron los siguientes resultados:

(La valoración era sobre 5 puntos) (Gottlob, 1.984, pp.114).

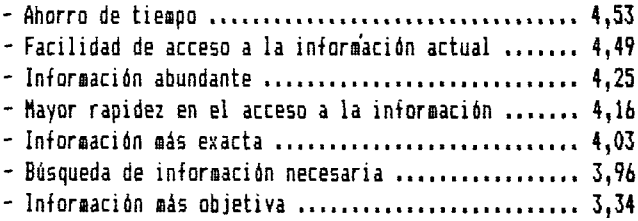

La opinión de los encuestados sobre qué inforaaciones son aás iaportantes y frecuencia de uso por seaana, es la siguiente:

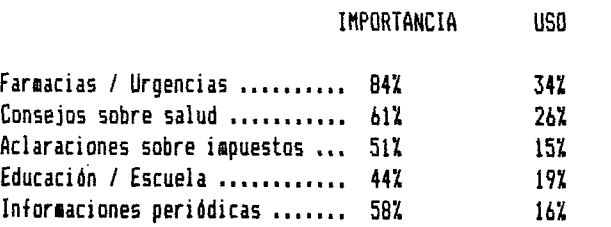

Fuente ( Gottlob p.115)

4.3. Investioaciones en otros países.-

Ya en 1.983 se discute en San Francisco sobre el futuro del videotexto, sus efectos y su uso en la Universidad de Cleason
(Duckenfield, 1.983). "La simplicidad del videatexto le hace ser un aedio ideal para la diseminación de información en el campo universitario donde hay gran número de proveedores de inforaaci6n y usuarios". La universidad de Clemson ha desarrollado un sisteaa de videotexto que en su fase piloto fue usado en la aplicación en una dirección. Su expansión se ha realizado de foraa bidireccional de aanera que la base de datos pueda ser requerida usando órdenes sinples.

El provecto TELESCAN ha despertado gran interés. Ya en 1.984 incluye cobo viables la coapleaentariedad de las tecnologías en la educación, mencionando expresasente: la radio, el teléfono, la teleconferencia, la TV, la TV por cable, el videotexto, el teletexto, los satélites, el videodisco, el ordenador, el videotexto interactivo, etc.

Otro de los proyectos y ya en parte realizaciones más significativas es la de Telidon (Hersann, 1.987). Se estudió el uso de «étodos y sateriales didácticos en un curso de facultad sobre "aspecto de la acción de la droga".

Mas de 300 estudiantes participaron en la evaluación. Dos secciones del curso siguieron la enseñanza tradicional y otras dos secciones usaron la enseñanza personalizada y Telidón. La combinación de enseñanza personalizas y telidón produjo gran satisfacción sin incrementar el tiempo de estudio. El Telidón fue aceptado por los estudiantes como un modo superior de comunicación y se juzgó como sás definitiva y útil que la misma información que provee un texto vía ordenador.

## 4.4. Orientaciones didácticas en la elaboración de contenidos para el videotexto interactivo.-

Investigaciones realizadas (Roth / Sucharewicz 1.983, p.144) han demostrado que el uso de esta tecnología en el estudia permite el empleo de tiempos y ritmos óptimos, lo cual se traduce en una mayor creatividad y rendimiento.

Ahora bien, este aedio presupone y pide un trataaiento especifico de los contenidos de manera que los mismos puedan desencadenar unas procesas de aprendizaje significativos: avanzaaos algunas orientaciones didácticas al respecto.

1. - Es conveniente introducir a los usuarios en una fase de fasiliarización. Coso para las ediciones de otros aedios, un n\* 0 es indispensable. Asi se evita taabién los feniaenos de incoaprensión o rechazo.

2. - Desde el inicio procede indicar cóao el videotexto interactivo se integró con los otros aedios. La coepleaentariedd refuerza la utilización.

3. - Los aensajes en este aedio deben responder a las necesidades precisas y ser especializados.

4.- La actualización de la información es clave en el proceso. La inforaación electrónica debe aparecer superior a la suainistrada por otros soportes.

5. - A ser posible, utilizar teruinales en color y procurar que la presentación sea atractiva.

6. - Evitar los subrayados y tener en cuenta que las aayúsculas son siempre más legibles que las minúsculas.

7. - No abusar de los dibujos que retardan la difusión de los Bensajes, puesto que por definición el videotexto interactivo debe peraitir una inforaación rápida.

B.- El lenguaje utilizado debe ser adaptado al público que va a consultar el servicio.

9.- La puesta en página se articula de foraa clara para asegurar una buena interpretación del texto.

**-34-**

10. - Las informaciones se redactan breves y sin ambigüedad.

11. - En la medida de lo posible, el diálogo debe ser pesonalizado para mejorar la relación del servicio.

12. - La actualización de las obras de consulta producto del trabajo continuado de los profesores por ejemplo de un área de conocimiento, o de toda una carrera es de mucha utilidad y posibilitan mediante el sistema el estudio a distancia. En ella es conveniente agrupar en artículos, breves noticias sobre traducciones, publicaciones, abstracts de artículos científicos y divulgativos, novedades, conceptos, congresos, etc.

13. - La presentación debe tener en cuenta la pequeña pantalla del minitel (24 líneas de 40 caracteres), el cansancio ligado a la lectura de las pantallas catódicas y la relativa lentitud de la exhibición. Será preciso utilizar un lenguaje claro y preciso, ser conciso sin que por esta razón tenga que utilizarse un estilo telegráfico, evitar los abusos de grafismos, suprimir al máximo todo lo que no es útil, jugar sobre el tamaño de los caracteres, los contrastes y sobre todo no cargar las pantallas.

Para el videotexto interactivo y en orden a facilitar el estudio personal individualizado es conveniente diseñar cada punto can las secuencias siguientes:

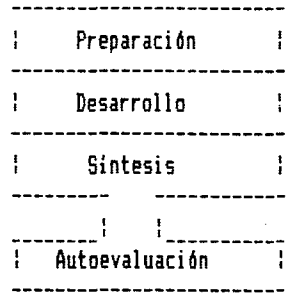

**-35-**

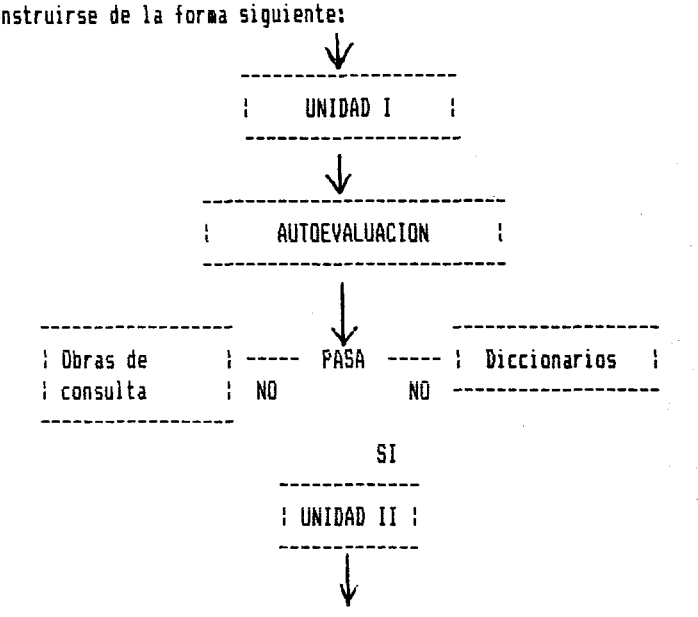

La secuenciación de los distintos tesas o unidades puede construirse de la foraa siguiente:

## 5. El Videotexto Interactivo, medio didáctico en U.N.E.D.

Organización.- (gráficos 4 y 5)

1. Cada profesor, tutor y personal de la UNED, recibe un código, clave, que se publica en una guía para que todos los aluanos sepan dónde pueden encantar la inforaación.

2.- Los aluanos de cada disciplina reciben como proveedores potenciales otro código y como usuarios un mismo para todos.

3. - El personal docente de la UNED dispone de un espacio dentro del ordenador en el que puede introducir cuanto estiae oportuno de forma permanente: "unidades didácticas", resumenes, controles, bibliografías recoaendadas, artículos de prensa diaria y especializadas, artículos de revistas, recoaendaciones,

**-36-**

instrucciones, circulares, cuadernillos, programación radiofónica, indicciones sobre programación de TV; información sobre Congresos, encuentros, conferencias, visitas a los Centros, etc.

4. - Para todo ello deben de disponer de tiempo y de los eleaentos tecnológicos precisos: aonitor, aodea, decodificador, teléfono, teclado, grabadora, iapresora y a ser posible otro aonitor u ordenador personal conectado o conectable a otros ordenadores.

5. - Los aluanos son los usuarios natos y por tanto precisan de los aisaos instruaentos. Pueden prescindir, si no piensan introducir inforaacién, del teclado alfanuaérico y bastarse con un teleaando; taabién de la grabadora y tal vez de la iapresora. Es interesante sin eabargo que paso a paso accedan a ser no sólo recipiendiarios sino taabién proveedores. Es decir, que consulten a través del aedio al profesor o contesten a las pruebas interaedias o controles. Taabién, que ellos aisaos inforaen de congresos, presenten recensiones de libros, artículos, hagan sugerencias para profundizar en teaas, supriair otros, etc. Es decir, que se establezca una interactividad curricular.

6. - Los Centros Asociados pueden disponer de multiples equipos para que los aluanos accedan a los aisaos, sin tener ellos necesidad de costearse el conjunto de instruaentos. Los aisaos equipos podrían ser utilizados por los profesores-tutores.

5.2. Costos.-

Biblioteca Virtual de Castilla-La Mancha. Universidad abierta. 1989, #10.

7. - Las aayores dificultades estriban en la inversión inicial de una aaplia red de ordenadores coapatibles entre sí y con un gran Ordenador Central y entre otros las siguientes:

\* Las limitaciones de acceso real y simultáneo a una gran base de datos.

\* La preparación inaediata de profesores y tutores para su óptiao aprovechamiento.

**-37-**

\* El interés de los aluanos para acceder y valorar en sus justos térainos este aedio.

*\** La sensibilidad actual de la UNED ante esta innovación.

\* La fflitificaciún a que pudiera derivar una excesiva confianza en las posibilidades de optiaación de la enseñanza por videotexto interactivo.

\* La reducida elaboración de lógica que responda a las exigencias precisas de las aluanos de enseñanza a distancia.

En adquisiciones aasivas taapoco resultaría difícil recabar ayudas de eapresas, grandes firaas proveedoras o fundaciones.

5.3. Presupuestos de infraestructura.-

8.- La dotación de las redes de teléfono, ordenadores, eso si es asunto de convenios entre telefónica, Correos en su día y la Sede Central de la UNED.

Un asunto clave para la propagación del servicio videotex es el que se refiere a las tarifas de conexión. Todos los ¿aplicados abogan por una tarifación especial. De aoaento, las consultas que se hagan a las bases de datos pasarán por la red Iberpac, con una tarifación interior a la de las llamadas telefónicas normales.

Otro aspecto no menos importante es que, habida cuenta que las bases de datos están centralizadas a nivel nacional o regional, es fundaaental configurar una red de cosunicaciones de soporte de servicio, cuyo coste no se haga en función de la distancia, sino en función del voluaen de datos a la equivalencia a la inforaación transaitida. Lo que está claro es que los últimos agentes del servicio, los usuarios, esperan unos terainales de bajo coste, unas tarifas de conexión econóaicas y una inforaación útil. La Administración pública y la eapresa privada tienen la últiaa palabra.

# **Organigrama del Videotexto Interactivo en la UNED.**

1. - Representa el Ordenador Central a Base de Datos en el que se introducirán las Guias del curso, las unidades didácticas en resumen o en su totalidad, artículos de prensa y de revistas, recomendaciones de la programación de radio y TV, avisos, bibliografías, recensiones de libros, etc. Es muy ¿aportante la relación que puede aantener con todos los profesores-tutores de su asignatura. Como se ven, unas partes precisan de una retroaliaentación y actualización bastante frecuente, aientras que otras tienen una vida ais larga.

2. - Representa los profesores que son los principales proveedores. Cada uno dispone de un código de identificación y un apartaaento dentro del espacio del ordenador Central. Es usuario en la medida en que conecta y extrae de su casillero la información y preguntas que le hacen los profesores-tutores y los alumnos.

3. - Equipamiento de los profesores. El equipamiento ideal como se ve consiste en:

\* Un videoterminal capaz de conectarse a ordenadores personales y otros instalados o a instalarse como el Baratz de Bilbao, Fundesco y Cultura de Madrid, Bibliotecas informatizadas, etc.

- \* El teléfono.
- \* Pantalla de Videotexto o TV en color con decodificador.
- \* Teclado de edición.
- \* Módem.
- *\** Teclado alfanumérico.
- \* Impresora de papel.
- \* Grabadora de cinta o Vídeo.

4. - Miniordenador en cada Centro Asociado. Tiene la función de retener las informaciones que desde ese Centro han sido solicitadas al Ordenador Central. Si se desea, los profesores-tutores pueden disponer en él de casillero, de tal forma que su relación con sus

**-39-**

aluanos se realice sólo a través del ainiardenador del Centra Asociado.

5.- Representa a los profesores Tutores, que son aás o aenos por igual usuarios y proveedores. San usuarios en el sentido de que conocerán a cuánto cada profesor prevé para los aluanos de su o sus asignaturas o las indicaciones que los profesores Titulares de la Central envían para tcdos los profesores tutores de su asignatura. Taabién en el sentido de conocer la que los aluanos le coauniquen.

Son proveedores en el sentido de que dialogan con los profesores de la Central y con los aluanos y a unos y a otros pueden inforaar de bibliografías, artículos, recensiones, etc, convocar a reuniones, etc.

Su equipaaiento ideal sería análogo al de los profesores titulares de la Sede Central con la salvedad de que sería suficiente con un equipo coapleto por carrera.

6. - Representa a los aluanos que regularaente acuden a los Centros Asociados. Estos son fundaaentalaente usuarios. Cada Centro puede disponer de dos equipos coapletos para los aluanos de cada carrera, siailares a los de los profesores de la Central aenos el Videoterainal conexionado a otras redes de banco de datos. Taapoco precisan la grabadora de cinta o disco. Con la iapresora en papel es suficiente. Los aluanos precisan igual que todos una guía de uso y conocer claves y códigos de Tutores y profesores titulares.

7. - Representa a las aluanos que noraalaente no acuden al Centro Asociado y que disponen en casa o bien si son de una localidad donde hay aas aluanos de la UNED, lo puede proporcionar el ayuntaaiento o cualquier otra entidad financiera o cultural, de un equipo que peraita la interactividad. Es decir, teclado alfanuaérico, pantalla con decodificador, modem, teléfono, impresora.

La UNED, de esta forma interconectada, rompe el aislamiento, la lejanía y foaenta el intercaabio, la interrelación, el feed-back cultural, instructivo puntual, frecuente, la modificación sobre la marcha sin tener que esperar un año. El diálogo alumnos --- profesor — tutor y viceversa es fluido. La técnica al servicio de una mejor didáctica, de una adaptación curricular, es posible y nosotros auguramos que sea rápida.

#### Prospectiva.-

Según Sigel, 1.982: "Las tecnologías del videotexto interactivo ofrecen muchos avances que son una promesa indiscutible y tienen una gran ventaja: utilizan canales de comunicación que ya están instalados y su oferta de páginas es prácticamente ilimitada.

Ti-cher 1.986, p. 106: "Este sistema tiene una significatividad muy importante sobre todas las otras formas de publicar algo, sea en papel o utilizando los materiales nuevos tales como microfilms, cinta magnética, y hasta cassettes o vídeos. Y ésta es su interactividad". El usuario, en nuestro caso, el alumno, el tutor, no son menos receptores de información, sino que pueden utilizar el sistema para enviar, a su vez noticias al ordenador central y mantener conversaciones en el acto.

En opinión de Roizen (1.932 p.15): "Las aplicaciones del videatexto interactiva se darán más probablemente, en negocios, educación, industria y gobierno".

En estas áreas, la facultad del sistema de transmitir rápidamente información bajo demanda y a un coste razonable es la clave para que sea aceptado".

También Nilkinson incide en esta idea (1.982 p. 61! cuando expone que: "El videotexto interactivo es una idea sencilla que podría tener consecuencias espectaculares en los negocios, en la transmisión cultural y eventualmente en el conjunto de la sociedad".

El videatexto interactivo puede ser un evento sin precedentes para la formación, el acceso a la información y el refuerzo de la

**-41-**

## **vida universitaria.**

El tipo de videotexto interactivo coso el que diséñanos iaplica un alaacenaaiento en el ordenador de grandes cantidades de inforaación (bases o bancos de datos), exige inversiones enoraes. A pesar de todo, ésta es la esfera hacia la cual avanza aás ripidaaente la tecnología. Hasta hace poco ésto parecía un sueño. Hoy resulta práctico para cierta clase de información, es decir, cuando se trata de una inforaación que se exaaina constanteaente y ha de ser actualizada cada poco (por ejemplo, bibliografía, recensiones) o de una inforaación que se exaaine de tarde en tarde pero que ha de estar a punto cuando se necesita (artículos científicos).

No hay duda de que coao ya señalara Sigel (1.982, p.12) cada vez resultará aás econóaico y aás necesario utilizar ordenadores para alaacenar cantidades cada vez aayores de inforaación publicada y utilizada por individuos y organizaciones. Sus aplicaciones (op. cit 15) se darían preferenteaente en educación.

En el curso de la enseñanza por el aedio Bildschirastext se consigue:

\* Introducir saberes actualizados y dinámicos.

\* Agregar coapleaentos en cualquier fase del proceso.

\* Actualizar los aétodos y aecanisaos de la enseñanza prograaada.

\* Consultas múltiples de foraa siaultánea.

\* Autoevaluaciones por aedio de test preparados por el profesor.

La UNED puede ser un usuario y proveedor cultural, científico y pedagógico de priaer orden dado el voluaen de su coeunidad universitaria, con sus 800 profesores, 4.000 profesores tutores,

**-42-**

120.000 alumnos y más de 60 Centros Asociados. Para entonces, la colaboración Universidad-Empresa que tanto se busca y apoya actualmente, tomará ejemplo del modelo francés, facilitando los instrumentos a los alumnos y profesores, y posibilitará que podamos tener una red de videotexto interactivo didáctico, cultural, de primera magnitud.

○ 嘉州 430 mm (第1149条) (1) (472) 283 17 12 18 28 计表面 计重新信号 计数据库 网络新西兰人姓氏斯特的 <u>jäsen 1. filmestaa</u> – Thode Lo 20stens

akar a salini kenismuturek sulasikke.<br>Timor sulasi salini <u>jím atletického stanovné mito a</u>  $\mathcal{R}_\mathrm{c}$  ,  $\mathcal{R}_\mathrm{c}$  ,  $\mathcal{R}_\mathrm{c}$ ನ್ನು ಕೆಲಕೋಡಿ 新加拿大的第三人称单数 **医经验**学习 医特罗氏反射 Will all for spotters  $\tau = \left[\begin{smallmatrix} 0 & 0 \\ 0 & 0 \end{smallmatrix}\right]$ 14.7% abidis band files in 1980 - 201840 124 003 中世 法魏国总结科技法规律 医鳞 医二乙二乙二二甲酸盐 3. 「白紫薇」 (Bellow of Control of Mines Boundary Machinese Property 1980年的8月1日 1月18日 1995年10月11日 1月18日 1月18日 1月18日 ALL SOCIALISTS ON A LOW SERVICE PRESENTATIONS OF RESERVE [3] The Post of Management of the Management of the Control of the S រាជាក្រុមស្រួស្តី <mark>(ពីក្សីស្រួស្តី) ស្រុកក្រុមស្រួស</mark>ក្រុម (ពីក្រុមប្រាសាទ (ពីព្រ nada Mary 1992 atau

우리백제 남, 일을 하는 것이 같아. 그 사람들은 눈이 떨어졌다. o for a landing good of the application of the control of the control of the control of the control of the control of the control of the control of the control of the control of the control of the control of the control of TEACHER RICHARD IN RANGE OF THING AND

 $-43-$ 

## FUENTES.-

BñCSICH, P. Y CASTRO, A.S. (1.9B61. A Hitch-Hiker's Suide to the warld of videotex. Paper presentado en el seainario y el Futuro del videotexta in Tertiary Education (Julio, 1.9801. BACSICH, P.U. (1.986). Videotex ir education: The Britiseh situation. Qptel Report n\* 15. Ponencia presentada en Sao Paulo, Brasil. Septieabre. BDZV - VDZ - VTZ . PRESSE. (1.9871 . Hadellfall Teletel. Docuaentation. París. BERL10TZ - HOVIN, B. (1.986). Ouverture du col loque En les iournées Unistel. París: 24-26 Septieabre. BERNAL, P.J. (1.985). La extensión tecnológica del conociaiento. Madrid U.C.M. BI8SS, A.J. und Barnaby B.S. (1.974). Broadcastino Data. G.E.C. Journal of Science Technology. Vol. 41 Nº 4/1974. SBQTKIN, J. (1.987). 'Los instruaentos científicos y tecnológicos para el aprendizaje frente a la sociedad futura\*. Fundación Santi11 ana. Madrid. Material policopiado. BOYER, P. (1.986). Le videotex á l'Université. Ponencia en Les iournées Unistel. París: 24-26 Septieabre. BAUTTLER COX (1.985). Report Series, videotex in Europa January. CASADO LIMAREJOS, J.: "La ciencia y la tecnología al Servicio del aprendizaje ante la sociedad del «añana". Madrid. Material policopiado. D1EUZEDE, H. (1.987). "Notas sobre la ciencia y la Tecnología al servicio del aprendizaje en la Sociedad del futuro". Fundación Santi11 ana. Papeles policopiados. DUCKENFIELD, CH. Y NELSQN, R. (1.983). Videotex: A Caapus Application. In: Inforaation Resources and the individual. Proceedings of the CAUSE National Conference (San Francisco, CA. Decemberl.

**-44-**

DUCKENFIELD, C.J. (1.985) Videotex: A Lampus Application. En Cause/Eííect, V. 8 n. 2. Marzo.

EROOS, R. (1.988) Some Developments in Distace Education in Australia. Ziíí Papeiere 61. Presentada en la FernUniversitat, Hagen (uest Berraany) Zentrales Inst. íur Fernstudienforschung Arbeitshercich. Enero.

FISHER, R. (1.986). Bildschirmtest - Lexikon. München. Langen -Müller.

FUTUR SIMPLE. (1.987). Les Services Videotex Universitaires. Estudio. París.

BILLIES, D.J. (1.9861. CAL in Cañada: Innovations and Their Sources in Teaching and Learning. Computers and Educations, V. 10 nº 1.

GOMEZ DE ARMIJO, T. (1.987). Impacto de las Nuevas Tecnologías en los aedios de coaunicación españoles. Madrid.

60TTLOB, M.P. (1.984). BTX. Professionell eingesetet. München. Marlet/Technik.

HAMMOND, M.F. (1.986). The Use oí Telecoaaunications in Australian Education. Technological Horizons in Education. V. 13 nº 8 Abril.

HERRMANN, Th. (1.984). TELIDON as an Enhancer oí Student Interest and Períoraance. Ponencia presentada en The Annual Meeting oí the Aserican Psychological Association (92 ad, Toronto, Canadá, August 24-28, 1.984).

INOSE / PIERCE. (1.905). Tecnología de la información y civilización. Madrid. Labor.

LATAMORE, G.S. (1.986). "Electronic Eduction Covers Alaska's Backwoods". High Technology. Vol. 6 nº 7. Julio 1.986.

MARIN, R. (1.986). El sistema tecnológico de la enseñanza superior a distancia. En Teoría de la Educación. nºl. Enero-Diciembre. Universidad de Málaga.

MARTIN SERRANO. (1.986). La producción social de comunicación. Madrid. Alianza Universidad.

McCONNELL, D. (1.986). The Potential oí CYCLOPS Videotex íor Teaching Biology. Jornal of biological Education, V. 17 nº3.

M00RE, G.A.B. (1.986). The Development oí VITAL: A Microcomputer - Based Videotex Teacning and Learning System for Education. En Canadian Jornal of Educational Communication V. 15 nº2. Septiembre. M00RE, G.A.B. (1.985). Telidón: Its Potencial and Problems íor

**-45-**

Traditional and Distance Education. En Canadian Journal of Educational Coaaunication. V. 14 n° 1. Enera.

Nebraska Univer. Lincoln. Nebraska Educational Televisión. Netuork. N06ENT, 6. Y AND, 0. (1.984). Instructional Developaent for Videotex: Flowcharts and Seripting. Report Number Three of The Electronic Text Report Series.

QLSUN, H. Y MINOR, B. (1.985). Videotex 1.985. Educational Applications. ERIC Digest. ERIC Clearingheuse on Inforaation Resources, Syracuse. N. Y. Dec. 1.985.

ORIVE RÍVA, P. (1.983). La coaunicación Huaano - Social en la era del aicroordenador. Torrelavega.

RATZKE, D. (1.986). Hanuel de los Nuevos Medios. Barcelona: Gustavo Gilí.

Revista Interuniversitaria.

RQ12EN (1.982). La tecnología de Teletex y Viewdata en SI6EL y otros. Videotex. Barcelona: ATE.

RQTH / SUCHAREVIICZ (1.983). Bildschiratext - Lexikon. Rünchen. Langen - Miiller.

RDUX (1.986). Le videotex por quoi faire?. En les jornées Unistel. París. 24-26 Septieabre.

SIGEL, E. y otros (1.982). Videotex. Barcelona: ATE.

SOTO, A. (1.985). "Educar para el futuro" en Electrónica hoy. Madrid.

TREFFEL (1.987). Innovation et nouvelles technologies de 1 'inforaation. París: La docuaentation francaise.

TELESCAN. Voluae 3, Issues 1 - 7 Septeaber - October 1.983 - July / August 1.984. Aaerican Association for Higher Education, Washington, D.C. Center for Learning and Telecoaaunications.

TOUMBS, M., WILSON, B. (1.982). The Calgary Libraires Telidón Trial. Inforaation Technology and Libraires, V. 1 n\* 4 Dicieabre.

VIDEOTEXTQ. CET Inforaation Sheet n\* 10 (1.985). Council for Eductional Technology. London (England). Junio.

HILKINSQN (1.982). Viedwdata: el sisteaa Prestel en SIGEL y otros. Videotex. Barcelona: ATE.

**-46-**

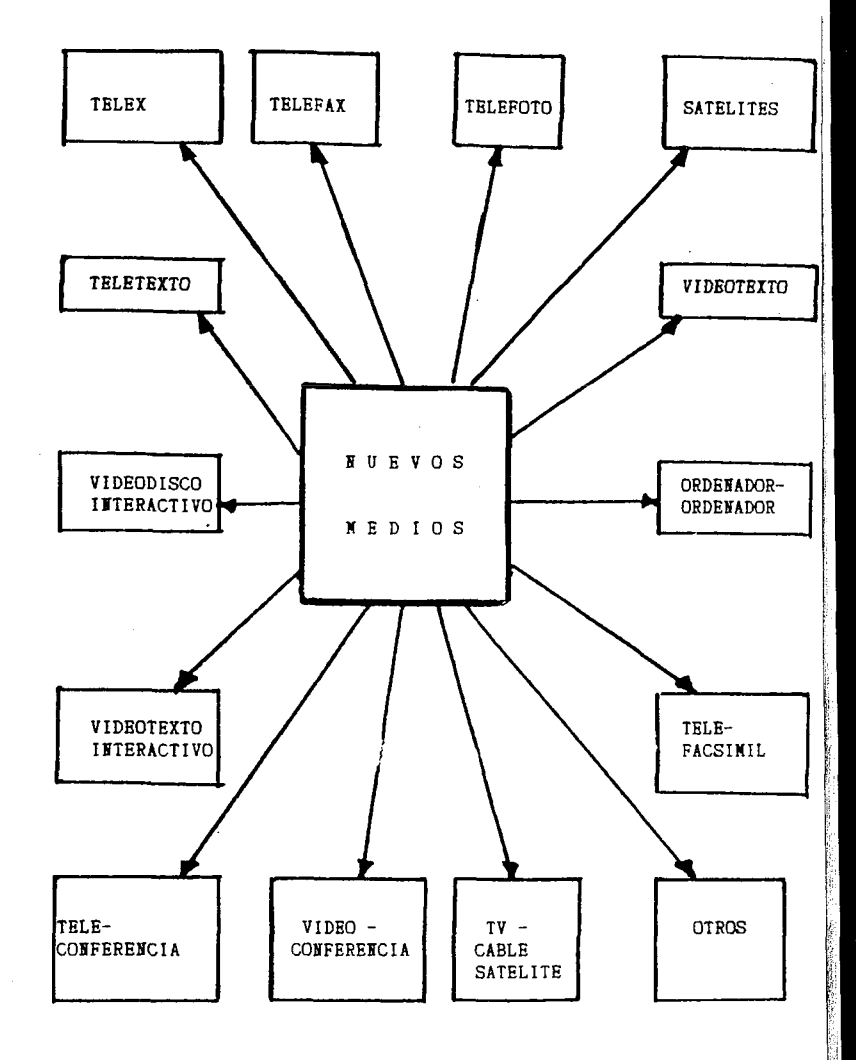

 $(\text{gráfico 1})$ 

 $\overline{\phantom{a}}$ 

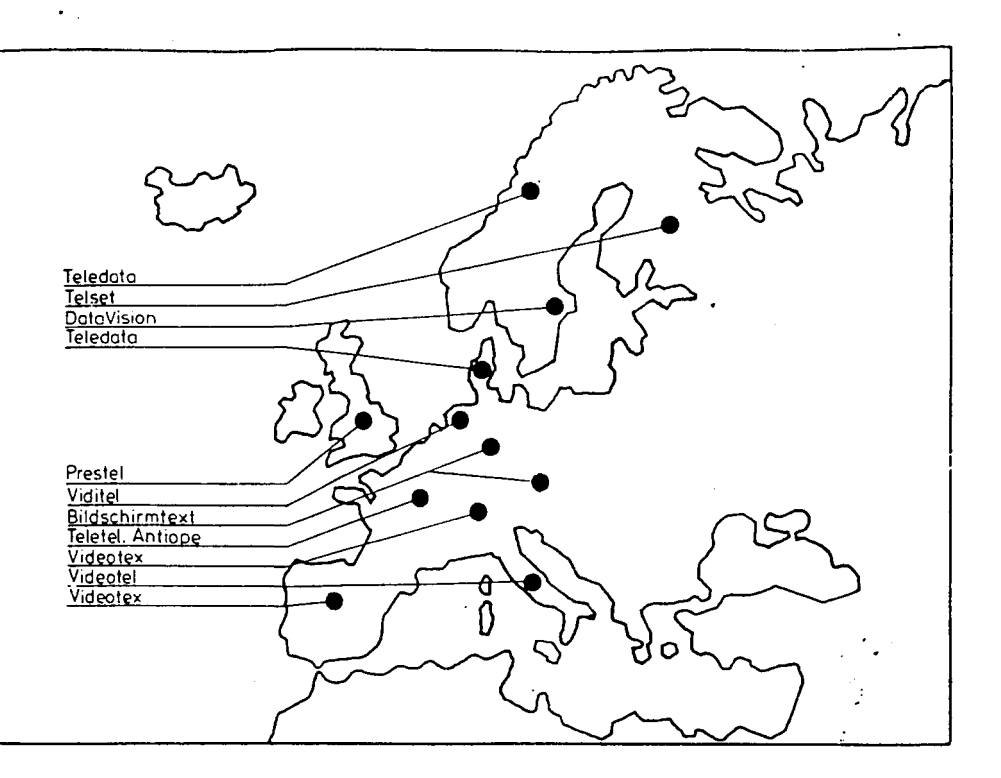

a Kabupatèn Band<br>Kabupatèn Band

 $\tau$ 

 $\begin{split} \mathcal{L}^{2}(\mathcal{F}_{\mathcal{A}}^{\mathcal{G}}) &= \mathcal{L}^{2}(\mathcal{F}_{\mathcal{A}}^{\mathcal{G}})\\ \mathcal{L}^{2} &= \mathcal{L}^{2}(\mathcal{F}_{\mathcal{A}}^{\mathcal{G}}) - \mathcal{L}^{2}(\mathcal{F}_{\mathcal{A}}^{\mathcal{G}})^{2} \mathcal{F}_{\mathcal{A}}^{\mathcal{G}}\\ \mathcal{L}^{2} &= \mathcal{L}^{2}(\mathcal{F}_{\mathcal{A}}^{\mathcal{G}}) - \mathcal{L}^{2}(\mathcal{F}_{\mathcal{A}}^{\$ 

 $\cdot$ 

 $(gráfico 2)$ 

 $\sim$   $\sim$ 

Biblioteca Virtual de Castilla-La Mancha. Universidad abierta. 1989, #10.

 $\sim$   $\sim$ 

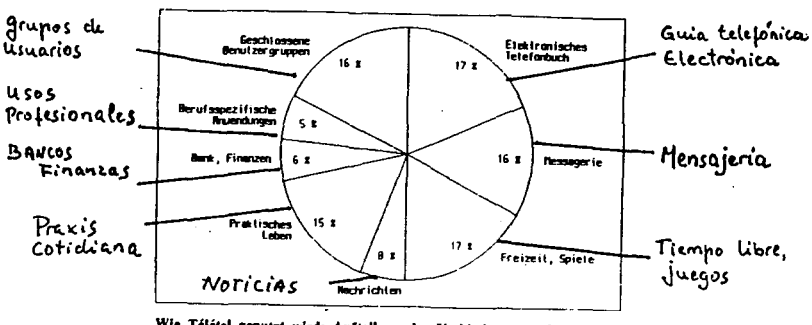

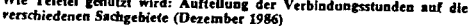

Como se utiliza el Télétel : Reparto de  $\ell$ as boras de conexión en las diferentes usos (Diciembre **1986**)

*f u í f j T e* **^ < € Z&tfun^ Wr.** *Cfj* I9W *f>. 0*

Biblioteca Virtual de Castilla-La Mancha. Universidad abierta. 1989, #10.

( g r á f i c o *3 )*

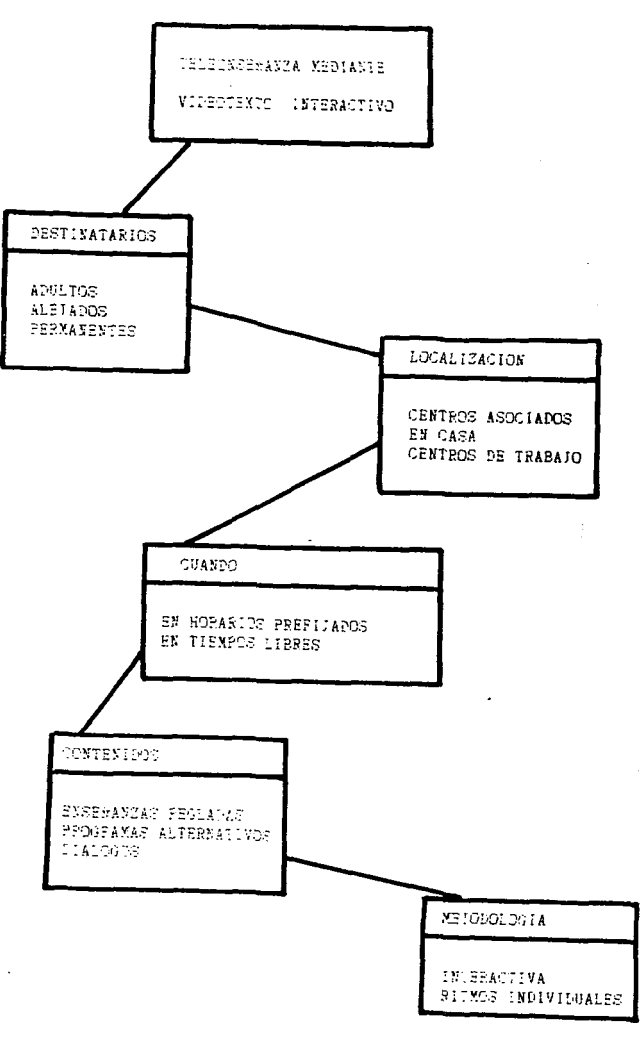

 $\overline{\phantom{0}}$ 

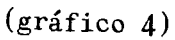

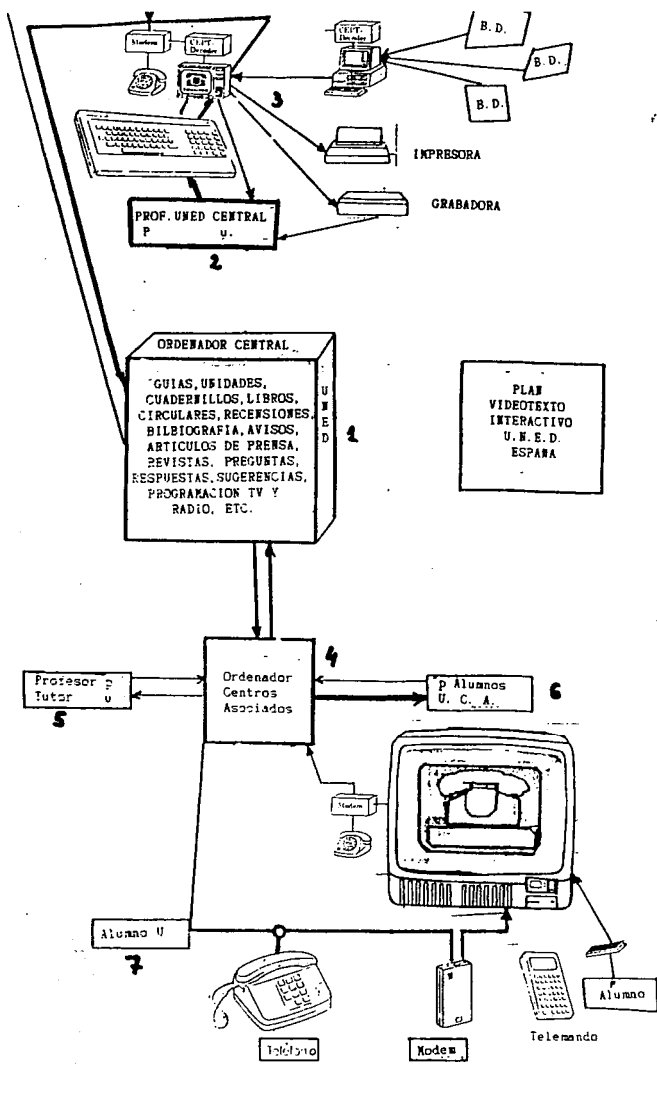

 $(grá f ico 5)$ 

# LA U.N.E.D. Y LOS C.E.P.s COMO ELEMENTOS COMPLEMENTARIOS.

# DE CARA AL PERFECCIONAMIENTO DEL PROFESORADO.

eke<br>1862

**Luis Cruz Rodríguez José Luis data Burgos**

k.

**LA U.N.E.D. Y LOS C.E.P.s. CORO ELERENTOS CORPLERENTARIOS, DE CARA AL PERFECCIONAMIENTO DEL PROFESORADO.**

## ESQUEMA.

- 1. Necesidad de perfeccionamiento del profesorado.
	- 1.1. Por exigencias de la Reforaa del Sisteaa Educativo.
	- 1.2. En cuanto a la actualización de conociaientos científicos.
	- 1.3. En cuanto a la actualización de conociaientos metodológicos.
- 2. Necesidad de investigación didáctica aplicada.
	- 2.1. Mediante la experiaentación de métodos didácticos en las aulas.
	- 2.2. Mediante una adecuada evaluación de las experiencias.
	- 2.3. Mediante la incorporación al currículo de los resultados de la experiencia.
- 3. Acciones ejercidas por la U.N.E.D. y los C.E.P.s. en el caapo del perfeccionaaiento del profesorado.
	- 3.1. Planes de especializaci6n U.N.E.D./P.R.O.N.E.D.
	- 3.2. Universidades de Verano.
	- 3.3. Programas de Foraacién del Profesorado de la U.N.E.D.
	- 3.4. Programas de perfeccionaaiento de los C.E.P.s.
- 4. Propuesta para una coordinación de esfuerzas.
	- 4.1. Creación de comisiones mixtas en cada ámbito territorial de los Centros Asociados.
	- 4.2. Asunción por la Sede Central de los prograaas de actualización científica.
	- 4.3. Desarrollo de los programas en los Centros Asociados o en los Centros de Profesores, según corresponda.
	- 4.4. Coordinación y tutorización de los prograaas por la Coai-

**-53-**

sión Mixta.

- 4.5. Experiaentación en las aulas con sequiaiento de los Equipos Pedagógicos de los C.E.P.s.
- 4.6. Evaluación de las experiencias.

4.6.1. - Por los profesores que las llevan a cabo.

4.6.2. - Por el Equipo Pedagógico de los C.E.P.s.

4.6.3. - Por la Coaisión Mixta.

### PRESENTACION.

Antes de iniciar la exposición de nuestra coaunicación, peráltasenos hacer una breve presentación de los coaunicantes, en el plano profesional, porque creeaos que justifica el presente trabaja.

Luis Cruz Rodríguez es licenciado en Ciencias de la Educación por la Universidad Nacional de Educación a Distancia. Tiene una larga vida de profesional de más de veinte años como profesor de E.6.B. y es tutor en el Centro Asociada Provincial de la U.N.E.D. en Valdepeñas desde el curso 1.981-82. Ha diriqido tres cursos en Universidad de Verano, todos ellos de perfeccionaaiento del profesorado. En este aisao sentido, tiene iapartidos otros ocho cursos en colaboración con la Inspección Técnica Provincial de Ciudad Real. Actualnente dirige el Centro de Profesares de Alcázar de San Juan.

José Luis Mata Burgos es licenciado en Filología Hispánica por la Universidad Nacional de Educación a Distancia. Cuenta taabién con aás de veinte años de experiencia cobo profesor de E.6.B. y en Foraación Profesional. Es profesor tutor en el Centro Provincial de la U.N.E.D. en Valdepeñas y Coordinador del perfeccionaaiento del profesorado en el Area de Lenqua del Centro de Profesores de Alcázar de San Juan, donde ha organizado y dirigido varios cursos de perfeccionaaiento.

Pretendeaos, con esta exposición, aanifestar que contaaos con una experiencia contrastada en los siguientes caapos:

**-54-**

a) La U.N.E.D. Como alumnos, primero, y como profesores tutores de Centro Asociado, después; lo que nos acredita coso conocedores del sistema de enseñanza que caracteriza a esta Universidad. Por otra parte, el haber dirigido cursos de perfeccionaaiento en Universidades de Verano nos ha peraitido experiaentar la función esta Universidad en este caapo.

b) Los Centros de Profesores, creados para el perfeccionaaiento del profesorado desde la base. Nuestro coaproaiso y responsabilidad profesionales con esta institución, desde el aoaento aisao de su creación, nos ha peraitido el análisis de los valores con que cuenta, las dificultaes que se plantean y las carencias de las que adolece.

Desde esta perspectiva, haceaos aporte de nuestra huailde opinión, conscientes de que una acción coapleaentaria de aabos orqanisaos puede dar un gran fruto en la tarea de la hoy inexcusable labor del perfeccionaiiento y reciclaje peraanente del profesorado.

#### DESDE LA REFORMA DEL SISTEMA EDUCATIVO.

La necesidad de una reforaa del sisteaa educativo es un punto en el que todos estaños de acuerdo. Los factores de discusión no se establecen en este aspecto, sino en decidir qué reforaa es la que conviene hacer para que responda aejor a la realidad social que hoy teneaos y en cóao llevar a cabo esa reforaa. Nos encontraaos precisaaente en ese aoaento en que conviene la discusión, lo aás aaplia posible, para que de las distintas opiniones y de las conclusiones resultantes de la experiaentación que se está llevando a cabo en los centras pilota, pueda resultar una reforaa lo aás adecuada posible. El Ministerio de Educación así lo ha entendido y ha lanzado su "Propuesta para Debate del Proyecto para la Reforaa de la Enseñanza".

Pero, al aarqen de toda discusión -tal coao decíanos aás arriba-, el hecho de la reforaa es incuestionable y esta Reforaa nos va a llevar a un sisteaa educativo distinto del que ahora teneaos,

**-55-**

porque tendrá que responder a una realidad y a una demanda sociales diferentes de las que inspiraron el actual sistema, surgido de la Ley de Educación de 1.970.

Uno de los factores básicos de cambio estará sin duda propiciado por el hecho de la ampliación de la escolaridad obliqatoria hasta los 16 años. La futura enseñanza secundaria obliqatoria, que establecería un ciclo de enseñanza comprensiva para todos los aluanos de los 12 a los 16 años, terainará con la actual enseñanza diversificada para estos niveles que coaprende la segunda etapa de la E.6.B., el B.U.P. y el Priaer Grado de F.P.. Estos tres niveles, responden hoy a tres concepciones distintas que necesariaaente habrán de unificarse en el futuro ciclo 12 - 16. Y no en función de un sincretismo que aaalqaae las tres tendencias, sino coao respuesta a una realidad que es distinta y que exige por tanto una solución diferente.

Por lo que respecta al profesorado, es evidente que el choque con esta nueva realidad le va a exigir una actualización y auchas veces una reconversión. Penseaos que estos niveles de enseñanzas se encuentran hoy atendidos por profesores;

- a) Especialistas de E.G.B.
- b) Profesores de prácticas de F.P.
- c) Profesores licenciados en las distintas aaterias que hoy coaprenden los currículos de las Enseñanzas Hedias.

Esa exigencia de actualización tendrá que estar referida a dos órdenes;

- a) El de los conociaientos científicos y doctrinales.
- bl El de los conociaientos aetodolóqicos y didácticos.

ft estas necesidades tendreaos que unir el necesario entrenamiento y adecuación de los profesores para incorporar las nuevas tecnologías cobo medios aplicados a la enseñanza; audiovisuales, ordenadores, etc. Por otra parte, estos dos niveles de actualización deberán estar complementados por una labor de investigación didáctica aplicada que comprenderá las siguientes exigencias:

- a) Experimentación de métodos didácticos en el aula.
- b) Evaluación contrastada de las experiencias.
- c) Incorporación de los resultados al curricula correspondiente.

## ACCIONES DE LA U.N.E.D. Y LOS C.E.P.s EN EL PERFECCIONAMIENTO DEL PROFESORADO.

Hace algunos años, la Universidad a Distancia llevó a cabo los proqramas U.N.E.D. - P.R.O.N.E.D. para la especialización de profesores de E.5.B. en las distintas áreas comprensivas de la segunda Etapa de este ciclo. Estas enseñanzas fueron regladas por el sistema tradicional de la U.N.E.D., mediante la edición de Unidades Didácticas y cuadernillos de evaluación a distancia. Estos cursos contaron con apoyo radiofónico y se llevó a cabo una evaluación, no de los cursos en sí mismos, sino de los profesores que los siguieron.

Estos programas tuvieron unos resultados muy positivos por cuanto supusieron la actualización científica y pedagógica de quienes los cursaron, pero adolecieron de una proyección práctica en las aulas, ya que, aunque en algunos casos se contempló la experimentación, sólo se llevó a cabo en aspectos puntuales y no se atendió la posibilidad de integrar en el curricula los resultados de la experiencia.

Otra iniciativa importante emprendida por la U.N.E.D. en este campo es la que están llevando a cabo los Centros Asociados con la convocatoria de curso para sus universidades de verano. El Centro de Valdepeñas ha cumplido ya su quinta edición con un total de 52 cursos de perfeccionamiento impartidos, con una progresión que se establece de la siguiente forma:

**-57-**

I Universidad de Verano, 1.983 ....2 cursos de perfeccionaaiento II Universidad de Verano, 1.984 ....5 " " III Universidad de Verano, 1.985 ...13 IV Universidad de Verano, 1.986 ...15 V Universidad de Verano, 1.987 ...17

Heaos de hacer una valoración positiva de estos cursos y asi lo deauestra la oran aceptación que cada año tienen pero, al iqual que en el caso anterior, creeaos que no se incardinan en la actividad del aula. Por otra parte, el análisis de los casos que conoceaos, nos lleva a la conclusión de que el aayor porcentaje de profesores que se sienten aotivados para la realización de estos cursos, corresponde a aquellos que están estudiando una carrera universitaria en la U.N.E.D.

Actualaente está en aarcha un praqraaa de Foraación del Profesorado a distancia. Hay una aaplia qaaa de cursos en oferta pero, por el conociaiento que teneaos de ellos, no cuentan con una aatrícula considerable. Pensaaos, adeaás, que los cursos están pensados coao elenentos aislados y quedan, por tanto, bastante alejados de la realidad de las aulas. Por otra parte, se producen aúltiples coincidencias e interferencias entre ellos y otros planes puestos en aarcha por el M.E.C., que no suponen costo para los profesores o lo producen en aenor sedida que los referidos de la Universidad Nacional de Educación a Distancia.

Los Centros de Profesores, entre otros fines, han surgido para propiciar el perfeccionaaiento del profesorado, desde la base, y por estiaulación del trabajo en equipo, la investigación en el aula y la aplicación didáctica de las aetodologías experiaentadas.

Los C.E.P.s llevan a cabo su misión valiéndose, primordialmente, de la constitución de grupos de trabajo y la formación de seminarios.

El grupo de trabajo surge por propia iniciativa de los profesores que lo conforaan. Ellos deciden reunirse, ellos eligen el teaa, ellos proponen cuándo, dónde, cósa y cuánto tiespo van a trabajar juntos. El Centro de Profesores, coso Institución, les presta ayuda, estímulo y reconocimiento oficial de la tarea. La culminación puede consistir en la publicación del trabajo y su difusión.

Los seminarios son convocadas por el propio C.E.P. respondiendo, bien a un plan institucional del M.E.C., bien a una desanda generalizada -en orden al perfeccionaaiento-, entre los profesares de la zona. Aquí se trabaja conforme a las directrices marcadas por un director de sesinario y ajustándose a un provecto que ha sido previaaente aprobado. La labor del sesinario alterna las fases de actualización teórica, tanto a nivel científico coso setodológico, con la experimentación. Y es en estos niveles de actualización donde se vienen produciendo las sayores deficiencias de las que adolecen hasta hoy los Centros de Profesores. Son suchas los trabajos que se abandonan por carecer, en un aoaento determinada, de ese sotor necesario para fundasentar y poner al día los postulados que pueden hacer continuar y progresar al trabaja. Este es un caspo que la U.N.E.D. puede cubrir con creces y que, de hecho, ya lo viene haciendo. No es necesario poner en aarcha nuevas acciones. Creesos que sería suficiente con el establecimiento de una actuación conjunta U.N.E.D./C.E.P.s, aplicando a las funciones de ambos las labores de reestructuración necesarias para que se produzca la coordinación deseable en orden a la eficacia deseada.

#### NUESTRA PROPUESTA.

La organización de esta acción conjunta podía estar a cargo de unas comisiones mixtas formadas por miembros de los Centros Asociados a la U.N.E.D. y siesbros de los Centros de Profesores ubicados en el área de influencia del correspondiente Centro Asociado. Sería ¿aportante que taabién toreara parte de dichas comisiones un miembro de la Sede Central de U.N.E.D., aunque lo fuera a título consultivo.

Estas cosisiones se encargarían de las tareas de planificación y

**-59-**

organización de las actividades de perfeccionamiento, presentando proyectos de actuación para cada curso acadéaico, que debieran ser aprobados por la Sede Central quien asusiría con su aprobación, el proyecto presentado.

Las actuaciones derivadas de los proyectos se llevarían a cabo; unas veces en los Centros Asociados, otras veces en los Centros de Profesores, dependiendo de la propia caracterización de la actividad y en orden a la lejor posibilidad y aayor eficacia.

La Comisión Mixta tendría, además, que coordinar, a la vez que tutorizar, los proaraaas de perfeccionaaiento incluidos en su proyecto. Para ello podría contar con el personal adscrito tanto al Centro Asociado coso a los C.E.P.s de la zona correspondiente. Debería contemplarse la posibilidad de utilizar materiales didácticos, escritos y/o audiovisuales, editados en la propia Sede Central o, en su defecto, producidos en los Centros Asociados y en los C.E.P.s.

De este iodo, estas entidades se transforaarían en Centros de recursos, propiciando la aproxiiación al profesorado de los eedios necesarios para su perfeccionasiento.

El seguimiento de la experimentación podría hacerse por el Equipo Pedagógico de cada Centro de Profesores, organisio que estaría integrado por todos los Coordinadores de Area correspondientes, dependiendo de la organización departamental que cada C.E.P. tenga adoptada.

Una de las tareas fundamentales en toda experiencia y actividad educativas es la de la evaluación. Esta evaluación debe hacerse tanto del proceso como del resultado.

La evaluación del proceso la llevarían a cabo los propios profesores que realizan la experiencia. Ellos son los indicados para valorar en todo momento los aciertos, dificultades e inconvenientes con que se han encontrado en la aplicación del trabajo. Sus inforses

**-60-**

en este sentido pasarían al Equipo Pedaqóqico del C.E.P. que podría confeccionar otro inforae global de la experiencia y analizar las correlaciones y disfunciones producidas desde una coordinación de los distintos trabajos.

Finalaente, seria la Coaisión Mixta U.N.E.D./C.E.P.s quien podría hacer una evaluación de resultados y establecer los aecanisaos de difusión, publicación e incorporación de los logros a los currículos abiertos en cada aateria o área.

Sólo nos queda añadir que, coao se ha podido ver, henos renunciado a la referencia de los grandes teóricos de la pedagogía, no porque desprecieaos o ainusvaloreaos sus enunciados. Huy al contrario, haceaos nuestras las valiosas aportaciones que sieapre han hecho y hacen los que contribuyen a la foraación de una historia de la Pedagogía. Pero heaos querido dar a nuestra apartación un sentido eainenteaente práctico. Y no entendeaos el tóraino práctico con una acepción de aera actuación sino que queresas enfatizar el sentido de viabilidad. Como decíanos al principio, creemos conocer tanto la probleaática que hoy se plantea en torno al perfeccionaaiento del profesorado, cobo las entidades cuya intervención conjunta propiciamos como vía de solución. Si algo positivo puede derivarse de esta coaunicación, nuestra intención se habría cuaplido. Nuestra postura con esto no es otra que la de servicio para contribuir a la aejora de la calidad de la enseñanza.

Alcázar de San Juan, novieabre de 1.988.

 $-61-$ 

# **ELABORACION PE CONCORDANCIAS Y LEXICOS DE AUTOR**

 $\label{eq:2.1} \begin{split} \mathcal{L}_{\text{max}}(\mathbf{r}) & = \mathcal{L}_{\text{max}}(\mathbf{r}) \mathcal{L}_{\text{max}}(\mathbf{r}) \\ & = \mathcal{L}_{\text{max}}(\mathbf{r}) \mathcal{L}_{\text{max}}(\mathbf{r}) \mathcal{L}_{\text{max}}(\mathbf{r}) \mathcal{L}_{\text{max}}(\mathbf{r}) \\ & = \mathcal{L}_{\text{max}}(\mathbf{r}) \mathcal{L}_{\text{max}}(\mathbf{r}) \mathcal{L}_{\text{max}}(\mathbf{r}) \mathcal{L}_{\text{max}}(\mathbf{r}) \mathcal{L}_{\text{max}}$ 

 $\mathcal{L}^{\text{max}}_{\text{max}}$  and  $\mathcal{L}^{\text{max}}_{\text{max}}$ 

**EN MICROORDENADOR**

 $\mathcal{E}^{(1, \mathbf{w})}$  , where

 $\sim 100$  km s  $^{-1}$  .

**Manuel Martínez Quintana**

The Four Construction

 $\sim 10^{-11}$ 

## **ELABORACION DE CONCORDANCIAS Y LEXICOS DE AUTOR EN MICROORDENADOR**

## INTRODUCCION

## a) Los procesasores de textos con lenguaje de programación

En un trabajo anterior (Estudios Clásicos n\* 93, 1.988) expusimos el proceso de elaboración de un "Index Verborus" en microordenador. A pesar de la complejidad que supone el hecho de tener que programar las distintas fases del proceso, la tarea es perlectaaente realizable en un ordenador de pequeñas dimensiones, si se emplea un procesador de textos dotado de lenguaje programación, como el XyWrite III Plus, uno de los más rápidos y potentes del mercado o el AppleWriter II con su WPL (Nord Processing Lanquage), de prestaciones ilimitadas. Se puede utilizar también un procesador que tenga la posibilidad de crear macros. función existente en muchos procesadores de textos actuales como el Word de Microsoft, el Bultimate Advantaae II. el Nota Bene. el Wordstar 20QQ Plus y, sobre todo, el <u>WordPerfect</u>, que se ha convertido en un "standard" del mercado actual de programas de textos. A excepción de AppleWriter II. los demás requieren alrededor de 320 Kbytes de memoria RAH.

#### b) Los contextos mecánicos

Intentamos exponer en este trabajo el procedimiento técnico para la elaboración de concordancias y léxicos de autor. Las concordancias ofrecen listas alfabéticas de todas las palabras de un texto con las contextos correspondientes; los léxicos constan de artículos estructurados en cuatro partes: lema; componente qráfico y fónico; componente morfo-sintáctico y componente semántico. El componente semántico es propiamente el cuerpo del artículo,, donde hay que definir el significado de la palabra y clasificar $\%$ las acepciones según el criterio que se adopte.

 $-63-$ 

Los contextos extraídos por el proqraaa que besos confeccionado son secánicos, es decir, a cada palabra le antecede y le sique un número fijo de palabras "contextuales", algunas de las cuales, obviasente, en algunos casos, serán irrelevantes para la cosprensión del enunciado y, por el contraria, en atros, el contexto podría ser insuficiente por falta de palabras. Esta dificultad se atenúa si tenesos en cuenta que el proqrasa persite elegir la extensión del contexto, Eligiendo ocho o diez palabras, por ejeapla, para el contexto anterior y otras tantas para el posterior, se tiene norsalsente un contexto global suficiente para la cosprensián del enunciado. El lísite en la elección de este núsero na está en el proqrasa sino en la capacidad de alsacenasiento del ordenador.

Coso es un téraino que se repite frecuentesente, llasasos "unidad contextual" al conjunto de contexto anterior + palabra-clave + referencia *\** contexto posterior.

#### c) El soporte material o "hardware"

El material necesario para estas tareas es un UPC con capacidad proporcional a las necesidades de sesoria RAM exigida por el procesador de tetos que se utilice, dos unidades de discos flexibles o, sejor, un disco duro, norsalsente requerido por los procesadores de textos que hesos citado; con el disco duro se consigue un sayor rendisiento del procesador de textos, pues facilita notablesente la gestión de ficheros. En el presente trabajo hesos espleado el microordenador APPLE IIe, de 128 Kbytes de memoria RAM y dos lectores de discos flexibles, el procesador de textos APPELEWRITER II con su lenguaje de programación HPL (Word Processing Languagel y una impresora IKAGEHRITER II, también de Apple Computer.

## EL REGISTRO DEL TEXTO

Biblioteca Virtual de Castilla-La Mancha. Universidad abierta. 1989, #10.

#### a) Los "scanners" y los programas de lectura óptica.

El punto de partida de este nuevo trabajo es también el registro del texto. Si entonces decíamos que la primera tarea era teclear el

texto, en el momento actual podemos asegurar que ya es pasible liberar al lexicógrafo de esta tarea. El eapleo del ordenador coabinado con un "scanner" puede hacer el trabajo a un precio razonable. En esencia, este aparato peraite tasar un aaterial que ha sido previaaente escrito, dibujado o fotografiado para reutilizarlo en foraato electrónica, sin necesidad de tener que reescribirlo, redibujarlo o volver a fotografiarlo.

Si se trata de lectura de caracteres, este dispositivo, conocido con las siglas OCR (Optic Characters Reader), rastrea el texto coso si se tratara de una página bitonal, pero su "software" no debe únicamente procesar la isagen, sino que también ha de reconocer los caracteres de texto que la imagen representa y convertirlos a un formato ASCII o a algún otro formato reconocible por los procesadores de texto.

Existen numerosos programas de lectura óptica, entre cuyas especificaciones se pueden destacar las siguientes:

- Alta fiabilidad: margen de error inferior al 1/1000

- Velocidad: más de 500 caracteres por minuto.

- Velocidad/Fiabilidad regulable.

- Control de espacios.

- Compatibilidad con la práctica totalidad de "scanners" y di qi tal i zadores profesionales.

- Interpretación de cualguier tipo de textos en caracteres de imprenta sin importar su tipografía. Incluidos documentos dactilografiadas.

- Juego de caracteres cargable y "editable" por el usuario.

- Reconocimiento de "kerning" (letras imbuidas).

- Resolución mínima de 300 ppp (puntos por pulgada).

b) Condiciones del texto de entrada

El texto de entrada se compone de bloques separados por un solo espacio. Cada bloque consta de una palabra o forma y de la referencia, separada por una marca (aquí hemos empleado el

**-65-**

asterisco) sin solución de continuidad. Las palabras deben comenzar sieepre con minúsculas, de otro «odo habría problemas para la ordenación alfabética del texto ya que las mayúsculas van delante de las minúsculas en el codigo ASCII. Se pueden mantener los signos de puntuación. Las for\*as compuestas de la conjugación, perífrasis verbales, nombres propios de más de una palabra serán registrados como una sola palabra en su elemento básico o más representativo; los numerales de más de una palabra llevarán un registro en cada uno de los elementos componentes en el orden en que aparecen en el texto.

La referencia lleva en primer lugar las siglas convencionales de la obra y la indicación tradicional de libro, capítulo, etc. Cada elemento de la referencia debe estar separado por una marca cualquiera que na sea la coma, si se usa Applesoft; después, esta marca puede ser convertida en coma por medio de la instrucción /Find/ (encontrar y cambiar), existente en todos los procesadores de textos. El programa que nos permite colocar automáticamente la referencia, incluida la numeración mecánica de las palabras, lo expusimos detalladamente en el trabajo aludido. El conjunta de forma y referencia formaría un bloque y ofrecería este aspecto: ,auctaribus\*D«H<105>6". La palabra "auctoribus\* pertenece a la obra "De matu Hispaniae" de Juan Maldonado y se encuentra en la página 105, linea 6. El programa que hemos empleado en el trabajo citado para colocar la referencia se puede adaptar sin ningún problema, cuando ésta incluye la indicación de libro, capítulo, párrafo, etc.

# LA EXTRACCION DE CONTEXTOS MECANICOS (Programa Contex 1)

El programa Contex 1 tiene como finalidad extraer mecánicamente contextos de extensión variable elegida por el usuario y colocar la palabra "contextualizada" en la cabecera del contexto anterior para facilitar la ordenación alfabética. Este programa es la base para la realización tanto de concordancias como de léxicos. A grandes rasgas, el proceso tendría los siguientes pasos:

**-66-**

a) Elaboración de concordancias

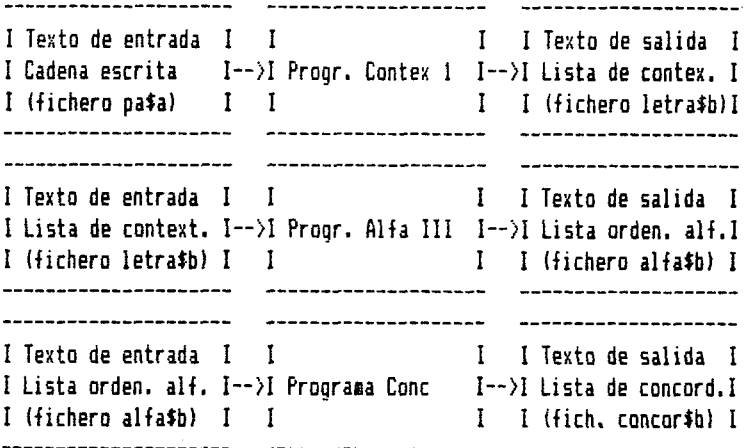

b) Elaboración de léxicos

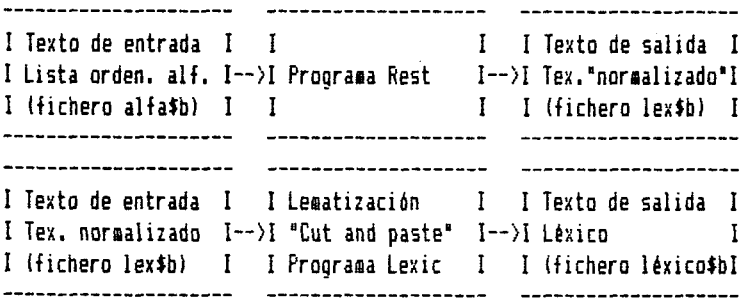

El texto de partida, para ser procesado por el prograaa Contex t tiene que constar, cono heaas dicho antes, de una serie de bloques separados por un solo espacio. Aquí partiaos de unos ficheros pequeños que se corresponden cada uno con una página. Por ejemplo, el fichero correspondiente a la página 162 del 'De aotu Hispaniae" Juan Haldonado ofrecería este aspecto (presentaaos únicaaente las tinco priaeras líneas):

**-67-**

praesentia\*DaH<162)01 tantua\*DaH<162)01 sunera\*DaH<162)01 trahunt,\*D ®H<162)01 poliicitÍ5\*DnH<162)01 nuila«D\*H<162)01 lides.\*Db H<162>01 condiciones\*D#H<162)01 taaeníDaHí162)02 plerique\*DaH<162)02 fere bant:\*DmH<162>02 prodituros\*DmH<162>02 abuiam\*DmH<162>02 velasco\*DmH <162)02 gratulabundos\*DmH<162)02 dictoque\*DmH<162)02 parituros\*DmH<1 62)03 ueluti\*DaH<162)03 proreqi,\*DmH<162)03 «odo»0sH<162)03 certi\*Da H<162)03 essent\*DaH<162)03 uel\*D«H<162)03 tria\*DsH<162)G3 quae\*DmH<l 62)03 aaxiae\*DaH<162)03 cuperent\*D»H<162)03 habituros\*DeH<162)04 a»D aH<162)04 rege,\*DaH<162)04 nitirua\*DaH<162)04 ut\*DsH<162)04 essent\*D •H<162)04 immunes\*DaH<162)04 ac\*DmH<162)04 1 iberi\*D«H<162)04 a\*D#H<162)04 praestandis\*D«H<162)04 qratuitis\*DaH<162)05 hospitiis\*D aH< 162)05 aulicae\*D\*H<162)05 faailiae\*DmH<162)05 cus\*DmH< 162)05 rex\* D»H<162)05 diuerteret\*DaH<162>05 burgos;\*DaH<162)05 tua\*DaH<162)05

El prograaa pide primero la letra inicial de las palabras cuyo contexto va a extraer, a continuación el núaero de la página (o del fichero) y, finalmente, la extensión del contexto "ante" y del contexto "post". Una vez obtenida la lista de contextos de las palabras que eapiecen por "a" de la página 162, por ejeaplo, el ordenador pedirá el número de la página siguiente (este paso se puede autoaatizar) para obtener la lista de las palabras que coaiencen por "a" de la página 163, lista que añadirá al fichero anterior y así sucesivamente; cuando se hayan terainado los ficheros, comenzará otra vez por el fichero n\* 1, para extraer las palabras que comienzan por "b" y repetirá el proceso. La lista de las palabras que comienzan por "a" de la página 162 de la obra referida con sus contextos es la siguiente:

a rege' tria quae maxime cuperent habituros è nimirum ut essent immunes \*DmH<162>04 ac liberi rege' nimirum ut essent immunes.@ a praestandis gratuitis hospitiis \*DmH <162)04 a praestandis ut essent immunes ac liberi e gratuitis hospitiis aulicae familiae \*DaH<162)04 aulicae faailiae liberi a praestandis gratuitis hospitiis 0 cum rex diuerteret burgos; »DmH<162)05 ad uendendum die perpetuo burgis aercatus esset @ et eaendua sine

**-68-**
#### ul1 a \*DaH<1A2>06

aniaaduersio nihil reaittereturque oanium flaqitiorua supplicium et i. non fácil e consecuturua velascum \*DaH<162)08 allaturua interia certos intra dies diploma reqiua §; huaanitatis esse prudentia eque burg \*DaH<162)11 agebant primores tabellariorua reqiae partes infiraarentur. hoc @ ac diuites ultro citro \*DaH<162>13 ac diuites partes infiraarentur. hoc agebant priaores 6 ultro citroque commeando nec \*DmH<162>13 anni quo quae conuenerant. Kalendis nouembris eius ê motus coeptus est' recipitur \*DaH<162)22 ac uestibus obuiaa priaoribus phaleratis in equis § picturatis' quo dynastae facerent \*DaH<162)23

Nótese que la palabra "contextualizada" y la que le sigue han sido colocadas provisionalaente al inicio de la unidad contextual para facilitar la ordenación alfabética, y que su sitio está ocupada eientras tanto por la aarca /§/. Las coeas han sido convertidas taabién provisionalaente en apóstrofos para evitar probleaas en el BASIC de Applesoft. lenguaje en el que está escrito el programa de ordenación alfabética. Arbitrariamente se han elegido cinco palabras para cada contexto, podía haber sido otro núaero.

A esa lista heaos llegado después de aplicar el programa principal Contex 1 cuyo listado, con las explicaciones oportunas, ofreceaos a continuación:

> \*\*\*\*\*\*\*\*\*\*\*\*\*\*\*\*\*\*\*\*\*\*\*\*\*\*\*\*\*\* \* Prograaa Contex 1 \* **\*ti\*\*\*»\*m»\*m\*\*\*\*m\*\*H»ti**

! Carga de variables i

Biblioteca Virtual de Castilla-La Mancha. Universidad abierta. 1989, #10.

psy 1 (asigna 1 a la variable (y)) pin ¿Qué letra? =\$b (asigna una letra a la variable \$b r pin ¿Número de la página? =\$a (asigna un número a la variable \$a) pin  $\zeta$ Cuánto contexto ante? =\$c (  $\zeta$  =  $\zeta$  =  $\zeta$  =  $\zeta$  =  $\zeta$  +  $\zeta$  +  $\zeta$  +  $\zeta$  +  $\zeta$  +  $\zeta$  +  $\zeta$  +  $\zeta$  +  $\zeta$  +  $\zeta$  +  $\zeta$  +  $\zeta$  +  $\zeta$  +  $\zeta$  +  $\zeta$  +  $\zeta$  +  $\zeta$  +  $\zeta$  +  $\zeta$  + pin  $\zeta$ Cuánto contexto post? =\$d ( " " " " " " \* " \* \$d) pnd (no se visualiza el procesa en pantalla) lpa\$a,d2 (carga el texto del disco 2)  $f/$  \$b/ \$b/ (búsqueda de palabras con inicio \$b-) o? (acepta la instrucción anterior con doble condición) pgo q (si encuentra, ejecuta instrucción; si no, la salta) pgo s (va a la etiqueta s) ! Creación de espacios al final del fichero ! (colocación del cursor al final del texto) q e d (caabia dirección de la flecha en línea de datos) psx 1 (asigna 1 a la variable (1)) s f// / (crea dos espacios) 0? (acepta doble condición, en este caso siempre sí) pcs/ \$d / (x) / (compara las variables \$d y (x)) pgo n (iguales, ejecuta instrucción; distintas,la salta) psx + 1 (incremento de 1 en la variable (x)) pgo a (va a la etiqueta ■ y repite el proceso) ! Creación de espacios al principio del fichero ¡ n b (colocación del cursor al principio del texto) d (caabia la dirección de la flecha) psx 1 (asigna 1 a la variable (x)) p f*II I* (crea dos espacios) o? (acepta doble condición, en este caso sieapre sí) pcs/  $fc$  / (x) / (compara las variables  $fc$  y (x)) Pao o (iguales, ejecuta instrucción; distintas,la salta)

**-70-**

psx + 1 **lincreaento de 1 en la variable (xi)** pgo p **(va a la etiqueta p y repite el proceso)** i Coaienza la extracción de contextos, se sarca la palabra-clave, ¡ ¡ el principio y el final del segaento ! ---------------------------------! Colocación de la Barca central i ----------------------------------o psx 1 (asigna 1 a la variable (x)) b (colocación del cursor al principio del texto) a *f/* \$b/ (x)b \$b/ (búsqueda \$b- y colocación de marca central (x)b) o? (acepta doble condición, en este caso siespre sí) ¡ Colocación de la earca posterior ! psz 1 (asigna 1 a la variable (z)) b *il I* / (búsqueda del priser espacio) (acepta doble condición, en este caso sieapre sí) o? pcs/ \$d / \z) / \compara las variables \$d y \z)) pgo h (iguales, ejecuta instrucción; distintas,la salta) (increaento de 1 en la variable (z)) psz + 1 pgo b (va a la etiqueta b y repite el proceso) w f*II* (x)c / (colocación de la aarca posterior (x)c) o? (acepta doble condición, en este caso sieapre sí) d (caabia de dirección la flecha de línea de datos) f/ (x)b / (x)b /(búsqueda de la aarca central) o? (acepta doble condición, en este caso sieapre sí) Ctrl-U (carácter de control, hace avanzar un espacio al cursor)

**-71-**

Biblioteca Virtual de Castilla-La Mancha. Universidad abierta. 1989, #10.

# Colocación de la aarca anterior 1

....................

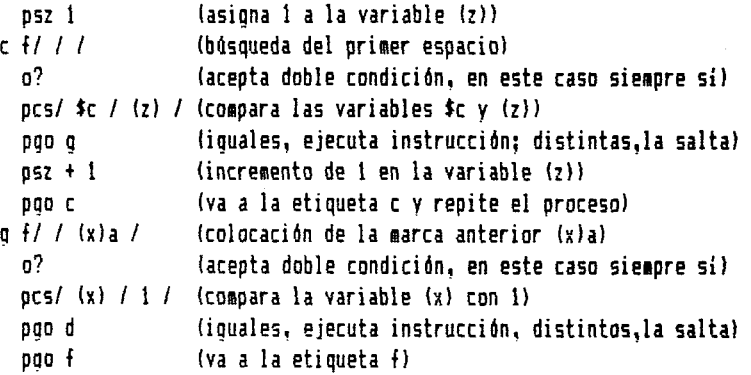

#### ------------------------

! Extracción de contextos !

---------------------------

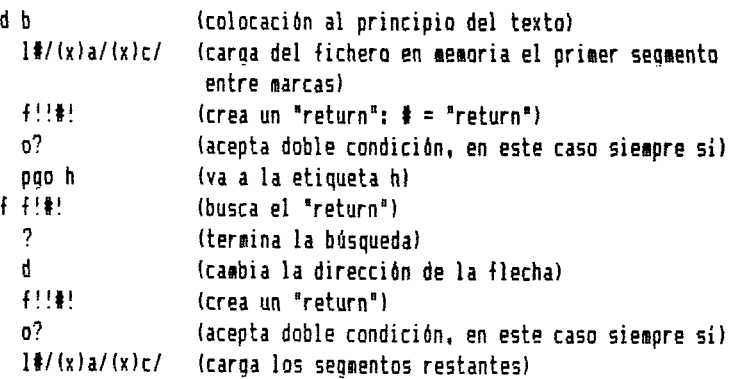

**-72-**

--------------------------------**! Borrado de las Barcas del texto de partida** h f/ (x)a / / (borra la priaera «arca) 0? f/ (xlc / / (borra la «arca posterior) 0? d (caabio de dirección) f/ (xib / / (borra la aarca central) 0? Repetición del proceso ----------------------d f/ íb/ ib/ (búsqueda de la próxima palabra con inicio \$b) 0? pgo t (si encuentra, ejecuta instrucción, si no, salta) pgo j (va a la etiqueta j)  $t$  psx + 1 pgo a (va a la etiqueta a y repite el proceso) Sustitución del \* por el 2 en la palabra-clave para facilitar el borrado de la referencia en las deaás palabras Ŧ j b psz 1 x f/(z)b/(z)b/ (búsqueda de la primera marca central) 0? pgo k (si sí, la ejecuta; si no, la salta) pgo 1 (va a la etiqueta 1 en caso de no) k f/*\*/1*/ (sustituye el \* por 2) o? psz + 1

**-73-**

Biblioteca Virtual de Castilla-La Mancha. Universidad abierta. 1989, #10.

**pgo x (va a la etiqueta x y repite el proceso)** ! Borrado del texto de partida ! ---------------------------------1 e (colocación al final deltexto) •f!!#! (crea un "return": # *-* "return") o? pin Cuantos ctrl-x? =#d  $\leq$  (\$d = caracteres del texto/1024) psz \$d (asigna el número \$d a la variable (z)) z pcs/(z)/0/ (compara la variable con 0) pgo y (iguales, ejecut est instrucción, distintas, la salta) X (borra hasta el próximo "return", un máximo de 1024 caracteres) (decremento de la variable) psz - 1 pgo z (va a la etiqueta z y repite el proceso) Borrado de las referencias, salvo palabra-clave, y l restitución de la marca separadora de la referencia ; y f! $f^*$ ! ia (borrado de todos los segmentos comprendidos entre \* y espacio) o?<br>f/%/#/a *mt\*ii* (restitución de todas las marcas primitivas en la palabra-clave) 0? Subrutina para cambiar de lugar los signos de puntuación de la palabra-clave pqo sal (va a la etiqueta sal: programa principal) e e (colocación del cursor al final y la flecha di-

 $-74-$ 

rección izquierda) di f/\$b\*/+/ (supresión del contenido de la variable \$b) 0? (si sí, la ejecuta; si no, la salta) pgo al pgo bl (traslado del contenido de \$b al espacio anterior) al f/ /\$b / 0? pgo di (repetición del proceso) bl prt (vuelta al programa principal) ! Programa principal en el que se asignan sucesivamente ! los signos de puntuación a la variabla \$b sal pas.=\$b psr e (va a la subrutina e) pas,=íb ü R B B u psr e pas;=\$b ■ e n ■ a psr e pas"=\$b ■ u n u u psr e pas!=\$b psr e U H B U B pas?=\$b psr e Supresión de la palabra-clave, de su referencia y de la palabra siguiente; restitución de las dos palabras en la cabecera del contexto anterior para su ordenación alfabética y de la referencia al final del contexto posteror ---------------------------Traspaso de la referencia ! 

**-75-**

Biblioteca Virtual de Castilla-La Mancha. Universidad abierta. 1989, #10.

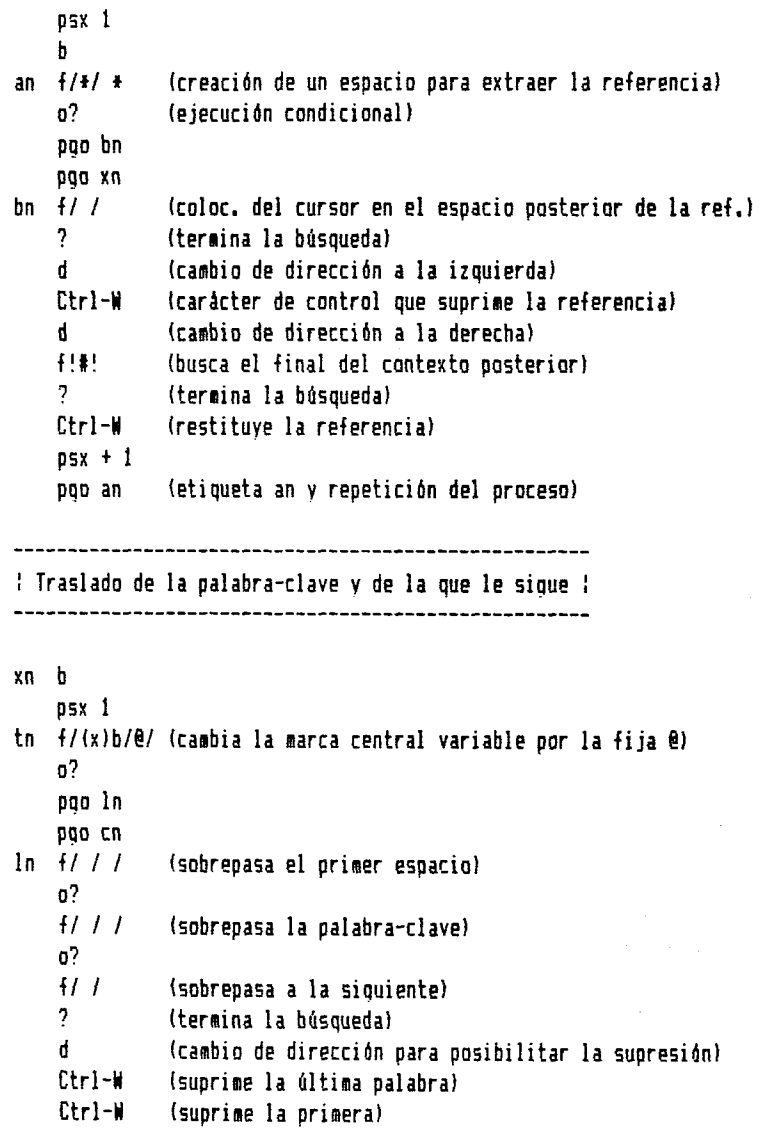

**-76-**

```
f/(x)a / (va a la cabecera del contexto anterior)
   ?
   d (cambia de dirección para posibilitar la restitución)
   1/ / (busca un espacio)
   ?
   Ctrl-H (restituye la palabra-clave)
   Ctrl-W (restituye la siquiente)
   psx + 1
   pgo tn (repetición del proceso)
         i Borrado de las marcas de los contextos :
en b 
   psx 1
gn f/(x!a / / 
(barrada de la aarca anterior)
   0?
   ?
   f/ (x)c// 
(borrado de la aarca posterior)
   0?
   pgo el 
   pgo fn 
el psx + 1
   pgo gn (repetición del proceso)
! Operaciones diversas !
\{n \text{ psz (x)} \} (asigna a la \{z\} el valor numérico de \{x\})
   psz - 1 (decremento de la última unidad añadida a (x))
   pin Número de contextos: (z) (información del número de contex-
                 tos extraídos para dimensionar el programa de
                 ordenación alfabética) 
   b
```
**-77-**

Biblioteca Virtual de Castilla-La Mancha. Universidad abierta. 1989, #10.

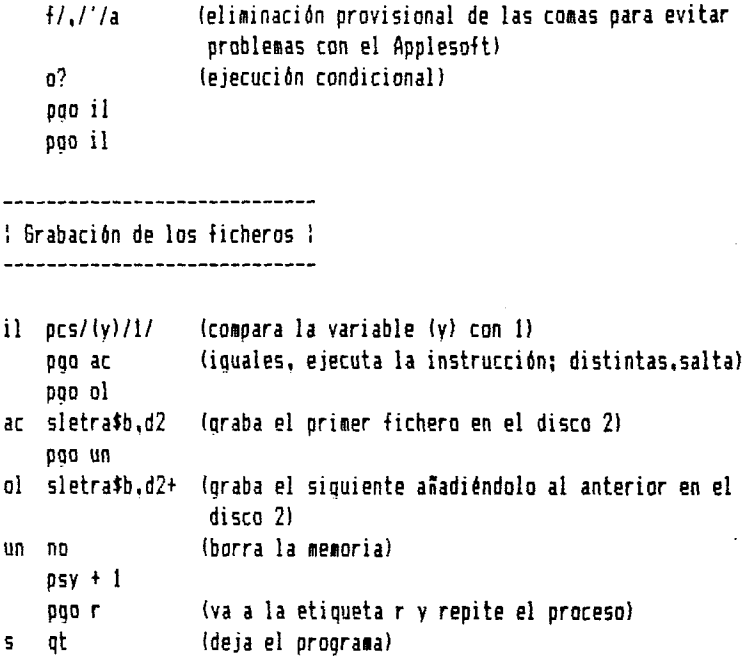

### ORDENACION ALFABETICA

Si disponemos de unos ficheros adecuados a la potencia del microordenador, podemos proceder a la ordenación alfabética utilizando el método del intercambia, que consiste en comparar dos nombres. Si están bien ordenados, se pasa al siguiente, y si no, mediante una variable auxiliar, se realiza el intercambio, y luego se pasa al siguiente. Para realizar la comparación, se utilizan dos bucles anudados, uno exterior que recorre desde el primer nombre hasta el penúltimo y el interior que sirve para realizar las comparaciones.

10 REH \*\*\*\* ALFA III \*\*\*\* 20 INPUT "¿NOMBRE DEL FICHERO?";f\$: PRINT 30 1F F\* = ' " THEN 270

**-78-**

40 INPUT "¿NOMBRE DEL FICHERO DE DESTINQ?";MI: PRINT 50 INPUT "¿CUANTAS PALABRAS TIENE LA LISTA?";N: PRINT 60 DIM A\$(N): D\$ = CHR\$ (4)  $70 \text{ } b = 2$ 80 PRINT D\$; "OPEN";F\$; ",D";D: PRINT D\$; "READ";F\$ 90 1:0R I: 1 T0 N 100 INPUT A\$(I) 110 NEXT I 120 FOR  $I = 1$  TO  $N - 1$ 130 FQR J = 1 TQ N - 1 140 IF A\$(J)  $\langle = A*(J+1)$  THEN 180 150  $X$ **s** = A**\$**(J)  $160$  A\$ $(3)$  = A\$ $(3+1)$  $170$  A\$(J+1) = X\$ 180 NEXT J 190 NEXT I 200 PRINT D\$; "OPEN"; M\$; ", D"; D 210 PRINT D\$; "CLOSE"M\$ 220 FQR I =1 TQ N 230 PRINT A\$(I) 240 NEXT I 250 PRINT D\$; "CLOSE"M\$ 260 GOTO 20 270 END

LAS CONCORDANCIAS (Prograaa Conc)

Una vez ordenada alfabéticaeente la lista de los contextos, el programa Conc realiza funciones esencialmente de edición e impresión de tal manera que las palabras concordantes queden en el centro aisladas por dos espacios de sus contextos, la referencia aparecerá colocada en el margen derecho. En realidad se trata de imprimir en la coluana izquierda la lista de los contextos anteriores y en la derecha, la lista de las palabras concordantes, la de los contextos posteriores y la de la referencia. Suponiendo una lista aás aaplia y uniforme, la concordancia presentaría este aspecto después de la aplicación del prograsa Conc:

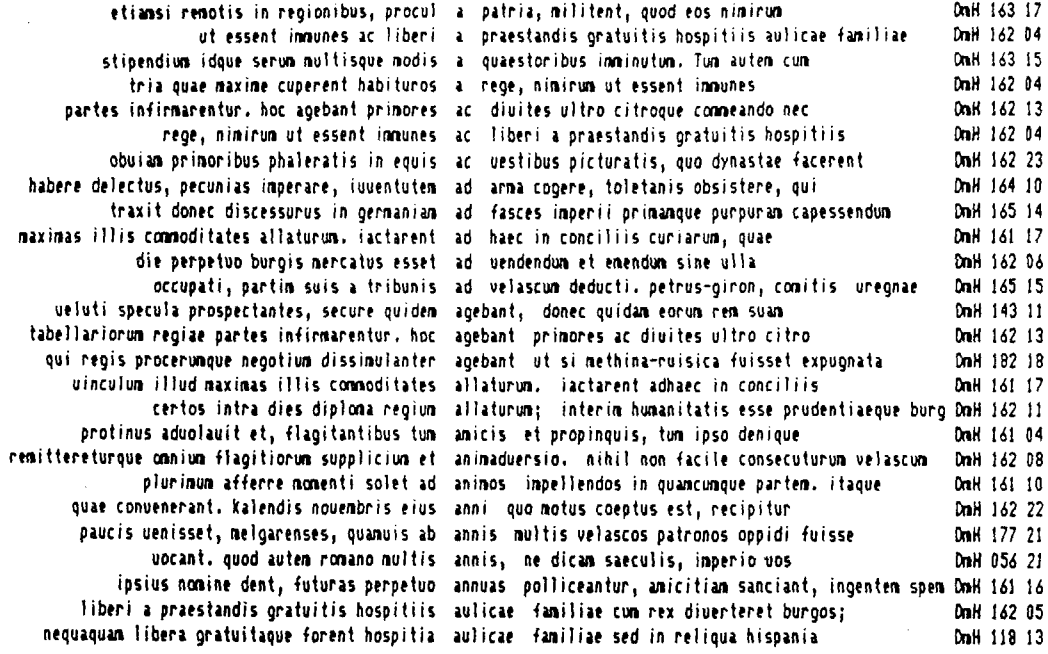

 $\mathcal{L}(\mathcal{L}^{\mathcal{L}})$  and  $\mathcal{L}(\mathcal{L}^{\mathcal{L}})$  and  $\mathcal{L}(\mathcal{L}^{\mathcal{L}})$ 

and the state of the

 $\mathcal{L}^{\text{max}}_{\text{max}}$ 

 $\sim$ 

 $\mathcal{L}^{\text{max}}_{\text{max}}$  and  $\mathcal{L}^{\text{max}}_{\text{max}}$ 

and the state of the state of

 $\sim 100$ 

La perfección de un lenguaje tan estructurado como el WPL y la pontencia de los programas Contex 1 y Conc nos han permitido llegar a este grado de sofisticación en el tratamiento de un texto normal. La lista anterior contiene una serie de unidades contextúales entresacadas de varias páginas del "De aotu Híspanlas", pero el núaero (26) correspondería a la aedia de palabras en a- de dos páginas de la citada obra. El recorrer todo el proceso de su elaboración, el ordenador ha eapleado 35 segundos.

El listado del prograaa Conc es el siguiente:

# **\* m \* \* m m \* m t m** \* Prograaa Conc \* *i* \* \*\*\*\*\*\*\*\*\*\*\*\*\*\*\*\*\*\*

Carga de variables

Biblioteca Virtual de Castilla-La Mancha. Universidad abierta. 1989, #10.

psy 1 pin *c*uue letra? =\$d ′ (asigna una letra a la variable \$d) pnd lalfa\$d,d2 (asigna 1 a la variable (y)) (el proceso no se visualiza en pantalla) (carga el fichero \$d del disco 2) pin ¿Hargen derecho interior? =\$a (asigna núaero de coluana eleg. pin  $i$ Margen derecho exterior? =\$c (  $"$ pin ¿Fichero de impresión? =\$b (para imprimir en el disco)

**-81-**

```
: Operaciones previas :<br>-----------------------
 b
                (si encuentra una palabra con $d-, sigue el
 f/ id/ id/ 
                proarasa si no, lo deja)
                (ejecución condicional)
 o?
 pao i 
 pao o 
i b 
                freturn" automática)
 z
 m i Ia 
                (supresión de la «arca < de la referencia)
 o?
                 | » B y a ti a j
 f/\frac{f}{f} /a
 o?
 il'/Ji
                (restitución de las comas)
 O?
  W I
                (crea un espacio)
 o?
  f ! l ! l !a 
                (crea un espacio en la cabecera del contexto an-
                terior i = return)
  o?
! Restitución de la palabra-clave v de la siouiente a sus luaares ! 
! originarias después de la ordenación alfabética ¡
  ¡ Supresión de estas palabras en la cabecera del contexto !
  b
  f/e m /a
                 (se pone 1 detrás las @ que no llevan siqno de 
                puntuación para posibilitar un procesasiento uní - 
                forse.)
 o?
a f I I I
                (alcanza a la primera palabra)
```
**-82-**

0? (ejecución condicional) pgo b (si sí, la ejecuta; si no, la salta) pgo c b *M U* (sobrepasa a la primera palabra) 0? Ctrl-U (carácter de control que hace avanzar al cursor un espacio)  $\frac{f}{2}$ (sobrepasa a la segunda) ? (termina la búsqueda) d (dirección izqda. para suprimir las dos palabras) Ctrl-W (carácter control para suprimir seaunda palabra) Ctrl-H ( \* " primera ■ ) ! Restitución de las palabras a sus lugares originarios ! d (dirección derecha para restituir) (separa los dos contextos anteriores y posterior para iapriair cada uno con distintos paróaetros y restituir las dos palabras en la cabecera de la segunda aitad) o? Ctrl-H (restituye la priaera palabra) Ctrl-U (avanza un espacio) Ctrl-U (avanza otro espacio) Ctrl.H (restituye la segunda palabra) *W I* (crea un espacio) o? Ctrl-J (pasa a la línea siguiente) pgo a (va a la etiqueta a y repite el proceso) ! Colocación de los parámetros de impresión ! c b *m i l i* (supresión de la marca normalizadas *l)*

**-83-**

o? fil<del>t</del>! (crea un "return") o? b f!# !#.md\$a#.jd#@!a (inserta en el texto el parámetro del margén derecha para el contexto anterior) o? f!.md\$a#!.md\$a#.jd#!a (inserta en el texto el paràmetro del justificación derecha para el contexto anterior) o? f!#8!#.ad#c#8!a (inserta en el texto el parámetro del margen derecho para el contexto posterior! o? f!\*8!f.jg\*8!a (inserta en el texto el parámetro del justificación izquierda para contexto posterior) o? pag 0 (paráaetro del aargen izguierdo) ppd 8 (para iapriair en disco) (instrucción de iapriair) pnp ib (noabre del fichero de iapresión) I Colocación de la referencia en las últiaas coluanas de la linea ! (borra la aeaoria) no l\$b (carga el fichero iapriaido en el disco) b f!l8 ! !a (une los contextos) o? fil##! (crea dos "return" al principio) o? pin ¿Cuántas caracteres tiene la referencia? =\$a psz ia (asiona el núaero de caracteres a la variable (z)) psx ic (asigna el paráaetro del aargen derecho exterior) psx - (z) (resta el núaero de caracteres de la referencia) b Ctrl-Tp (carácter de control para purgar el tabulador)

**-84-**

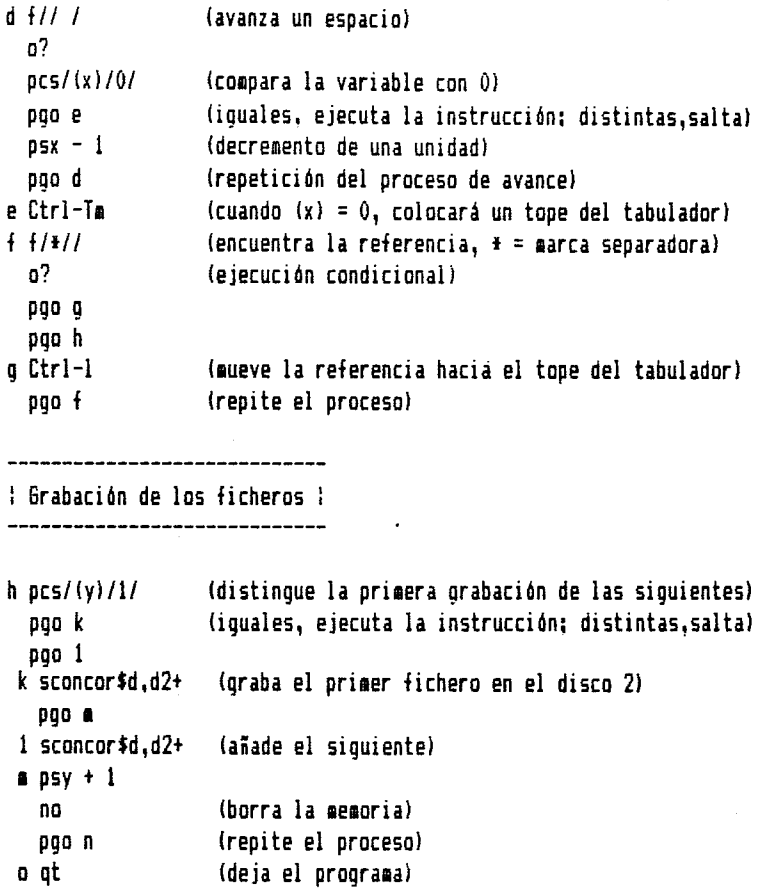

EL LEXICO (Función 'cut and paste" y gestión de ficheros)

a) Colocación del leaa y de los coaoonentes fonética-gráfico, aorfosintáctico y etimológico.

Hasta este aoaento teneaos la asteria priaa para elaborar un léxico: la lista alfabética de palabras con sus contextos. El priaer paso que hay que efectuar ahora es la leaatización de las foraas de la lista de partida; al tieapo que se escribe el leaa, hay que

colocar a continuación el componente aorfo-sintáctico y, si se quiere, taabión el fonético-gráfico y el etimológico. No vaaos a entrar aquí en la probleaitica de las posibilidades (que existen! de una leaatización autoaática. Puede ser teaa de otro trabajo, ñquí realizaaos la leaatización de forma aanual, para ella partíaos de la lista alfabética de palabras con sus contextos (fichero alfafb) pero modificada por el proqraaa Rest de tal lanera que ofrezca el aspecto noraal de un texto en prosa (para facilitar la leaatización, la palabra "contextualizada" sique enaarcada entre dos espacios);

#### AB, prep, abl.

etiaasi reaotis in regionibus, procul a patria, ailitent, quod eos niairua DaH 163 17 ut essent iaaunes ac liberi a praestandis qratuitis hospitiis aulicae faailiae DaH 162 04 stipendiua idque serua aultisque aodis a quaestoribus isainutua. Tua autea cua DaH 163 15 tria quae aaxiae cuperent habituros a rege, niairua ut essent iaaunes DaH 162 04

#### ñC, conj.

partes infiraarentur. hoc agebant priaores ac diuites ultro citroque coaaeando nec DaH 162 13 rege, niairua ut essent iaaunes ac liberi a praestandis qratuitis hospitiis DaH 162 04 obuiaa priaoribus phaleratis in equis ac uestibus picturatis, quo dynastae facerent DaH 162 23

# AD, prep. acus.

habere delectus, pecunias imperare, iuuentutem ad arma coqere, toletanis obsistere, qui DaH 164 10 traxit doñee discessurus in geraaniaa ad fasces iaperii priaaaque purpura» capessendua DaH 165 14 máximas illis commoditates allaturum. iactarent ad haec in conciliis curiarua, quae DaH 161 17 die perpetuo burgis aercatus esset ad uendendua et eaendua sine ulla DaH 162 06 occupati, partía suis a tribunis ad velascu» deducti.

**-86-**

#### petrus-qiron, cositis ureqnae DaH 165 15

ADFERO adfers, adferre, adtuli, adlatum, v, a. uinculum illud maximas illis commoditates allaturum. iactarent ad haec in conciliis DmH 161 17 certos intra dies diploaa reqiua allaturua; interia huaanitatis esse prudentia eque burq DaH 162 11

A60, eqi, actúa, 3. v. a. ueluti specula prospectantes, secure quides agebant, donec quidas eorua rea suaa DaH 143 11 tabellariarua reqíae partes infiraarentur. hoc aqebant priaores ac diuites ultro citro DaH 162 13 qui reqis proceruaque neqotiua dissiaulanter aqebant ut si aethina-ruisica fuisset expuqnat DaH 182 IB

AhICUS, i, a. protinus aduolauit et, flaqitantibus tua aaicis et propinquis, tua ipso denique DaH 161 04

ANIMADVERSIO, onis, f. reaittereturque oaniua flaqitiorua suppliciua et aniaaduersio. nihil non facile consecuturua velascua DaH 162 08

AN1HU5, i, a. pluriaua afierre eoeenti solet ad aniaos iapellendos in quaacuaque partea, itaque DaH 161 IQ

ANNUS, i, a. quae conuenerant. Kalendis noueabris eius anni quo aotus coeptus est, recipitur DaH 162 22 paucis uenisset, aelqarenses, quaauis ab annis aultis vélaseos patronos oppidi fuisse DaH 177 21 uocant. quod autea roaano aultis annis, ne dicaa saeculis, iaperio uos DaH 056 21

ANNUUS, a, un, adj. ipsius nomine dent, futuras perpetuo annuas polliceantur, amicitiam sanciant, ingentem spem DmH 162 05

```
AULICOS, a, un, adj.
```
liberi a praestandis gratuitis hospitiis aulice familiae cum rex diuerteret burgos D»H 162 05 neguagua» libera gratuitague forent hospitia aulicae familias sed in reliqua hispania DmH 118 13

El listado del prograsa Rest es el siguiente íes una adaptación del prograsa Conc):

> \*\*\*\*\*\*\*\*\*\*\*\*\*\*\*\* \* Prograia Rest \* \*\*\*\*\*\*\*\*\*\*\*\*\*\*\*\*\*

í Operaciones previas !

---------------

```
psy 1
 pnd (el proceso no se visualiza en pantalla)
n pin ¿Qué letra? =íd
 lalfa$d,2 (mismo punto de partida que el programa Conc)
 h
 f/ $d/ $d/ (si encuentra una palabra con $d-, sigue el pro-
                grasa; si no, lo deja)
 o?
 pgo i 
 pgo o 
i b
 H/Io?
 fifi* !a
 z ("return" automático)
                (crea un espacio)
                (crea un "return" y un espacio al inicio de cada 
                linea)
```
o?

 $-88-$ 

Restitución de la palabra-clave y de la siguiente a sus lugares 1 originarios después de la ordenación alfabética ¡ ¡ Supresión de estas palabras en la cabecera del contexto ! b f/@ /@% /a ise pone % detrás las **@** que no llevan signo de puntuación para posibilitar un procesamiento uniforme) 0? a f/ / / (alcanza a la primera palabra) 0? (ejecución condicional) pgo b (si sí, la ejecuta; si no, la salta) pgo c b f/ / / (sobrepasa a la primera palabra) 0? Ctrl-U (carácter de control que hace avanzar al cursor un espacio) f/ / (sobrepasa a la segunda) ? (termina la búsqueda) d (dirección izqda. para suprimir las dos palabras) Ctrl-W (carácter control para suprimir segunda palabra)  $Ctrl-W$  (  $^u$  =  $^u$   $^u$  =  $^u$  primera  $^u$  ) ----------------------------¡ Restitución de las palabras a sus lugares originarios ¡ d (dirección derecha para restituir)  $f/$   $\theta$ / / (suprime la marca del lugar originario) 0? Ctrl-W (restituye la primera palabra) Ctrl-U (avanza un espacio) Ctrl-U (avanza otro espacio) Ctrl-W (resiste la segunda palabra)

**-89-**

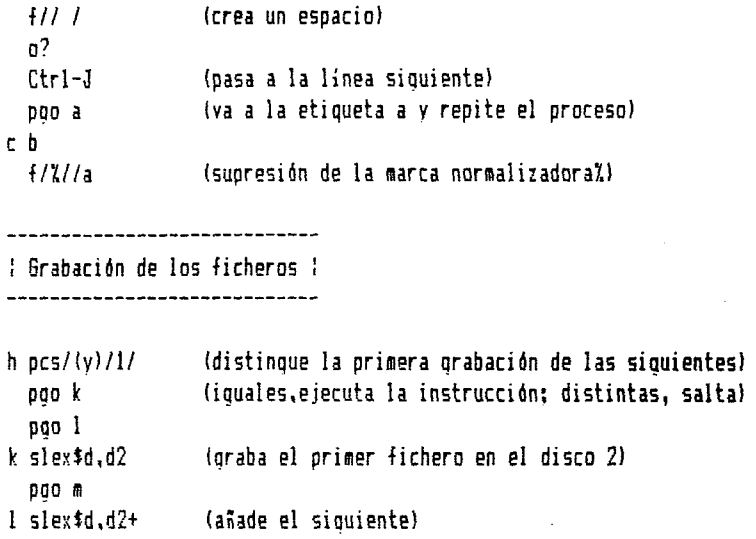

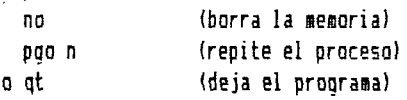

#### b! El componente semántico

 $B$   $DSV + 1$ 

Es la parte más importante del artículo y donde el ordenador nos puede prestar una ayuda importantísima para organizar y clasificar los usos de las palabras en las distintas acepciones condicionadas par los contextos. Naturalmente, la tarea del ordenador se circunscribe a los aspectos técnicos de la clasificación de los contextos, que no es poco si pensamos en las palabras de alta frecuencia y de amplio espectro semántica, coma "habere", "uidere", "facere", "apere", "dicere", etc., donde habría que trasladar y agrupar muchas unidades contextúales.

El procedimiento usual en todas los tratamientos de textos para mover, copiar y borrar bloques de texto es el "cut and paste, "cortar y pegar" en terminología APPLE para los programas de gráficos. Aquí se entiende por bloque desde una columna (un carácter

**-90-**

a un espacio) hasta más de una página. Este sistema se puede emplear en los artículos pequeños.

Cuando el artículo es extenso y hay sucha complejidad de usos y acepciones, hay que esplear el sistema de la copia diferenciada o la posibilidad de cargar segmentos de texto del fichero presente en la memoria IfiAH) a la posición actual del cursor. Esta función no está en todos los trataaientos de textos, aquí eapleaaos el sisteea de ftooleWriter ii. En esencia, se utiliza la instrucción LOAD para copiar de una foraa organizada un fichero, quedando la copia en el mismo; después, se borra el fichero de origen y se aantiene la copia que ha sido realizada según deterainados criterios de clasificación. La foraa de esta instrucción es: Ctrl-L i/aarcal/aarca2/a. El ordenador copiará todos los segmentos delimitados por las marcas colocadas previaaente y los reescribirá coaenzando en la posición del cursor. En nuestro caso no será necesario colocar la /aarca2/ pues el "Return" con el que teraina cada unidad contextual sirve para todos los casos, sin eabargo, es preciso aarcar los coaienzos de las unidades contextúales con tantas aarcas coso clases de acepciones existan.

Supónganos un artículo a cuyo lesa esté adscrita una lista de doce palabras en contextos diferentes que generan cuatro acepciones distintas de esas palabras. Lo priaero que ha de hacer el lexicógrafo es analizar los sentidos, es decir, establecer la definición lexicográfica (una cuestión de identidad: x = Y) de las acepciones y clasificarlas según un criterio distribucionalista o teniendo en cuenta las oposiciones lexicales en las que entra la palabra. La definición lexicográfica es una tarea absolutamente manual, en la que no puede ayudarle nada el microordenador, igual que en la clasificación de las acepciones, en el aspecto formal, cuando selecciona y coloca una determinada marca en la cabecera de la unidad contextual. Pero la clasificación material la puede realizar automáticamente el ordenador,como se observa en el cuadro que sigue:

# **Fichero del artículo**

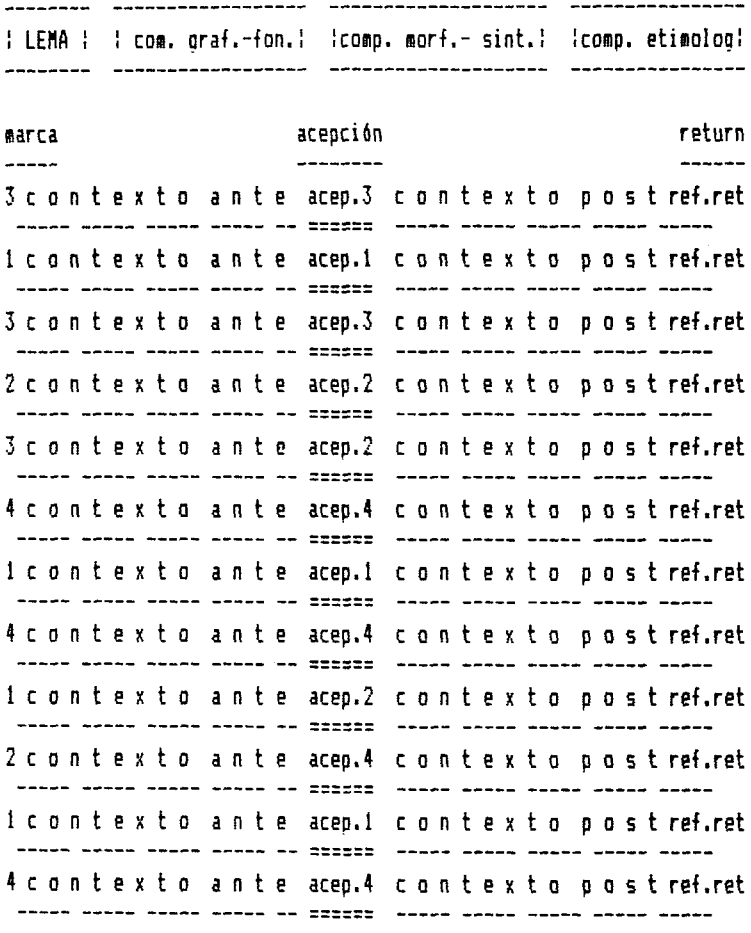

La aplicación de la instrucción Ctrl-L #/1/ret/a dará el siguiente resultado:

lcontexto ante acep.l contexto post ref.ret - -----

 $-92-$ 

1 c o n t e x t 0 ante acep.l conte xto p o 5 t ref.ret 1 c o n t e x t 0 ante acep.l c o n te xto p o s t ref.ret 1 c o n t e x t 0 ante acep.l contexto p o s t ref.ret

caabiando *l\l* por *121,* la instrucción Ctrl-L t/2/ret/a obtendría:

2 c o n t e x t Q ante acep.2 c o n te xto p o s t ref.ret ----- ---- ---- ---- ---- -- ======= ----- ----- ----- ---2 c o n t e x t 0 ante acep.2 c o n te xto p o 5 t ref.ret

y así sucesivamente. Al final las marcas serán automáticamente convertidas en su significado por la instrucción /Find/. La tarea se hace eás sencilla con un simple prograaa:

```
******************
* Prograaa Lexic *
******************
```
! Operaciones previas !

-------------

psy 1 n pin ¿Letra del fichero? =\$d pnd 11 exíd (parte del resultado del prograaa Rest) f/ \$d/ \$d/ (si encuentra un \$d-, sigue; si no, abandona) o? pgo a pgo o --------------------------i Clasificación de acepciones!

**-93-**

--------------------------------

```
a b 
 f!!#! 
 o?
 psx 1
 \frac{1}{2}(x) \left(\frac{x}{x}\right)(carpa de la memoria los seq&entos que empiecen 
                por (xl y teminen en "return", ) = 'return")
 pao b 
                (si no hay más segmentos, va a la etiqueta c)
 pao c 
b f!!i! 
 o?
 psx + 1 
                (incremento)
                (repite el proceso)
 pqo a
  -------------------------------
1 Borrado del texto de partida !
---------------------------------
c flmarca separadora de la copial###! (crea tres "return" para "fre-
                nar el borrado)
 o?
 e (cursor al final)
 x (tantas x como misero de caracteres/1024)
 x
 etc.
     ! Conversión de las marcas en sus significados 1
b
 psx 1
d f/(x)/"siqnificado de la marca"/ (reescritura de cada marca) 
 o?
 pao e 
 pao h 
e psx + 1 
 pao d
```
**-94-**

#### **! Grabación de los ficheros** h pcs / (y)/l/ pgo k pqo 1 k slexico\$d,d2 pqo m 1 slexico\$d,d2+ m psy + 1 no pgo n o qt (distingue la primera qrabación de las siguientes) (iguales,ejecuta la instrucción; distintas, salta) (graba el primer fichero en el disco 2) (añade el siguiente) (borra la memoria) (repite el proceso) (deja el programa)

En resumen: podemos decir que la elaboración de las concordancias es un proceso absolutamente automático en el que se puede partir de un texto normal, se extraen los contextos mecánicos, se clasifican alfabéticamente, y se editan e imprimen destacando la palabra-clave de forma que salte a la vista la "concordancia" en distintos contextos. Para la elaboración de los léxicos de autor se puede partir, como hemos hecho nosotros, de la lista alfabética de las palabras con sus contextos. Tiene la ventaja de tener ordenadas alfabéticamente todas las unidades contextúales agrupadas bajo una misma acepción, lo cual facilitará en artículos larqos la búsqueda de una determinada palabra. La confección de estos léxicos, según la hemos programado nosotras, es una tarea semiautomática ya que el ordenador se circunscribe a la clasificación material de las acepciones; no obstante, no hay que olvidar que el empleo de un procesador de textos programable, aparte de las prestaciones convencionales como procesador de textos, hace posible la confección de listas de frecuencia, la distribución de frecuencias, los extractos estadísticos de los datos gramaticales etc., una serie de operaciones básicas para el conocimiento científico de la lengua de un autor.

**-95-**

# **VIDEO DIDACTICO Y FILOLOGIA GRIEGA I;**

 $\mathcal{O}(\mathcal{O}(\log n))$  and  $\mathcal{O}(\log n)$  . The contribution of  $\mathcal{O}(\log n)$ 

and the second control of the second

 $\label{eq:2.1} \frac{1}{\sqrt{2}}\left(\frac{1}{\sqrt{2}}\right)^{2} \left(\frac{1}{\sqrt{2}}\right)^{2} \left(\frac{1}{\sqrt{2}}\right)^{2} \left(\frac{1}{\sqrt{2}}\right)^{2} \left(\frac{1}{\sqrt{2}}\right)^{2} \left(\frac{1}{\sqrt{2}}\right)^{2} \left(\frac{1}{\sqrt{2}}\right)^{2} \left(\frac{1}{\sqrt{2}}\right)^{2} \left(\frac{1}{\sqrt{2}}\right)^{2} \left(\frac{1}{\sqrt{2}}\right)^{2} \left(\frac{1}{\sqrt{2}}\right)^{2} \left(\$ 

stages of the stage

 $\sim 10^{-1}$  eV

 $\mathcal{L}_{\mathcal{L}}$ 

 $\sim 2$ 

 $\mathcal{L}^{\mathcal{L}}(\mathcal{L}^{\mathcal{L}})$  and  $\mathcal{L}^{\mathcal{L}}(\mathcal{L}^{\mathcal{L}})$  and  $\mathcal{L}^{\mathcal{L}}(\mathcal{L}^{\mathcal{L}})$  $\label{eq:2.1} \frac{1}{\sqrt{2}}\left(\frac{1}{\sqrt{2}}\right)^{1/2}\left(\frac{1}{\sqrt{2}}\right)^{1/2}\left(\frac{1}{\sqrt{2}}\right)^{1/2}\left(\frac{1}{\sqrt{2}}\right)^{1/2}\left(\frac{1}{\sqrt{2}}\right)^{1/2}$ 

 $\sim$   $\sim$ 

 $\frac{1}{2} \frac{p}{4}$ ite<br>Sta

 $\sim$ 

# TEORIA. HETODO Y PRACTICA.

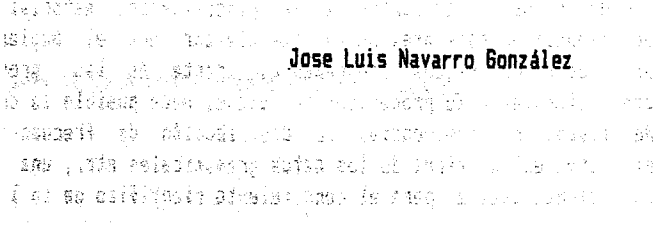

#### **VIDEO DIDACTICO Y FILOLOGIA GRIEGA I; TEORIA. METODO Y PRACTICA**

Proliferan en los últiaos años las alertas de cursos y cursillos para profesores bajo títulos tan novedosos y sugestivos como engañosos de "aplicaciones didácticas del video", "introducción al video", "video y didáctica", etc. y otros por el estilo. El profesorado suele acudir ilusionado y suele al acabar el curso su ilusión auchas veces se torna en una gran desilusión. 0 se le han explicado varios conociaientos de tipo general y aás bien teórico o se han intentado hacer de él un técnica o un caaeraaan en cosa de siete días. Quiero decir que si en algún punto estaaos asistiendo a la cereaonia de la confusión ése es justaaente el que al video se refiere. Porque bajo el sintagaa video didáctico lo que se encubre generalaente es didáctica del video, entendiendo por tal toda una serie de instrucciones, noraas y técnicas para que el profesor sea capaz de aanejar un aagnetoscopio de video y en auchas ocasiones una cáaara de video. Ese es el objetivo que pretenden los doctos varones que iaparten los cursillos, legos en la aateria por razón de sus estudios pero cargados de encoaiable audacia. Curiosaaente ninguno o casi ninguno es un profesional de la iaagen -esto es un titulado del Instituto de Radio Televisión, la Escuela de Cineaatografía o la Facultad de Ciencias de la Inforaación; se trata de aeritorios autodidactas que han sido capaces de hacer de un hobby casi una profesión. Transaiten sus conociaientos en el convenciaiento pleno de que la lección priaera debe coaenzar por la teoría del enchufe y el cable y la últiaa debe consistir en que los cursillistas sean capaces tras unas horas de filiación a cargo de cada uno de ellos de realizar el aontaje de un prograaa. Nada que objetar por supuesto a ese planteaaiento excepto que no es el apropiado para profesores sino para estudiantes de Ciencias de la Iaagen. Lo que se pretende es hacer del profesor un caaeraaan; no

**-97-**

hay diferencia entre esas cursos de fotografía en los que se enseña al principiante a realizar y revelar sus propias fotos; en este caso, cámbiese la máguina de retratar por la cámara de filmar y estaremos en las mismas.

Desde fuera, uno contempla con cierta perplejidad la situación observando con una sorpresa no por esperada menos sorprendente que desde las instancias oficiales se propician ese tipo de actividades que además son fomentadas y alentadas desde el entusiasmo y la generosidad, pues algún profesor habilidoso puede hacerse con sustanciosos premios que se convocan periódicamente.

Se comprenderá que con estos planteamientos la opinión generalizada del profesorado es que este tipo de cursos son para personas "mañosas, diestras o habilidosas, de esas que arreglan los grifos de sus casas y los radiadores de sus automóviles. Y dado que éste no es todavía un pais como Inglaterra donde si no se es un "handyman" uno está perdido, el número de profesores que se sienten atraídos por el video es muy escaso; "yo no soy mañoso" es frase que estoy harto de escuchar de bocas de compañeros cuando se les menciona el video. Por otro lado el producto final, esto es los programas de video que se ofrecen son desconocidos o mejor ignorados por una gran mayoría del profesorado que piensa que una producción en video es lo más parecido a una película. Por eso con tan buena intención como crasa ignorancia solicitan videos con motivo de "jornadas culturales", "actividades complementarias", etc. Piensa así la mayoría que el sitio del video es el del cine; nadie parece echarlo de menos en el aula de cada día. Hablar de video es, pues, hoy en día si no para la totalidad sí para una gran mayoría del profesorado hablar de un "divertimento" más o menos serio cuya producción debe correr a cargo de profesores y para la que es obligatorio poseer además de notables conocimientos técnicos unas habilidades manuales no despreciables.

Este artículo pretende ampliar y desarrollar conceptos nociones esbozadas por nuestra parte en el último momento del VII Congreso Español de Estudios Clásicos; el paco tiempo disponible

 $-98-$ 

entonces para poder coabinar la exposición teórica y la proyección de cintas así coao la obligada reducción de la coaunicación para la inclusión en las Actas, han hecho que pese a incidir sobre ideas allí apuntadas y en algunos puntos desarrolladas, este trabajo intenta presentar de un aodo lo aás coapleto posible lo que no es sino el resultado de varios años de aprendizaje y reflexión, concretamente desde que en 1979 entré en contacto con la Universidad Nacional de Educación a Distancia, por cierto y al igual que el video otra notabe desconocida o, lo que es peor, sal conocida en nuestro país.

Antes pues de entrar en satería procede precisar el lugar del video. Obviamente el video se enmarca dentro de los llamados medios audiovisuales, y estos a su vez se enmarcan dentro de la Metodología. Dicho de otro modo; nadie duda de que el estudio de un libro de texto, su análisis, su discusión, su empleo, cae dentro de la metodología y didáctica de una determinada asignatura, pero en cambio son muchos quienes piensan que los medios audiovisuales caen fuera de la metodología porque se trata de complementos que en modo alguno inciden en el proceso del aprendizaje y en modo alguno alteran el rumbo didáctico que el profesor ha trazado para su asignatura. Caerá por su peso todo este trabajo si se cuestiona su punto de apoyo; el video está dentro de los audiovisuales y estos están dentro de la didáctica de nuestra asignatura, no como algo accesorio, sino como algo distinto del material escrito, pero no por ello al margen del material escrito. Hablar o escribir de video didáctico y filología griega es hablar o escribir de didáctica del griego y por ello el lugar apropiado deben ser o estas páginas u otras de la misma índole y las personas indicadas deben ser los profesores de griego, en especial quienes se interesan por cuestiones relacionadas con la metodología y la didáctica. Precisamente por ello, porque somos los profesores quienes debemos ocuparnos del uso didáctico del video y no de su técnica, en este artículo no aparecerá la más mínima alusión a los intrincados arrequives del magnetoscopio o de la cinta o de la cámara. Sería tan absurdo coma si al hablar de libros de texto nos dedicáramos a explicar las técnicas de impresión, fotocomposición, encuadernación,

 $-99-$ 

etc. El profesorado na necesita conocer las técnicas de producción, realización y montaje de material audiovisual, sino conocer el empleo y la aplicación que esos materiales tienen para su asignatura. Y los cursillos al uso se empeñan justamente en lo contrario. Aclaremos pues toda una serie de términos y precisemos una serie de conceptos en la idea expuesta por nosotros hasta la saciedad de que los materiales no enseñan por sí mismos, sino por la metodología que se emplea al usarlos.

# TEORIA - Tipos de video - Función del video - Características del video.

Parece razonable, pues, que se comience por sentar unas bases teóricas elementales pero necesarias ya que el desconocimiento en unos casos y el miedo ante lo desconocido en otro, hace que el profesor se retraiga y que, aunque lleno de buena voluntad, deje de emplear el video en sus clases, tal vez porque no está muy seguro ni de cómo va a emplearlo, ni de para qué va a emplearlo. Cualquier disertación teórica sobre el video debe centrarse en dos ideas fundamentales; una primera: todos los videos no son iguales; una segunda; todo o casi todo cabe en una cinta de video, pero no todo lo que hay grabado en una cinta de video es propiamente hablando un video.

Examinemos con cierto detalle ambas premisas. Cuando decimos que todos los videos no son iguales queremos dar a entender que cualquier manual de tecnología educativa distingue entre distintos tipos de video según la función didáctica que estén llamados a desempeñar. Porque se habla de contenido y forma al tratar de videos pero raras veces se habla de función, cuando es precisamente ésta la que determina los distintos tipos de programas. Y la función didáctica del video puede ser cuando menos doble; de un lado puede tener por objeto motivar al alumnado y al profesorado y despertar su curiosidad y su interés al tiempo que de otro puede pretender informar sobre una serie de aspectos o transmitir una serie de conocimientos. No se produce en el taller de montaje ni se emplea en el aula de la misma manera un video de motivación que un video de

**-100-**

información o de transmisión de contenidos. Y es tan prolijo el material que va ofreciendo el aereado en soporte video que se hace necesario proceder a una clasificación de esos tipos de video en base, coso indicábamos hace un aoaento, a las diversas funciones que puede desempeñar dentro del proceso de aprendizaje. Que nosotros sepaaos y publicada en lengua española la clasificación aás completa y aás actualizada es la de los profesores de la UNED Aparici Merino, Garcia Matilla (1). Sin perderla de vista convendría matizarla, aapliarla y hacer llegar sus lineas principales desde estas páginas al profesorado de lenguas clásicas porque en ella está la clave para poner un cierto orden en la ceremonia de la confusión a la que aludíamos en un principio. Precisamente esa clasificación es fruto de un estudio relizado por ambos profesores sobre una amplísima muestra de videos producidos por muy diversas instituciones -no necesariamente universidades- de todo el mundo, que han tenido entrada en la UNED. Una primera distinción se establece pues entre los llamados videos didácticos, sensu stricto, a los que ellos prefieren llamar videos de enseñanza no reglada y los videos documentales a los que ellos prefieren llamar videos de enseñanza no reglada. Cada uno de estos dos tipos admite a su vez otras divisiones que antes de glosar tal vez convenga exponer en el siguiente esquema:

- a) Videos de 'enseñanza no reglada" (videos no didácticos) 'sensu stricto'
	- Divulgativos
	- Documentales
	- Dramáticos
- b) Videos de enseñanza reglada (videos didácticos)
	- Independientes
	- Integrados

1.- APARICI, R. - GARCIA MATILLA, A. "El material didáctico, de. la U.N.E.D.\* en El modelo español de educación superior a distáncia: LA UNED, Madrid 1.984, pg. 131-181.

Obviamente la clasificación tajante en compartimentos estancos de una producción es difícil, y varios programas podrían tal vez incluirse en dos o aás apartados, pero pensaaos que una vez establecida es útil de cara a que el profesorado pueda poner orden a la hora de recibir diversos videocassettes, ñdareaos en cualquier caso el esqueaa precedente.

Los videos documentales o mejor los videos no estrictamente didácticos son aquellos que aun tratando temas de interés cultural innegable no pueden encajarse de forma especifica dentro de las materias que generalmente se incluyen en el llamado "plan de estudios". El guión previo -cuando existe, no está realizado por profesares, y el destinatario del producto no es necesariamente el estudiante de tal o cual materia de tal o cual curso, sino lo que generalmente se engloba bajo la cómoda etiqueta de "una audiencia culta". Estos videos pueden realizarse con la técnica y el material del cine, pues tienen mucho de reportaje, y realmente son asunto de profesionales de Ciencias de la Imagen. Varios programas de Televisión incluyen videos de este tipo que pueden ejercer ante todo una función motivadora sobre el alumnado. No obstante, insistimos, ni por su concepción, ni por la índole de sus contenidos ni por el canal habitual de emisión, pueden considerarse videos educativos o mejor videos didácticos en el sentido estricto del término. Los expertos matizan entre tres tipos de programas englobados bajo esta etiqueta; divulgativos o informativos, documentales y dramáticos. Divulgativos o informativos son aquellos que como su propio nombre indica proporcionan noticias o informaciones en relación con lugares o personajes que pueden tener un cierto interés para las materias objeto de estudio. En el caso que nos ocupa, programas de TVE como el del verano de 1986 en relación con los festivales de teatro en Grecia encajaría perfectamente dentro de esta etiqueta. Un presentador introduce al espectador en el marco geográfico en el que se desarrollan las representaciones dramáticas y las danzas, cuyos fragmentos muy breves aparecen en pantalla junto con alguna entrevista a actores, directores o coordinadores de esos programas. No se puede decir que eso sea un video didáctico sobre el teatro griego, pero es evidente que esa cinta puede tener una cierta

**-102-**

**utilidad en el aula.**

El video no didáctico de tipo documental está muy relacionado con el anterior, pero el elementa que podríamos llamar "noticiadle" o de actualidad está hasta cierto punto ausente; hay un guión que se percibe con claridad y un afan de que el programa -de mayar o menor duración-, sea considerado coso un "todo". En el caso de nuestra materia, el programa dirigido por Pedro Erquicia dentro de la serie "capitales europeas" dedicado a Atenas, en Septiembre de 1987, es un expanente casi perfecta de lo que puede ser un video de este tipo. Sus fronteras con el anterior son difícilmente deslindadles; la utilidad que pueda tener para el profesor es discutible, pero no nula en cualquier caso, ya que al menos el elemento activador está presente; salta no obstante a la vista que no se trata de un video didáctico.

Los videos "dramáticos" no son otra cosa que obras de teatro o películas de cine -preferentemente las primeras-, que se hacen llegar al profesor y a los alumnos en soporte video. Recordemos por ejemplo la grabación en el teatro romano de Mérida del Edipo Rey, bajo la dirección de Juan Luis Gómez pasada por TVE en 28 de Marzo de 1983. Naturalmente esa y otras grabaciones constituyen importantes apoyos para el profesor, pero al igual que en el caso de los programas anteriormente aludidos no hay un guión elaborado por profesores ni una intención de destinar el programa a estudiosos de Filología Clásica. Vease, pues, que únicamente la proliferación de este tipo de programas, antaño filmados en película de cine y hoy grabados en cintas de video no pueden considerarse videos propiamente hablando. Sucede que son tan numerosos en especial para materias como la literatura española que se ha hecho necesario proceder a su clasificación bajo la etiqueta de video, etiqueta que tan sólo les cuadra en tanto en cuanto es en una cinta de video como pueden llegar los programas en cuestión a manos de profesores y alumnos; hablando con propiedad ese tipo de programas no son videos aunque puedan aportar sugerencias y en ocasiones importantes apoyos a los docentes. En el momento de redactar este articulo no poseo la relación exacta de programas emitidos por TVE en los últimos diez

**-103-**

añas que podrían caer dentro del ámbito de este tipo de videos; desconozco igualmente si se ha llevado a término un acuerdo que permitiría a la UNED poder disponer de esos programas, pero en cualquier caso en un próximo artículo al hablar del material existente y de los programas disponibles confío poder ofrecer datos concretos.

Los videos didácticos son ciertamente muy distintos. Nacen pensando en una o varias asignaturas de las que componen cualquier curriculum de cualquier nivel -universitario o preuniversitario-. El guión -que no la realización- corre a cargo o debe al menos correr a cargo de profesores de dicha o dichas asignaturas y el producto final se concibe como una herramienta de suma utilidad de cara al aprendizaje. Se observa pues cómo desde el momento mismo de su concepción y su diseño este tipo de video es esencialmente distinto. V cabe aquí también establecer clasificaciones. De un lado tenemos los videos didácticos que podemos llamar independientes, entendiendo el término en el sentido de que dichos programas tienen entidad en sí mismos y no precisan de otro tipo de apoyos impresos de carácter visual y/o sonoro. Guardan una relación con la o las asignaturas a las que puede aplicarse su estudio que no ha de ser siempre necesariemante estrecha. Cuando decimos videos didácticos independientes queremos decir no obstante, y en este sentido en el que lo consideran los entendidos en la materia, que la cinta constituye un todo que se comprende íntegramente por sí solo. Por poner un ejemplo de nuestra asignatura, un video sobre el Partenón podría ser un video didáctico de tipo independiente en un doble sentido; hecho por profesores de griego para alumnos de griego, podría no necesitar libros de texto o explicaciones complementarias en cuadernillos o guías, y de otro lado el Partenón no constituye, por ejemplo, objeto específico de estudio ni para los estudiantes de COU ni para los de Primer curso de Filología, pero obviamente completa y mejora su conocimiento de la asignatura.

Estos videos didácticos de carácter independiente pueden tener en algunos casos una función motivadora; dicho de otro modo; pretende transmitir inquietudes antes que contenidos científicos. Se

**-104-**
pretende despertar el interés del alumnado, por lo que las temas quedan sugeridos o esbozados. En el último Congreso Nacional, señalaba yo que la frontera que delimita el documental con este tipo de videos puede estar borrosa; en cualquier caso un lenguaje didáctico y no periodístico debería ser el principal elemento diferenciador. En este tipo de videos la palabra está muchas veces de sobra, en tanto que imagen y sonido deben ser los verdaderos protagonistas. Si el documento está preparada correctamente el estudiante, tras haber visto la cinta no deberá contestar nada. deberá haber aprendido nada; su misión, pensamos nosotros, si el video está bien hecho, es preguntar, al tiempo que su estado debe ser de curiosidad y de interés por el tema objeto de estudio que se acaba de pasar por la pantalla del televisor que hay en el aula. Lamentablemente los videos didácticos que se preparan en esta dirección son muy escasos por no decir nulos; parece como si se reservara con carácter exclusivo esta misión motivadora para los videos que hemos dado en llamar no-didácticos o documentales. Es obvio, no obstante, que la motivación que pueda ejercer un periodista es distinta de la que puede ejercer un profesor, al menos en lo que a nuestras materias se refiere. Sin embargo insisto, y con lo interesante que sería poder disponer de una colección de cintas de este estilo, no parece que sea este tipo de producciones las que estén llamadas a gozar del favor del profesorado a juzgar por lo que hasta la fecha existe en el mercado. La mayoría de estos videos que hemos dada en llamar independientes, cumplen una función complementaria, en la medida en que amplían de un modo notable los conocimientos que por otros medios se reciben en relación can tal o cual asignatura.

Mucho más interesantes y hasta cierto punto novedosos son los llamados videos didácticas integrados. Y esa integración debe entenderse también en un doble sentido; de un lado el video se enmarca y se encaja perfectamente dentro de la planificación o programación de la asignatura con otros instrumentos metodológicos. De otro, la cinta se presenta deliberadamente incompleta en el sentido de que la información se completa con una guía didáctica que junto con ella constituye un todo. Hay pues integración de la cinta

**-105-**

can la guía didáctica e integración de la cinta más la guía didáctica con atros materiales didácticos sean o no de tipo audiovisual. Por decirla de algún modo; un video sobre las instituciones políticas atenienses, grabado en el Agora de Atenas, junto con la guía en gue aparecen índices, términos técnicos y "notas" a las imágenes, puede constituir un documento integrado con explicaciones del profesor en clase y con textos para traducir sobre ese misma tema es un suponer. Obsérvese cuan lejos está este tipo de trabajos de los documentales que se pasan por las pantallas de televisión. Si la integración del video y la guia se realiza con un audiocassette en el que pueden leerse textos en griega y acompañarse de traducción o comentario y con alguna serie de diapositivas estaremos ante lo que se llama un documento "multimedia\* o lo que es lo mismo ante un documento "integrado" de tipo audiovisual. Como se ve la realización y producción de este tipo de videos difícilmente podrá llevarse a la práctica si no se cuenta con auténticos profesores preocupados y hasta cierto punto avezados en los quehaceres de la metodología. Se trata de conocer la especificidad del lenguaje de la imagen par extraer de ella el máximo rendimiento tras haber realizado una operación semejante con el material escrita y con lo que se ha dado en llamar explicación oral o de un modo más rimbombante "lección magistral".

Hemos llegado, velis nolis, al video didáctico de carácter integrado; se ha procurada definirla por oposición a otro tipo de videos. Tal vez sería ahora conveniente hablar de los elementos constitutivos de un video didáctico que deberían ser objeto por parte del profesorado de un análisis del que podría desprenderse un juicio de valor al respecto. O dicho de otro modo; qué elementos intervienen en la confección de un video didáctico; qué es aquello en lo que debe centrar su atención el profesor a la hora de realizar un análisis crítico o una valoración crítica de ese video. Son cuatro los elementos básicos, que configuran un trabaja de video didáctico; la imagen, la palabra, la música, el ritmo y la duración del programa. Dado que estos puntos están en el trabajo ya citado, hoy en prensa, voy a pasar con una cierta rapidez sobre ellos, aunque pienso que no estará de más volver a insistir en algunas

**-106-**

ideas importantes. Antes parece obligado recordar cuales son las características específicas y distintivas del video no sólo frente a otros instrumentos metodológicos más tradicionales sino frente a otros medios audiovisuales.

El video es ciertamente un medio nuevo, con un lenguaje nuevo que tiene varias ventajas; perdurabilidad, reversibilidad de la grabación hablada y posibilidad de acompañar imágenes en movimiento con documentos escritos. Frente a esas ventajas, el video es caro, no está todavía al alcance de todos los profesores ni de todos los alumnos y es muchísimo más complejo y costoso de producir que una cassette o una serie de diapositivas. Fijémonos pues, que por su propia índole el video comparte la perdurabilidad con el libro y el audiocassete con el que tiene también en común la reversibilidad de la grabación hablada y el poder percibirse por el oido y a su lado tiene principal ventaja de la diapositiva -puede recoger imágenes estáticas- y lo que es más importante hunde sus raíces en la esencia del cine; la imagen en movimiento. Por otra parte la pizarra guarda ciertas afinidades con la pantalla de televisión que presenta como innovación frente a ella el hecho de poder superponer la palabra escrita a la imagen sin afearla ni distorsionarla; dicho de otro modo lo icónico y lo gráfico pueden coexistir en la pantalla. La polivalencia, el poder seleccionar la característica más valiosa de cada uno de los restantes medios audiovisuales y materiales metodológicos es lo que hace del video una herramienta valiosísima de la que es muy difícil, por su propia complejidad hacer un uso correcto. A todas las ventajas antes mencionadas, añadase que puede archivarse con comodidad en el propio domiciio, cosa que no puede hacerse con la película de cine; en ese punto tiene el video las ventajas propias del material impreso -el libro o el apunte-. La limitación principal -dicen algunos- deriva, para los grupos, de tener que proyectarse a través de una pantalla de televisión. Pero justamente ese dato me parece a mí no un inconveniente sino una ventaja, pues excluye la masificación de los grandes grupos al tiempo que contribuye a desterrar actividades excesivamente pasivas de quienes pudieran sentirse excesivamente espectadores. Recalco no obstante que la gran característica del video, su polivalencia es

**-107-**

justamente su mayor inconveniente, su auténtica arma de doble filo y entiendo por tal ahora que en una cinta de video cabe todo o casi todo. Cabe una obra de teatro, cabe una clase presencial, cabe un programa de televisión, caben fotografías de algún libro y diapositivas en serie que luego se filman, pero no todo lo que puede contenerse en una cinta de video es propiamente un video. Y ello sin que tenga necesariemante que ver con el hecha de que, como apuntábamos anteriormente, hay diferentes y distintos tipos de videos. Un video didáctico que responda de verdad a la técnica de composición y realización del video debe tener en cuenta a ser posible todas las características específicas de este medio, e intentar combinarlas al máximo.

ft la vista de estas consideraciones teóricas parece obligado realizar una reflexión en voz alta con el fin de estudiar en qué medida y hasta qué punto las enunciados teóricos expuestos más arriba se pueden aplicar a la didáctica de nuestras asignaturas. El concepto que cada uno tenga de la Filología Clásica en general y de lo que en bachillerato se denomina Latín y Griego en particular será factor determinante a la hora de calibrar las posibilidades didácticas de este medio audiovisual. Quienes entienden por Filología tan sólo lingüística aderezada con otra serie de complementos, quienes sin contraponerlas sí yuxtaponen sin reparos la lengua y lo que no es lengua que se suele bautizar con el nombre de cultura -y allí va todo, literatura, historia, "realia", etc.- no encontrarán ninguna utilidad en el video; les parecerá en el mejor de los casos un complemento al uso de los tiempos al que, si sobra tiempo, se podrían dedicar unos minutas de atención; la tiza y la pizarra, piensan, no podrán ceder su sitio a la pantalla de televisión. En Filología Clásica y pienso que en otras muchas áreas del saber, el video no está llamado a sustituir a nadie, pero su papel tampoco se limita al de mera guinda que adorna la tarta de la clase tradicional. Si por el contrario, se tiene una visión de la Filología de tipo más integrada, sin establecer compartimentos estancos, en la que se liguen lengua y literatura, texto y contexto y en la que no se pierdan de vista las nociones de tiempo y espacio en el que tiene lugar la civilización griega, el video aparecerá

- **108**-

coma insustituible y fundamental a la hará entre otras casas de presentar el marco geográfico y la realidad física del país en el que tuvieron lugar los hechos que se narran en los textos que el alumno traduce en clase. Dicho de otro modo; ante la dificultad -que no la imposibilidad por cierta- de desplazarse hasta los lugares históricos, el video ofrece la posibilidad de llevar a la mismísima casa del estudiante esos mismísimos lugares de los que ha oído hablar -Delfos, Eleusis, etc.- y que tal vez ni se ha molestado en imaginar. Y eso no hay libro, ni cassette, ni diapositiva, ni profesar que pueda hacerlo como lo hace el video. En otro orden de cosas y ya pasando a nivel superior, el video se revela como un instrumento de suma utilidad a la hora de estudiar las llamadas disciplinas filológicas; paleografía, epigrafía, papirología y codicología reposan sobre una realidad física que se capta por la **vista;** la escritura. No deja de ser curioso que mientras todos los estudiosos admiten las láminas -en blanco y negro- realizadas por lo general a base de fotografía nadie que yo sepa, al menos en nuestro pais, se plantea la necesidad de realizar una serie de videos didácticos sobre las disciplinas antes citadas. 0 uno va a los archivos y a las bibliotecas, o el video lleva las páginas de los viejos códices y los fragmentos de papiros a los propios domicilios de los estudiosos. No hay ninguna utopía en lo que decimos; dentro de muy poco todos los estudiosos de España podrán tener en sus casas tablillas micénicas, que se pueden leer y estudiar con todo el detenimiento propia del caso. ¿Quién los había visto de verdad antes?. Algunos especialistas pero en fotografías impresas luego en blanco y negro; su color auténtico, su forma, sus caracteres, gracias al video aparecen fidelísimos y ofrecen al especialista en particular y al estudioso en general la posibilidad de estudiarlas desde la butaca de su casa. La Filología tiene muchas materias de ndole abstracta -en el fondo en toda gramática hay mucho de abstracción- pero también hay otras de índole concreta, ya se ha dicho, todas las disciplinas que tienen que ver con la realidad física de la escritura. Pero es que además, por medio de la lengua se estudia una civilización que ha dejado unas huellas que son también realidades concretas que se perciben por la vista -las obras de arte-, huellas que por cierto permanecen en los lugares

 $-109-$ 

geográficos en gue en su tiempo se plasmaran; y los lugares son otra realidad física que se capta por la vista. Dado que en el fondo la esencia del video es la del cine, y la del cine es la imagen dinámica, se comprenderá que este nuevo medio audiovisual tendrá una extraordinaria utilidad a la hora de servirle al estudioso todos aquellos datos de la filología cuya captación se realice en el sentida de la vista y para cuyo estudio sea obligado partir de la imagen; la base de la historia, por decirlo de un modo sencillo está en la palabra, y en el video ésta debe ir siempre supeditada a la anterior. Por la sisma regla de tres tendrá mucha razón de ser un video sobre el teatro griego -recuerdese la etimología de  $\theta$ ergeov y de Spine en relación con *Oeiw* y Sedw - que sobre la sintaxis de la oración simple, es un suponer. Piensese que cualquier tema de fonética tendría en el audiocassette su medio más apropiado, porque la índole de la propia disciplina exige que sea el oído el sentido primero por el que debe realizarse su estudio. Estas consideraciones debieran ser muy tenidas en cuenta tanto por los que piensan que es sólo el cerebro, en la medida en que es capaz de abstraer, el elemento con el que debe trabajar el filólogo clásico, como por quienes se lanzan al monte a realizar videos sobre temas que parecen estar reñidos con la primacía o el predominio de la imagen, Todos los temas no se adaptan por igual a los moldes del video, y algunos yo diría que son prácticamente y totalmente incompatibles. Tómenlo en cuenta quienes confunden -que son legiónla pedagogía con imágenes con la pedagogía de la imagen. Pero esto es ya harina de otro costal a la que si Dios quiere en breve volveremos.

## RESEÑA DE LIBROS  $\sim 800$  km s  $^{-1}$

 $\sim$ 

 $\mathcal{N}_{\mathcal{M}_{\mathcal{A}}\cup\mathcal{A}}$ 

 $\sim$   $\sim$ 

 $\Delta \sim 6\Delta \sim 10^{-10}$  and  $\Delta \sim 10^{-10}$ 

 $\bar{z}$ 

 $\sqrt{2} \sqrt{2}$  and  $\sqrt{2} \sqrt{2}$  and  $\sqrt{2}$ 不多 人名日本

 $\sigma_{\rm{max}}$ 

## CURSO DE INICIACION A LA LECTURA DE LA IHA6EN

## Y DEL CQNQCIHENTO DE LOS HEDIQS AUDIOVISUALES

R. Aparci

 $\sim$   $\sim$ 

 $\frac{1}{2} \frac{1}{2} \frac{d^2}{dx^2}$ 

- H. Valdivia
- A. Gcia. Masilla CEMAV UNED Madrid 1.988

## Jose Luis Navarro González

 $\label{eq:2.1} \mathcal{L}(\mathcal{A}) = \mathcal{L}(\mathcal{A}) \mathcal{L}(\mathcal{A}) = \mathcal{L}(\mathcal{A})$ 

CURSO DE INICIACION A LA LECTURA DE LA IMAGEN Y AL CONOCIMIENTO DE LOS MEDIOS AUDIOVISUALES.

El tono X de Universidad Abierta, Revista de Estudios Superiores a Distancia editado por el Centro Asociado Lorenzo Luzuriaga no podría cerrarse con una reseña relativamente amplia del que tal vez sea el material más importante v más prolijo de los editados por el CEMAV. Nos referimos al comunmente llamado curso de iniciación a la lectura de la imagen.

Lo primero que debe decirse es que nos hallamos ante un auténtico documento integrado de los llamados multimedia; libro, audiocassette, videocassette v guía didáctica adquieren su plena sentido el uno en función del otro y se confieren mutuamente un sentido didáctico pleno.

A fin de no divagar iremos recorriendo cada uno de los elementos que componen el documento integrado.

Comenzaremos por el libro. Vaya por delante que es un acierto innegable de los autores el haberlo dividido en dos tomos de unas 150 páginas que dan idea de la densidad y amplitud de los contenidos; en ningún momento se tiene la idea de estar ante un mamotreto. La presentación es excelente, en un formato de corte periodístico - doble columna - de impresión agradable y sencilla, si bien a algunos el tamaño pequeño de la tipografía podrá resultarles molesto en ocasiones: hay espacios libres y variedad de gráficos, dibujas y fotografías.

El texto consta de cuatro partes que totalizan dieciseis capítulos. Cada uno de ellos se abre con una breve introducción a la que sigue un diseño preciso v concreto de objetvos que da paso a los diversos contenidos bien distribuidos en apartados para luego de proponer algunas actividades cerrarse con una bibliografía

**-112-**

selectiva, concreta y pertinente al tema objeto de estudio. De\_ la\_ realidad a la imagen es el título de la primera parte de la obra (capítulos 1 al 3) en la que se hilan los conceptos de realidad e imagen a partir del primero. Elementos de la imagen (cap. 4 al lli da título a la segunda parte que constituye el eje central del tomo primero. Los autores van desgranando con un orden y un método acertadísimos todo lo que con propiedad podemos llamar morfología de la imagen. Especialmente conseguido nos ha parecido el capítulo 9 dedicado al tiempo en los que se acuñan conceptos coma los de tiempo fílmico en oposición al tiempo de las imágenes estáticas a tiempo estático. Lástima que los autores no hayan dedicado un apartado al ritmo y al concepto conjunto de "tempo-ritmo" que habría contribuido a completar de forma definitiva un capítulo que con esa salvedad está plenamente conseguido.

El segundo tomo, se abre con la parte tercera. Lectura de la Imagen en la que aparece ya la perspectiva del espectador. Huy denso en conceptos perfectamente definidos y precisados el capitulo 12, así como las páginas 35 a 40 en las que se desgrana toda una metodología para proceder a lectura de imágenes. Para los docentes será de especial interés la última parte, Imagen v Educación, en la que se realiza una sutil distinción entre pedagogía de la imagen (c. 15) y pedagogía con imágenes (c. 16).

Sin descender a discutir aspectos de detalle o de matiz, el libro resulta impecable, y de un corte didáctico que para sí lo quisieran muchos de los sendos varones que pisan por nuestras aulas. Con lo que alguien ha dado en llamar el estilo mental del manual francés y el estilo formal del manual inglés, La Imagen y un libro escrito pensando en los destinatarios, en el que se sacrifica la erudición en aras de la claridad expositiva y la eficacia metodológica, lo que resulta digno de agradecer en estos tiempos en los que cicuía por el mercado tanta "rudis indigestaque moles".

Los dos audiocassettes que acompañan al programa tienen un carácter más complementario y constituyen tal vez la parte de menos interés para el estudioso, si bien la locución está cuidada como de costumbre en losas producciones del CEHAV.

De mayor interés es, para el estudioso, el video, o mejor la serie de videos -tres- que forman parte importante del programa. Pese a su larga duración los dos primeros videos no pruducen excesiva fatiga en el estudiante. El tercero no deberá jamás abordarse de un tirón porque se producirá, por la propia densidad de sus contenidos y la hora y media larga de duración, un innegable cansancio. La propia guía didáctica recomienda proceder de esta manera.

El estilo del programa es el del libro, si bien en algunos momentos se detecta un cierto apresuramiento; algunos toques innegables de humor constituyen un acierto. Se me acuerda en este momento una secuencia en la que un galán se declara a una hermosa joven; la expresividad de sus rostros y sus palabras son cambiadas de orden ex-professo a fin de explicar y explicitar la incidencia que tiene sobre el programa la sintaxis de la imagen, fluy conseguida también la persecución del homnbre de la gabardina por los andenes del metro.

La guia didáctica es modélica por su claridad y su precisión. Tan sólo echo en falta algo que parece inherente a todas las guias didácticas que acompañan a algunos videocassettes de la UNED, y es que carece de indice. Si en el caso de otros esta laguna queda obviada por su brevedad, en ésta su aparición estarla más que justificada pues tiene 118 páginas.

Algunas eratas de imprenta achacadles a las prisas con las que muy provablemente han trabajado los autores, podrían subsanarse en próximas ediciones, Así en la pág. 78 aparece escrito "absorven" en vez de "absorben", en la pág. 37 del tomo II "rendundancia" en lugar de "redundancia" y en la pág. 52 del mismo tomo aparece "inflacción" en vez de "inflación". Igualmente sería de desear que se explicar an con más detalle conceptos como los de Gestalt y la correspondiente teoría gestáltica. Así mismo, al hablar del sonido, el sistema DolWy (pág. 186), y al precisar ciertas funciones de los vídeos convendría

**-114-**

buscar un adjetivo más apropiado para definir ia llamada función vi cari ai.

En resumen: nos hailamos ante un material excelente, pionero y único en su género dentro de nuestro país. Es lamentable que en ios planes de Enseñanza Hedía no se incluyan este tipo de estudios que podrian motivar e interesar a estudiantes de ios últimos cursos. Obviamente para el profesorado este es un manual de estudio obligado si quiere redimirse de un analfabetismo secular en temas de imagen y sonido. Formado en los patrones libresco oel libro de texto, la lección magistral un buen segmento de la clase docente se muestra vacío a priori a todo lo que sean materiales audiovisuales, A buen seguro que después de haber leído este libro, escuchada estos cassettes y vi sí onado estos videos cambia de opinión y comprende que su empleo en el aula es prácticamente una necesidad imperiosa en ios albores del tercer milenio.

Departamento de Educación Permanente

Investigación y Difusión Cultural

Coincidiendo con el X Año de funcionamiento del Centro Asociado, el Consejo de Redacción de Universidad Abierta ha realizado un esfuerzo para poder tener disponible a finales de 1989 el volumen X de nuestra Revista. Deliberadamente se ha preparado un original de menor extensión que los habituales, pero dedicado de forma específica y monográfica a tratar temas pertinentes a las nuevas tecnologías aplicadas a la Enseñanza Superior a Distancia. Tienen, pues, cabida en este número la radio educativa, el vídeo didábtico, el videotexto y el ordenador al servicio de una mejor enseñanza para todos nuestros alumnos, y ello sin olvidar el papel fundamental que desempeña el constante reciclaje del profesorado que es, al fin y al cabo, quien debe manejar y coordinar los nuevos materiales tecnológicos al servicio de la metodología y la didáctica.

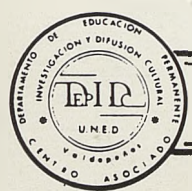

Biblioteca Virtual de Castilla-La Mancha. Universidad abierta. 1989, #10.

**SERVICIO DE PUBLICACIONES**